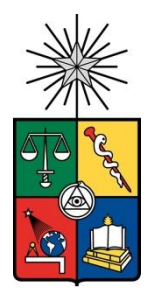

UNIVERSIDAD DE CHILE Facultad de Arquitectura y Urbanismo Escuela de Pregrado Carrera de Geografía

**Propuesta de sitio para la instalación de un radar meteorológico en la región del Biobío: potenciales ventajas para la detección temprana de amenazas hidrometeorológicas**

Memoria para optar al Título de Geógrafo

CRISTÓBAL FERNANDO OYARZÚN JIMÉNEZ

Profesor Guía: Pablo Sarricolea Espinoza

SANTIAGO – CHILE 2021

*Shinzou Wo Sasageyo! Erwin Smith*

#### **Agradecimientos**

En primer lugar, quiero agradecer a mi familia porque gracias a ustedes soy quien soy el día de hoy, a mi madre por su paciencia y a mi padre por enseñarme el valor de la responsabilidad, a mi abuelita por su amor incondicional, a mi tata su cariño y su alegría, y a mi primo Pablo por los memes, risas, combates vistos y grandiosos fines de semana en Rancagua.

A mi tía Lala, tío Mario, Joaco y Javi, tía Nanina, tío Toño, Feñi, Antito y Gaby por apoyo emocional.

A mis Zippers amados por ser el mejor refugio cuando extrañaba a mi familia y por las miles de batallas y momentos que hemos vivido y superado juntos.

A la Javi por su cariño, paciencia, y apoyo incondicional desde el primer día, eres la mejor.

Al Seba, a Miguel y a Coke por abrirme las puertas de sus casas y familia; por su cariño, confianza y ser unos hermanos para mí.

A Jaime, Alfonso y Pipe por esas hermosas tardes de pircas y relajo. A la Ja por haberme hecho espabilar incontables veces y siempre estar ahí cuando lo necesité. También para la Hele, la Fer y la Clau por brindarme su amistad.

A Ian y Simón por apañar a ver y comentar los partidos de nuestra amada Universidad Católica.

A Luz María y al Toto por abrirme las puertas de su hogar y recibirme cuando llegue desde el sur a la gran ciudad.

Al glorioso Rayo Vayacaño por las incontables alegrías, buenos momentos, juergas y partidos que tuvimos.

También al Team Mystic por esas tardes de farmeo y largas caminatas por Osorno, y a don Javignacio por todas las mufas que nos lanzamos durante los partidos de nuestros equipos.

A mi profesor Pablo Sarricolea por apañarme desde el primer día esta investigación, y por darme la oportunidad de trabajar con él.

A Rodrigo Padilla por permitirme hacer mi práctica profesional bajo su tutela y por ser siempre un apoyo cuando las dudas acechaban. A la gente de servicios climatológicos de la DMC por abrirme las puertas de su oficina y hacerme sentir parte de ellos.

Por último, y no menos importante, a Pearl Jam por su buena música y conciertos que me acompañaron en las largas noches de estudio y laburo durante todo este proceso.

> De parte de un Caballero Cruzado Gracias totales Cristóbal Oyarzún

#### **Resumen**

<span id="page-3-0"></span>El objetivo de esta investigación es evaluar las zonas óptimas para la localización de radares meteorológicos en la región del Biobío y sus potenciales beneficios. Dicha región fue escogida por el evento de tornados ocurridos los días 30 y 31 de mayo de 2019, porque los radares meteorológicos actúan como instrumento para detectar cambios atmosféricos a una escala más fina que los modelos globales y meso de pronóstico meteorológico.

La Dirección Meteorológica de Chile (DMC) no cuenta aún con un radar para recabar datos, entonces, se revisó distintos criterios y objetivos de redes de radares a nivel internacional, a partir de los cuales se diseñaron dos programas. El primero de ellos se utiliza desde la plataforma *model builder* de *ArcGis*, y permite obtener zonas candidatas para la instalación de un radar meteorológico, a partir de parámetros como la elevación, el índice de posición topográfica, distancia de visión promedio, proximidad a caminos y tendido eléctrico. Con ello se obtiene un modelo *raster* con la demarcación de las zonas.

Luego, del modelo *raster*, se eligen los valores de píxeles más altos, asociados a los mejores sitios para la instalación de un radar meteorológico; cercano a un camino de acceso, dando paso a la evaluación de la zona candidata con el segundo programa elaborado. Este último consiste en un código *python* utilizado en el *IDLE* de *ArcGis*, que, a partir del modelo digital de elevación de la región, más el punto de control, permite conocer la visión horizontal o *skyline* que tendrá el radar meteorológico en dicha localización. Es imperioso que está visión no tenga obstrucciones topográficas para no generar zonas de sombra.

Se consiguió demostrar que los modelos operan sin mayor dificultad, y son aplicables en cualquier región del país, ingresando los parámetros correspondientes. Además, una vez trazados los *skylines*, a aquellos puntos que no presentaron bloqueo topográfico, se estimó cual sería la población directamente beneficiada si se decidiera colocar un radar, descubriendo que un radar meteorológico de banda C (con un alcance de 120 kilómetros) cubre no solo la región del Biobío, sino que también parte de la región del Ñuble y de la región de La Araucanía. Según los parámetros aplicados la mejor zona candidata se emplaza en la comuna de Santa Juana, cuyo eventual radar cubriría una población total de 2.076.298 habitantes, vale decir un 69,33% de la población total de las tres regiones señaladas.

Palabras clave:

Radar meteorológico – Tornados – Visión horizontal

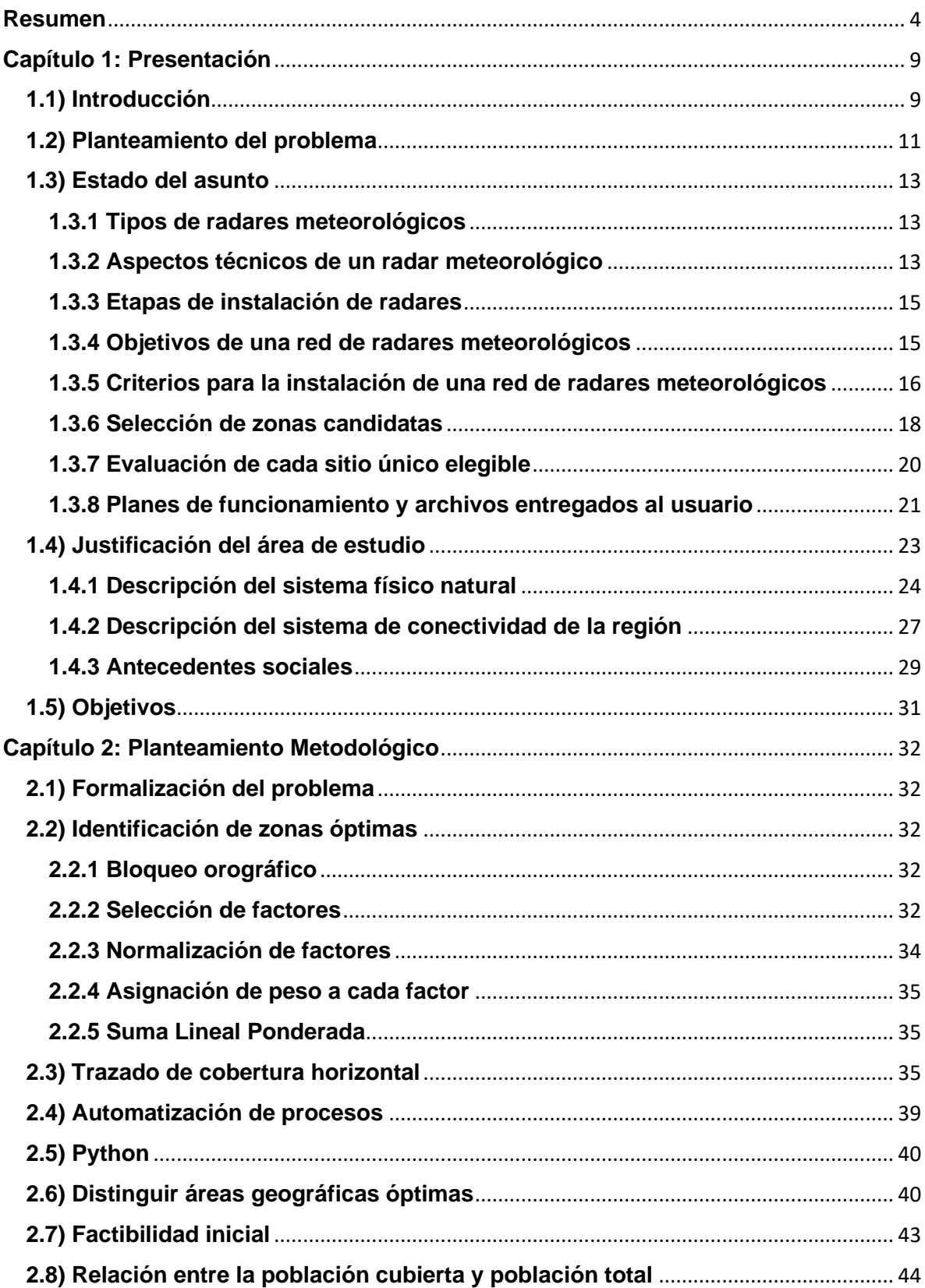

# Índice

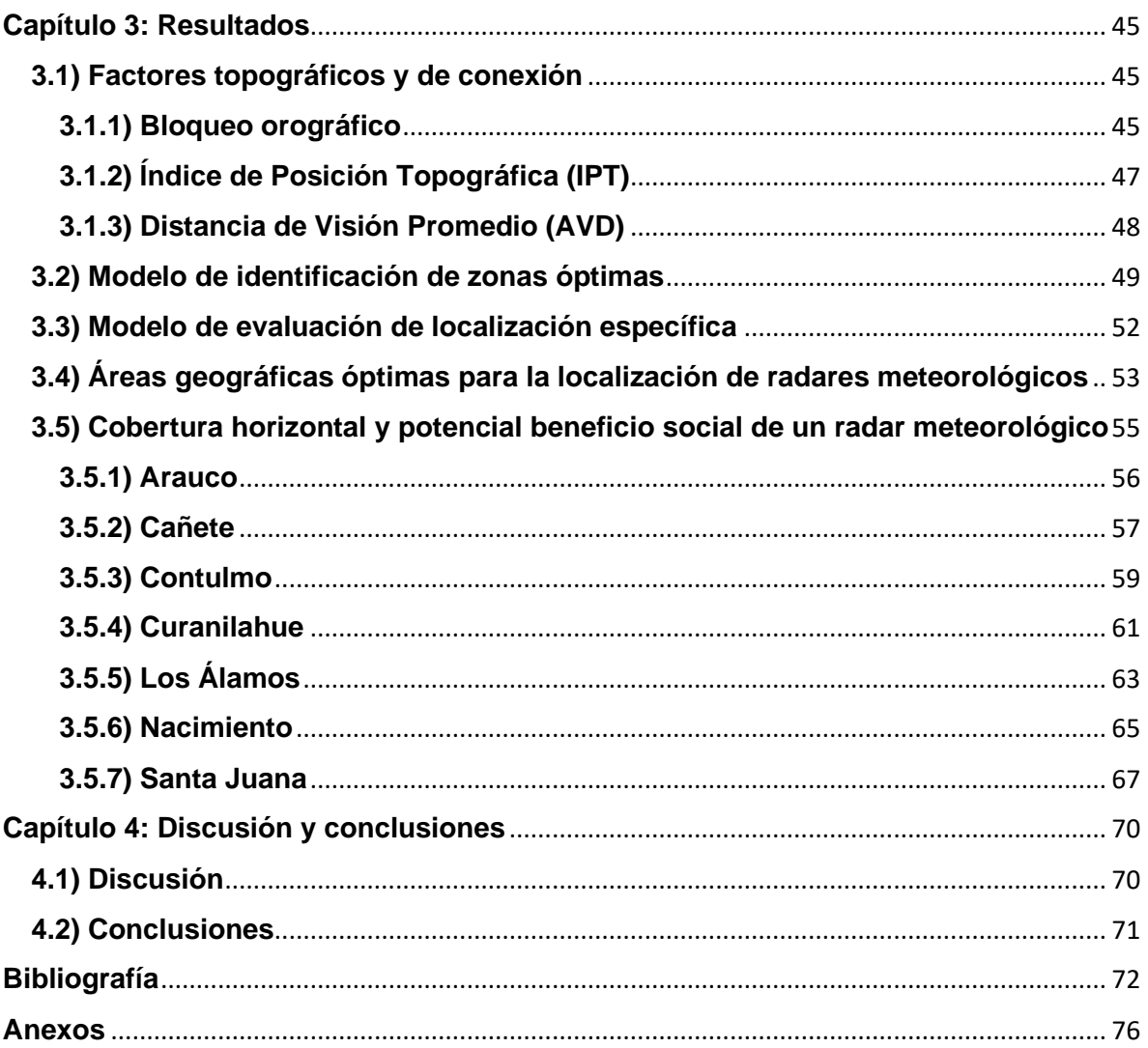

# **Índice de figuras**

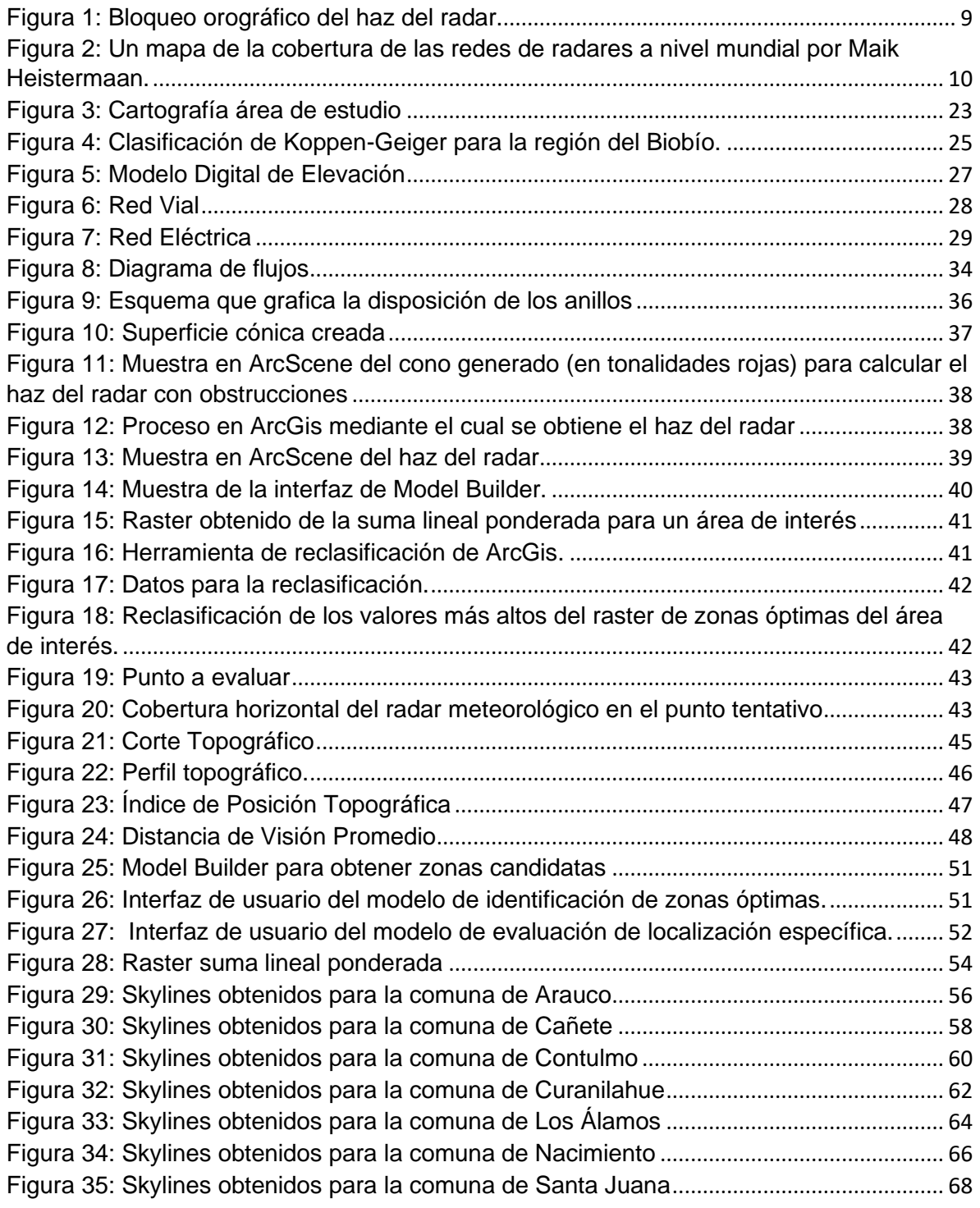

# **Índice de tablas**

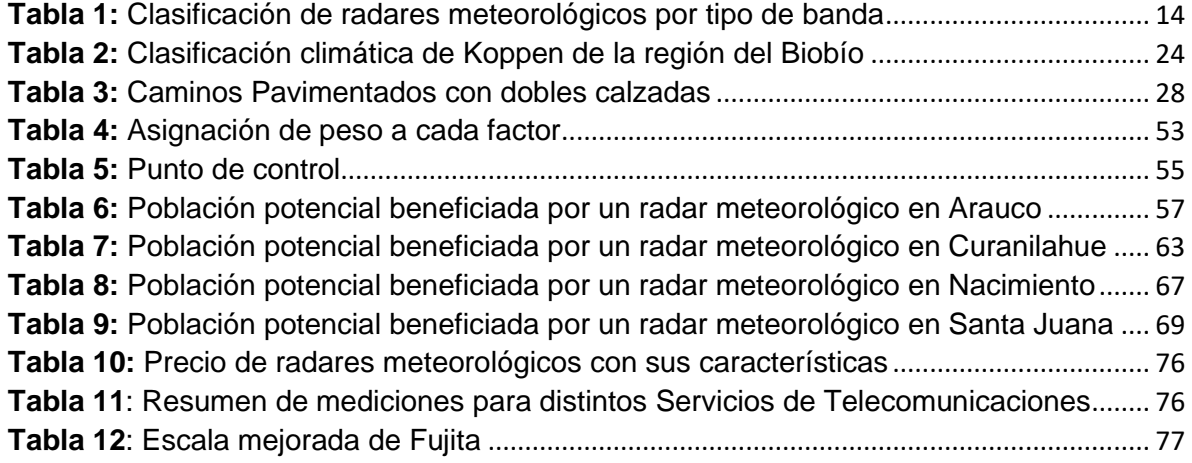

## **Capítulo 1: Presentación**

#### <span id="page-8-1"></span><span id="page-8-0"></span>**1.1) Introducción**

La palabra radar, proveniente de la sigla de *RAdio Detection And Ranging*, tiene su génesis durante la Segunda Guerra Mundial, cuando el ejército de Inglaterra diseñó esta tecnología con el fin de detectar a sus enemigos (Rigo, s/f). Sin embargo, como la precipitación entorpece el análisis de estos radares, vieron una posible ventaja para detectar la precipitación (Alcafuz, 2018). A partir de esta noción, se le da un vuelco a la utilidad de los radares, agregando la meteorología como área de implicancia. Se entiende por radar meteorológico como una herramienta que permite medir indirectamente la cantidad y tasa de precipitación, por ejemplo, en milímetros por hora (mm/h) (Wilson *et al*., 1980), y debe tenerse en cuenta que no es un instrumento tan preciso como se puede creer, requiriendo de una constante mantención y calibración (Alcafuz, 2018).

Su principio de funcionamiento consiste en emitir ondas electromagnéticas en forma de pulso hacia distintas direcciones mediante su antena, si una de estas ondas choca contra un objeto es devuelta al radar, la misma antena la recibe, y lo que mide el radar es la relación entre la energía devuelta y la energía emitida (Rigo, s/f). El radar identifica el eco del objeto, sea meteorológico o no, y a partir del procesamiento de señal es posible saber la distancia a la que obstruyen las ondas, y dependiendo de la longitud de onda con la que se emite se pueden identificar dichos ecos; esta antena es movible en distintas direcciones, con distintos ángulos o azimut (Rigo, s/f).

Los bloqueos del haz del radar por obstáculos pueden ser orográficos o grandes edificios, y es a partir de esta obstrucción que surgen dificultades, como por ejemplo, reflectividad no relacionada con precipitación, que recibe el nombre de eco del suelo; en segundo lugar, cualquier zona situada más allá del alcance del haz su reflectividad no será detectada correctamente, dado que el radar recibirá menor energía (Alcafuz, 2018). En tercer lugar, las variaciones topográficas resultan un problema para estimar la precipitación cercana a la superficie, agregando los efectos de la curvatura de la Tierra (Rosengaus, 1999). Dichas perturbaciones pueden afectar a radares con un ángulo de inclinación menor, provocando que no se pueda reflectar la precipitación (Rosengaus, 1999), tal como gráfica el siguiente esquema:

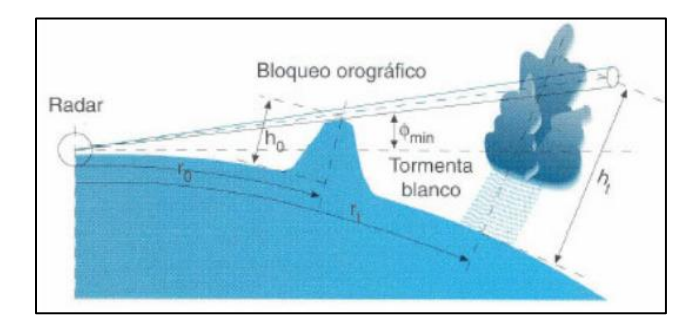

<span id="page-8-2"></span>Figura 1: Bloqueo orográfico del haz del radar. Fuente: Rosengaus, 1999

El autor agrega que el hecho de medir la lluvia a niveles atmosféricos tan altos generará un déficit en la estimación del agua de lluvia producida durante la tormenta, en caso de confeccionar análisis hidrológicos (Rosengaus, 1999). Lo que generaría una subestimación de la severidad de la precipitación en Tierra, siendo critico en zonas donde se frecuenta esta actividad convectiva (Rosengaus, 1999).

Una red de radares meteorológicos corresponde a una combinación de radares meteorológicos terrestres agrupados en instalaciones contiguas cubriendo un área geográfica definida (Minciardi *et al.*, 2003). Estas cuentan con variados usos dentro del mundo científico, uno de estos, la vigilancia meteorológica, utilizados para el seguimiento de tormentas, detección de amenazas meteorológicas (como granizos); estimar precipitación, específicamente sobre hidrología rural y urbana; en investigación son utilizados para el estudio de dinámicas de tormentas, climatología, convección, asimilación de datos y desarrollo de *software* y *hardware* (Valenzuela, 2018).

Gracias a esa utilidad, es que varios países han decidido invertir en la implementación de redes de radares meteorológicos, siendo los países europeos quienes llevan cierta ventaja en su aplicación. Uno de estos casos es el de República Checa, que utiliza una red para hidrología y meteorología civil, al igual que Italia, Noruega y Países Bajos (Dombai, 2010). Lo cual, va de la mano con el desarrollo de *software*, que permiten un fácil y didáctico acceso a la población para la obtención de información. Por otro lado, en Sudamérica, la red de radares de Argentina es utilizada para medir la intensidad de lluvias, y así, generar mapas interactivos consultables en su sitio web. También está el caso de Colombia, que poseen radares principalmente con fines meteorológicos y aeronáuticos (Rodríguez, 2017). Brasil, por su parte, realizó un proyecto que data de la década de 1980, en donde, se crea la RADASP para el estado de Sao Paulo. Esta consistía en la instalación de 3 radares como complementación a los ya existentes en Bauru y Ponte Nova, que eran independientes al poseer distintos propietarios y distintos fines (investigación principalmente) (Calheiros, 1990).

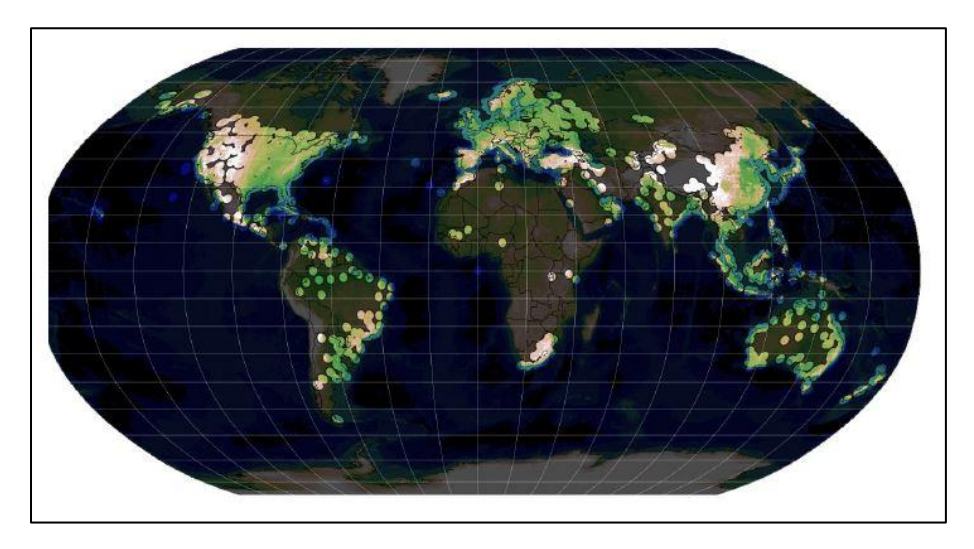

<span id="page-9-0"></span>Figura 2: Un mapa de la cobertura de las redes de radares a nivel mundial por Maik Heistermaan. Fuente: Saltikoff *et al*., 2019

La Dirección Meteorológica de Chile (DMC), institución encargada de proveer de información y datos sobre la meteorología nacional, ha comenzado a estudiar la incorporación de radares para la optimización de sus sistemas de alerta temprana entre las regiones de Valparaíso a Los Lagos, con el fin de mejorar la capacidad de toma decisiones, y a su vez, generar un sistema de pronóstico del tiempo atmosférico en tiempo real (Alcafuz, 2018).

# <span id="page-10-0"></span>**1.2) Planteamiento del problema**

Desde la invención de los radares se ha sumado innovación y desarrollo para la investigación y divulgación científica, y actualmente, son numerosos los campos de aplicación en la meteorología (Rigo, 2004). Uno de los más relevantes para su aplicación es la hidrometeorología, ya que permite mejorar la predicción a corto plazo, realizar alertas hidrometeorológicas, y anegamientos producto de corrientes de agua, aportando al estudio de hidrología urbana. Con respecto a estudios atmosféricos su uso principal es en estudios de fenómenos convectivos (Rigo, 2004), gracias a la alta resolución espacial y temporal de sus datos, y permite realizar una observación tridimensional del objeto a analizar (Capote & Ramírez, 2017).

A nivel mundial la opción de tener radares meteorológicos en un país se hace una necesidad urgente, debido a que los radares permiten "mejorar sus capacidades de pronósticos del tiempo severo" (Minciardi, 2003: pág.1), "ya que son útiles para la identificación, análisis, monitoreo y evaluación de fenómenos hidrometeorológicos" (Bellini *et al*., 2014: pág.1). Es necesario recalcar que no existe una definición, o parámetros que establezcan elementos que componen el tiempo severo, y en algunos casos se asignan "umbrales de severidad" catalogando si el fenómeno se define en esos parámetros (García et al., 2007). Por ejemplo, la *Next-Generation Radar* (NEXRAD) de los Estados Unidos se plantea el propósito de proteger vidas y las propiedades de la población, entregando información oportuna y advertencias precisas sobre el tiempo severo (Leone et al., 1989). En el caso iraní, el uso de radares tiene como fin mejorar su pronóstico y la emisión de avisos de crecidas repentinas de ríos (Golestanil, 2000).

En el caso chileno, la Dirección Meteorológica de Chile (DMC) lo que busca con la instalación de una red de radares, es mejorar su sistema de pronóstico actual transformándolo en un sistema a tiempo real, y, además, espera hacer más eficiente su sistema de alerta temprana ante el tiempo severo (Alcafuz, 2018).

Los radares meteorológicos permiten, luego de la aplicación de algoritmos de procesamiento, obtener un gran número de productos compuestos, que ayudan a sintetizar la información que estos reciben (Rigo, 2004) a través de los cuales se pueden analizar los distintos fenómenos atmosféricos, entre ellos, los fenómenos de tipo convectivos (Rossby, 1945). Según señala Rigo (2004: pág.16) "*la convección aparece de diferentes formas en la atmósfera, aunque es la severa o la profunda la que se asocia a los fenómenos más dañinos para la sociedad: granizo, corrientes muy intensas de viento, tornados y/o lluvias fuertes*".

Un aspecto clave, que detonó el tema de la instalación de radares, específicamente en la región del Biobío, fue el incidente de Tornados producidos los días 30 y 31 de mayo de 2019, afectando las ciudades de Los Ángeles y Talcahuano respectivamente, provocando innumerables daños. La DMC indicó que:

"*Respecto al tornado de Concepción, se pudo corroborar que nació sobre mar, por lo que es correcto afirmar que se trató inicialmente de una tromba marina, luego, una vez sobre tierra, la nomenclatura correcta corresponde a tornado, el cual cruzó a lo largo de un eje relativamente lineal desde Talcahuano hasta Concepción, recorriendo aproximadamente unos 17 Km durante 15 minutos, alcanzando velocidades máximas estimadas, según la escala de fujita mejorada, entre 138 y 177 Km/h*" (DMC, 2019; pág. 3).

Una de las conclusiones más importantes propuesta por los informes emitidos por la DMC fue que:

"*la falta de datos meteorológicos, que fue parcialmente compensada, pero no totalmente reemplazada, por información de aviones comerciales y de modelos meteorológicos, debe ser tomada a consideración tanto para el análisis de pronósticos tipo nowcasting como para la investigación climatológica*" (DMC, 2019: pág.39).

Lo anterior se completa con lo explicado por Capote & Rodríguez (2017), al realizar su estudio sobre la estructura en tormentas que provocaron tiempo severo en Cuba, en el cual utilizaron datos del radar meteorológico de la localidad de Casablanca, aseveraron que:

"*Se debe tener en cuenta que debido a la escala pequeña en que ocurren las tormentas locales severas y el insuficiente número de estaciones meteorológicas existentes en alguna región, puede que hayan ocurrido fenómenos de tiempo severo en la localidad y; sin embargo, no se reportaran, de ahí la limitante en cuando a la cantidad de datos utilizados*…" (Capote & Rodríguez, 2017: pág.194).

Entonces, la región del Biobío, aparece como un área de estudio de interés para la DMC, dentro de las regiones previamente señalizadas, puesto que, en la zona tienen lugar distintos tipos de fenómenos hidrometeorológicos; según datos de la DMC, durante el año 2018 precipitaron cerca de 307.6 mm; empero, presenta un déficit respecto a la precipitación total anual, cuyo valor es de 781.3 mm. Sumado a tormentas eléctricas y granizos producto de la formación de nubosidad de tipo cumuliforme, asociada a sistemas frontales que se manifiestan en la región (DMC, 2019). Además, de ser la segunda región con la mayor cantidad de habitantes a nivel nacional, con la suma de 1.556.805 (CENSO, 2017).

En base a lo expuesto, se puede afirmar que con un radar meteorológico se podría haber anticipado lo sucedido en mayo de 2019, y generar una alerta de evacuación o resguardo para la población. Si se pretende instalar un radar o una red de radares existe una gran variedad de criterios que hay que considerar, por ejemplo, la topografía. En dicho tópico, la región del Biobío, presenta una de las macroformas de mayor altitud del país, la cordillera de Nahuelbuta, que alcanza, en su cima, los 1500 metros sobre el nivel del mar (Díaz & Wolodarsky-Franke, 2011: 17). Conjuntamente, el elevado costo que requiere la logística de instalación del radar, establecen restricciones para el establecimiento de una red de radares en la zona (ver Anexo 1).

Variables de población, aspectos climáticos y de población son claves a la hora de planificar un sistema de alerta temprana para este tipo de amenazas, y a raíz de estos datos expresados sumado al requerimiento de una red de radares surge la siguiente pregunta de investigación: ¿Cuáles son las zonas óptimas para la localización de radares meteorológicos en la región del Biobío y sus potenciales beneficiados?

# <span id="page-12-0"></span>**1.3) Estado del asunto**

En 2014, la Comisión Climática de la Organización Mundial de Meteorología (OMM) comenzó un plan de descripción general de actividades, de las principales redes de radares meteorológicos a nivel europeo, con el fin de fomentar la disponibilidad de datos, para que en un futuro sirvan de ejemplo en las futuras redes de radares a nivel mundial (WMO, 2019).

## <span id="page-12-1"></span>**1.3.1 Tipos de radares meteorológicos**

La Organización Meteorológica Mundial (WMO), en el Modulo A (*Introduction to radar*) del proyecto *"Training course on weather radar systems"* (2005), establece las siguientes características para radares meteorológicos:

- a) Radares polarimétricos: Son radares meteorológicos *doppler*, los cuales poseen una función adicional de transmisión y procesamiento, que permite el cálculo de datos sobre la direccionalidad de la energía electromagnética reflejada-recibida. Permite emitir pulsos, tanto vertical, como horizontalmente.
- b) Radares con terminal doppler: Poseen la capacidad de detectar parámetros del viento, indicando ráfagas convectivas, frentes de ráfagas y cambios de viento. Proporcionan nuevas funciones para elaborar un sistema de nowcasting y de alerta temprana. Al poseer un haz estrecho, sumado a algoritmos de supresión de perturbaciones topográficas, se obtienen datos sobre la reflectividad de la capa límite, vientos, y tormentas eléctricas. Y dada su estrechez, puede ser útil detectando vórtices de tornados.
- c) Radares móviles: Emplea una técnica de monopulso para estimaciones de altura y escáner para obtener la cobertura deseada del radar. El radar se configura en tres vehículos de transporte, a saber, cabina del transmisor, receptor, y del procesador.

#### <span id="page-12-2"></span>**1.3.2 Aspectos técnicos de un radar meteorológico**

Los radares meteorológicos proporcionan información complementaria, sobretodo de zonas donde escasean los datos (OMM, 2018). MORCOM (s/f) complementa que los radares proporcionan los siguientes servicios climáticos:

- Localización de sistemas frontales o núcleos convectivos
- Alerta de tornados
- Detección de macro y micro ráfagas
- Predicción de cambios bruscos de dirección de viento
- Alertas a los pilotos sobre fenómenos que impactan en el espacio aéreo
- Predicción de cantidades de precipitación

Es importante resaltar que los radares poseen una polaridad de onda que puede ser de tipo simple (la cual le permite detectar los fenómenos mencionados anteriormente) o de polaridad dual (que permite que el radar distinga el tipo de lluvia presente en el área) (MORCOM, s/f).

Se utilizan 5 tipos de frecuencias para generar las redes de radares meteorológicos, siendo ellas de banda L, S, C, X, y K; también hay varias formas de clasificar en base a sus aspectos técnicos, una de estas es la realizada por la Büyükbas *et al*., (2005), y es complementada por Rodríguez *et al.,* (2017):

<span id="page-13-0"></span>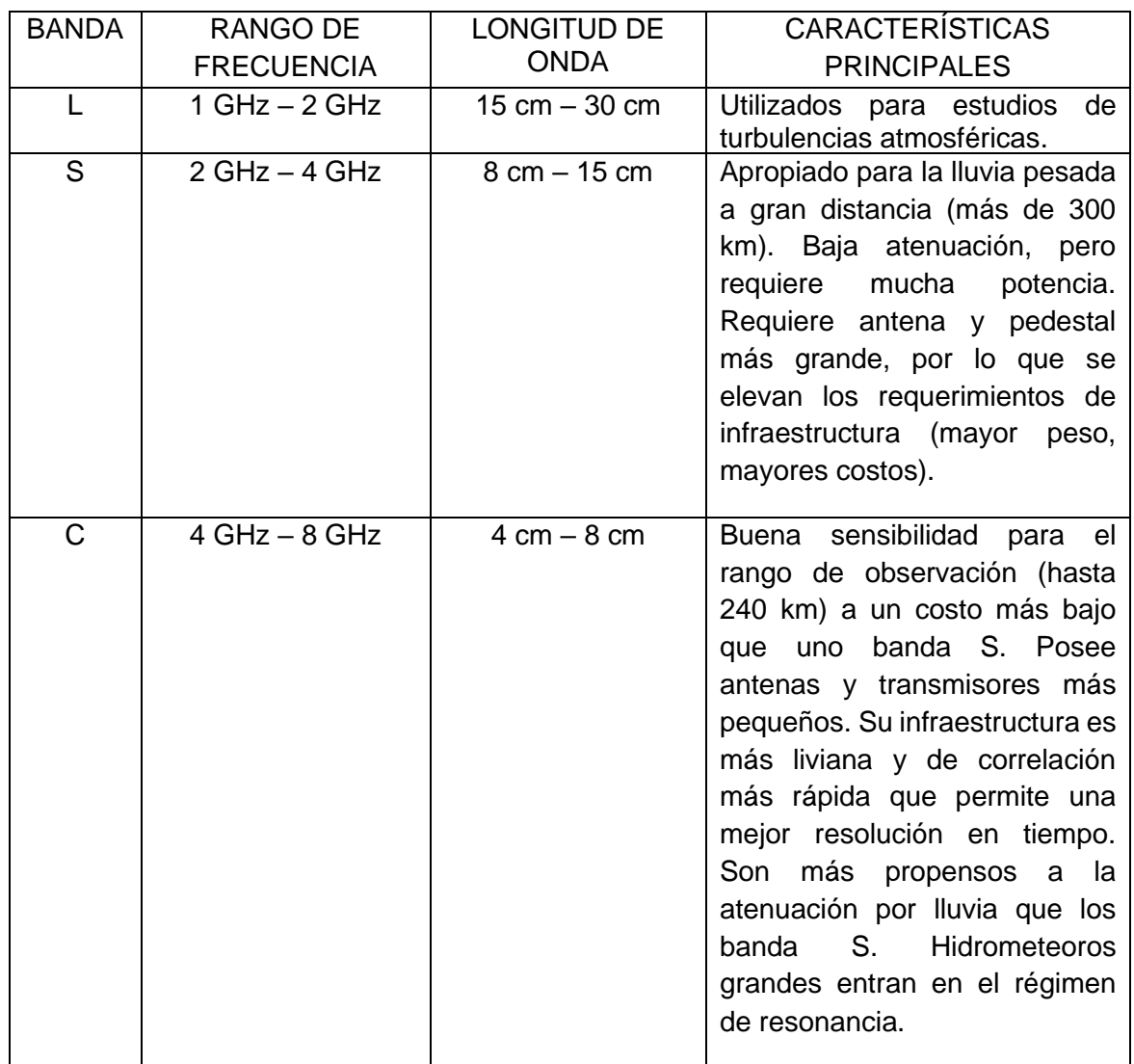

**Tabla 1:** Clasificación de radares meteorológicos por tipo de banda

| X | 8 GHz - 12 GHz                    | $2,5$ cm $-4$ cm    | Su excelente sensibilidad y<br>tamaño reducido permite tanto<br>implementaciones fijas como<br>móviles. Da un mejor detalle de<br>partículas pequeñas. Posee<br>alta absorción lo que limita su<br>utilidad a 80 km de rango. |
|---|-----------------------------------|---------------------|----------------------------------------------------------------------------------------------------|
| K | $27 \text{ GHz} - 40 \text{ GHz}$ | $0,75$ cm $-1,2$ cm | Similar a la banda X, solo que                                                                                                    |
|   | 12 GHz - 18 GHz                   | 1,7 cm $- 2.5$ cm   | es más sensible.                                                                                                    |

Elaboración propia en base a Büyükbas *et al*., (2005) y Rodríguez *et al.,* (2017).

En el Anexo 2 está disponible un cuadro que muestra las frecuencias a las que operan distintos servicios de telecomunicaciones en Chile.

#### <span id="page-14-0"></span>**1.3.3 Etapas de instalación de radares**

Según exponen los autores, se definen 3 etapas en el proceso de instalación y planificación de estas redes:

- 1) Etapa de instalación: Hace referencia a todos los procesos y estudios para definir los criterios, factores y técnicas que se llevan a cabo en la instalación de radares meteorológicos (MORCOM, s/f).
- 2) Etapa de calibración: Incluye el inicio del proceso de calibración electrónica e hidrológica de los distintos radares, diferenciando distintos tipos de meteoros, por lo tanto, la confiabilidad de una red está condicionada por la calidad de sus calibraciones (Rodríguez *et al.*, 2017). Agrega que *"*la metodología de calibración consiste esencialmente en correlacionar las mediciones de contenido de agua líquida en suspensión realizadas por el radar contra las obtenidas por una serie estaciones meteorológicas en tierra*"* (Rodríguez *et al*., 2017: pág.45).
- 3) Etapa de mantención: Esta se complementa con la etapa de calibración puesto que para el mantenimiento es necesario que se mantenga operativa, y con sus datos óptimos (Alcafuz, 2018).

#### <span id="page-14-1"></span>**1.3.4 Objetivos de una red de radares meteorológicos**

Como resultados del plan de la OMM (2014) de colaboración, se obtuvo que, todos los países utilizan las redes como instrumentos para vigilar el comportamiento atmosférico; sin embargo, cada uno de ellos especifica un área distinta de aplicación, según a las necesidades de cada Estado (WMO, 2019). Se cita el caso alemán y suizo, que confecciona series de tiempo de precipitación para la generación de archivos (Winterrath *et al.*, 2017). Se le suma el caso neerlandés, el cual elabora, mediante los datos recopilados, mapas diarios de precipitación (KNMI, 2016). Por su parte, Finlandia orienta su objetivo hacia el estudio del comportamiento de granizos (Saltikoff *et al.*, 2010) comparando dígitos de los antiguos datos disponibles con los nuevos números provenientes de la red de radares meteorológicos.

Entre las diferentes ventajas que posee instalar una red de radares meteorológicos, según Minciardi *et al.* (2003), se destacan el realizar pronósticos meteorológicos confiables, además permite comprender fenómenos de escala regional y dinámicas exhaustivas del clima. El mismo autor señala que los radares meteorológicos poseen una gran variedad de funciones, a las que se les puede agregar que sus observaciones satelitales permiten estudiar las cimas de las nubes, y fenómenos pluviométricos puntuales de tipo nowcasting.

A raíz de esto, surgen distintos objetivos para definir cuál es la utilidad de crear una red de radares meteorológicos. Por ejemplo, el proyecto RADASP, del Estado de Sao Paulo, buscaba potenciar sus actividades económicas con la información generada a partir de un sistema de nowcasting, que permitió monitorear las precipitaciones estaduales (Calheiros, 1990). Otro modelo es el iraní, que tiene como fin mejorar su sistema de pronóstico, y la emisión de avisos de crecidas de ríos repentinas (Golestanil, 2000). Luego, tomando de ejemplo el caso argentino, se tiene que esta nación pretende integrar los radares que ya posee, los cuales son independientes el uno de los otros, con nuevos radares fabricados en el país, formando parte de un proyecto hidrometeorológico que integre, desarrolle y calibre esta futura red (Rodríguez *et al.*, 2017).

#### <span id="page-15-0"></span>**1.3.5 Criterios para la instalación de una red de radares meteorológicos**

Según Minciardi *et al.* (2003) hay una serie de criterios a evaluar para el posicionamiento e instalación de una red de radares meteorológicos. Los cuales dependen del objetivo principal de esta. Por ejemplo, para la *Weather Radar Network* (en adelante *WRN*) de Italia, son 8 los criterios que establece para cumplir el objetivo de protección civil:

- a) Identificación de áreas de coberturas prioritarias para los centros poblados, en función de la simulación de las trayectorias de las tormentas y sus respectivas velocidades de viaje.
- b) Visualización, por radar, de las áreas de coberturas prioritarias hasta las altitudes más bajas, que ellos definen en 610 metros sobre el nivel del mar (en referencia al trazado de cobertura horizontal del radar).
- c) Características del terreno y obstrucciones locales.
- d) Ubicaciones de las vías aéreas de los aeropuertos civiles y militares.
- e) Interferencias electromagnéticas.
- f) Integración de los datos de la WRN en el sistema meteorológico nacional.
- g) Impactos ambientales asociados.
- h) Costos.

La mayoría de estos criterios están asociados directamente a aspecto técnicos de los radares, como el caso de las obstrucciones de terreno: las interferencias. Dichas directrices no son consideradas como una metodología formal, pero sirve como respaldo, y además, interesa para realizar una formalización de estos criterios (Minciardi *et al.*, 2003).

Siguiendo con Irán, la principal amenaza identificada son las constantes tormentas eléctricas e inundaciones, producidas por las interacciones de tres masas de aire (el sistema de baja presión del Mediterráneo, una alta presión de invierno proveniente desde Siberia y desde el suroeste la llamada "*Sudan Low*") (Golestanil, 2000). Por consiguiente, el autor establece los siguientes factores o criterios de localización, considerando que su objetivo es emitir alertas ante las situaciones descritas:

- 1) Cobertura de los centros poblados.
- 2) Direcciones de aproximación del tiempo severo.
- 3) Localización de aeropuertos.
- 4) Localización de oficinas de pronóstico para mantención y recepción de datos.
- 5) Costos.

Argentina, en particular, ya tiene una experiencia previa con radares; no obstante, no con el objetivo de instalar una red, por el contrario, son radares independientes los unos de los otros con distintos fines, como la aeronáutica, la investigación o la protección civil (Rodríguez *et al.*, 2017). Visto que el objetivo de Argentina es establecer su propia red de radares, complementando a los existentes con los nuevos de fabricación local, en consecuencia, los autores hacen una pequeña descripción de los criterios indicados por un grupo de expertos de distintas organizaciones de Argentina, para crear el Sistema Nacional de Radares Meteorológicos (SiNaRaMe):

1- Requerimientos logísticos: De instalación, calibración y mantención.

- a) Seguridad
- b) Energía
- c) Conectividad a red de fibra óptica
- d) Existencia de interferencia

2- Visibilidad: Para comprobar la existencia de bloqueos orográficos.

3- Tipo de meteorología local: Con el fin de ver la utilidad y aspectos técnicos que necesitará el radar.

- a) Existencia de tormentas severas.
- b) Existencia de tormentas de granizo.

La *NEXRAD* de Estados Unidos, presentada por Leone *et al.* (1989), busca, al igual que Italia e Irán, la protección de la población, por lo tanto, se plantea los siguientes factores a considerar:

- 1) Distribución de la población.
- 2) Direcciones de aproximación y velocidad de viaje de tormentas.
- 3) Características del terreno local y obstrucciones.
- 4) Ubicaciones de aeropuertos, vías aéreas, instalaciones militares y oficinas de pronósticos (quien recibirá los datos).
- 5) Disponibilidad de sitios potenciales de radar.
- 6) Posible interferencia por y para otros radares.
- 7) Impactos ambientales potenciales.
- 8) Costos.

Los factores meteorológicos son de importancia para las decisiones finales de emplazamiento, además se debe equilibrar su compleja combinación (Leone *et al.,* 1989). Tal es el caso del proyecto RADASP, en donde busca cubrir el estado de Sao Paulo en su totalidad, reemplazando los radares ya existentes en el estado por nuevos ejemplares, por lo tanto, los radares viejos son transformados en radares móviles, con el objetivo de complementar aquellas zonas sin un radar meteorológico fijo (Calheiros, 1990).

Dados los puntos de vista expuestos, se generan tensiones con algunos de ellos, en particular, la relevancia de cada uno. Primero, los autores coinciden en que determinar la población más vulnerable ante fenómenos hidrometeorológicos es el principal. Luego, comienza una pequeña discrepancia entre ellos sobre el segundo criterio en importancia, puesto que, para Leone *et al.* (1989) y Golestanil (2000) son los fenómenos meteorológicos que ocurren en las zonas definidas anteriormente; mientras que, para Minciardi *et al.* (2003) es la cobertura horizontal del haz del radar.

#### <span id="page-17-0"></span>**1.3.6 Selección de zonas candidatas**

No todas las zonas de un país cumplen con las características para instalar un radar meteorológico, y teniendo en cuenta los criterios antes mencionados, se hace una selección de zonas candidatas. Se entiende dicho proceso como *"*la definición de sitios que dependerá de características naturales, climáticas y antrópicas de la región*"* (Minciardi *et al.*, 2003: pág.1252). Además, agrega una limitante, dado que, *"*la elección de un gran número de sitios elegibles puede requerir más tiempo de cómputo e investigaciones adicionales*"* (Minciardi *et al.*, 2003: pág.1252).

Para el caso propuesto por la *NEXRAD* (Leone *et al.*, 1989), los autores proponen una serie de recomendaciones para llegar al objetivo de definir las zonas candidatas. En primer lugar, los sitios deben tener la ventaja de estar localizados cerca de las oficinas del *National Weather Service* (NWS) para la recepción de datos y mantención, además, gracias a la cercanía, no es necesario tener conectividad de comunicación. Complementan con que deban cubrir áreas densas de población, vías aéreas y aeropuertos, ya que serán los mayores beneficiados con la información entregada, y agrega inclusive, minimizar la reflexión especular de los edificios de mayor altura, otro factor a considerar entonces, es la altitud de los edificios para radares urbanos o móviles.

Después de evaluar estos aspectos, entran a formar parte del análisis la topografía circundante a la zona. Debido a que no se deben tener obstrucciones cercanas, se encuentran definidas por cerros principalmente, a lo que se agregan árboles y torres de comunicación. Además, deben estar ubicados lejos de interferencias electromagnéticas, por lo que la antena deberá instalarse a una altura tal que no sufra obstrucciones.

Teniendo en cuenta esta serie de elementos a procesar, y sumando los factores del punto anterior, Leone *et al.,* (1989) agregan que se requiere superficies de entre 0.4 hectáreas y 0,8 hectáreas para el radar, y en caso de requerirla, una oficina adjunta.

Luego, para conocer la experiencia de los expertos de *NEXRAD,* dichos conceptos fueron aplicados en una zona bastante compleja, el Oeste de los Estados Unidos, caracterizado por ser montañoso, y con población relativamente dispersa (Leone *et al.,*  1989), por esto, se tuvo que modificar el enfoque ya existente, agregando el acceso al sitio y la posible interferencia del radar meteorológico con otros radares, ya que, muchas cimas de montañas, con buen acceso, se utilizan para radares de Fuerzas Armadas, o instalaciones de telecomunicaciones (Leone *et al,* 1989). Sumado a que, en la costa pacífica, se debió recurrir a mapeos, sobrevuelos de aeronaves y estudios de propiedades de terrenos dadas las dificultades presentadas para seleccionar las zonas candidatas.

Es aquí donde lo postulado por Minciardi *et al.* (2003) pasa a ser un factor importante, pues estos trabajos son directrices para la formalización de criterios de decisión, o sea que aún no existe una metodología teóricamente definida, y que la selección de criterios y la puesta en escena quedará supeditada a las condiciones de cada área de estudio.

En Irán, Golestanil *et al.* (2003) proponen otro apronte teórico para definir la priorización de áreas. Se examinaron las estadísticas de las estaciones meteorológicas que tuvieran datos disponibles, y como condicionante se precisó que las estaciones deben tener un centro poblado en un radio de 240 kilómetros. En síntesis, fueron analizadas 118 estaciones en base a los datos de precipitación diaria.

Con respecto al SiNaRaMe, solo se remite a utilizar los factores anteriormente formulados, para luego aplicarlos y definir inmediatamente donde ubicar sus nuevos radares meteorológicos. Para esto, dividió su proyecto en 3 etapas, con un plazo de ejecución de 15 años para formar una red de 30 radares (Rodríguez *et al.,* 2017).

Analizando lo postulado por Minciardi *et al.* (2003) para Italia, se definieron 6 fases de trabajo en la elección de estas zonas. Comenzando con que el sitio debe tener una vista cualitativamente aceptable, es decir, sin ningún tipo de bloqueo significativo del terreno. Agregando que, la elevación no debe superar el umbral de congelación, por esto, los radares deberán localizarse bajo los 2000 metros de altitud. Es importante considerar que el sitio no debe estar sujeto a ninguna normativa de zonificación ambiental, la cual pueda impedir la instalación de una red de radares meteorológicos, y además, que el sitio sea geológicamente estable.

Otro aspecto importante señalado por los autores es que el sitio deberá estar alejado de áreas edificadas, para cumplir con todas las leyes relativas a contaminación electromagnética del país, y añaden que el sitio debe estar a al menos 1 kilómetros de cualquier área edificada (Minciardi *et al.,* 2003). Agregan que el sitio deberá tener un área operativa plana de 400 m<sup>2</sup>, sin torres de electricidad u otras fuentes electromagnéticas en un rango de 20 a 50 metros. Finalmente, las comunicaciones al sitio deberán estar disponibles de inmediato, vale decir, caminos accesibles, líneas eléctricas, líneas telefónicas habilitadas para conexiones de datos y poseer suministro de agua.

#### <span id="page-19-0"></span>**1.3.7 Evaluación de cada sitio único elegible**

Es necesario saber cuál será la cobertura efectiva del radar en elevaciones donde la observación de fenómenos meteorológicos es clave (Minciardi *et al.,* 2003). Esto lo complementa agregando que "*un factor importante para ubicar cada radar meteorológico es obtener una cobertura de este sin obstrucciones hasta elevaciones bajas ya que a baja altitud se pueden estudiar circulaciones en las partes bajas de las nubes*" (Minciardi *et al.,*  2003: pág.1253).

El rango de alcance otorgado a la cobertura horizontal es de 100 kilómetros, por la eficiencia Doppler de estos en la observación de las componentes del viento, este alcance se puede aumentar más, pero la eficacia va disminuyendo mientras mayor sea el alcance (Minciardi *et al.,* 2003). Esto se complementa con lo señalado por Alcafuz (2018) quien, en base a reuniones y materiales entregados por distintas empresas encargadas de instalación de radares, expone que el alcance efectivo de un radar de Banca C 120 kilómetros expandible a 240 km; sin embargo, existe el riesgo de perder parte de la frecuencia del radar, y complementa con que, en zonas sin cobertura o que estén fuera del haz del radar, se pueden instalar radares de Banda X tienen un alcance efectivo de 60 km, el cual se puede expandir hasta los 100 km.

#### Leone *et al.* (1989) sostiene que:

"para *la obtención de la cobertura del radar, se seleccionan, primeramente, alturas bajas, para, de esta forma, estudiar las circulaciones de las nubes, que tendrían más probabilidades de estar asociadas a fenómenos graves de bajo nivel, como tornados y fuertes precipitaciones"* (pág.6).

Sostiene, al igual que Minciardi *et al.* (2003), que debe tener un alcance máximo de 100 kilómetros sin obstrucciones. Agregando el deber de dar un ángulo de 0.3 radianes para que fenómenos no observables entren dentro del cono de visión del radar (Leone *et al.,* 1989). Por cono de visión del radar, se entiende que, producto de la inclinación de la antena respecto del horizonte, se genera una superficie cónica de visión, la cual permite conocer obstrucciones topográficas de la cobertura horizontal del radar (Leone *et al.,* 1989). Entonces, para proyectar la antena, son necesarias mediciones de obstrucciones, y de esta forma, el horizonte quedaría cubierto en todas direcciones.

Finalmente, Golestanil *et al.* (2003) postula que la consideración fundamental para este punto es la frecuencia del transmisor, esto con el fin de minimizar la atenuación de la propagación del haz, a fin de aumentar la cobertura del radar, en este caso, el radar óptimo sería uno de Banda S, o por tema de costos uno de Banda C con capacidad Doppler.

#### <span id="page-20-0"></span>**1.3.8 Planes de funcionamiento y archivos entregados al usuario**

Los radares operan generando pulsos electromagnéticos transmitidos vía una antena parabólica giratoria en dirección radial (Rosengaus, 1999). Posteriormente detecta los ecos retrodispersados por los objetos, como gotas de agua en el aire, hacia el radar por un breve período de tiempo antes de volver a emitir un nuevo pulso (Rosengaus, 1999). Finalmente, Rosengaus (1999) agrega que "cada eco es ubicado a su distancia correcta del radar por medición del tiempo invertido por la señal en viajar de ida y regreso después de la emisión del pulso" (p.185).

Uno de los objetivos que posee un radar meteorológico es "brindar una descripción en tiempo real de los fenómenos presentes en la atmosfera" (Sauvageot, 1992), consiguiendo un efectivo pronostico a muy corto plazo, por su nombre en inglés *nowcasting* (Capote & Ramírez, 2017). Además, los radares "constituyen una de las herramientas primarias para el estudio de las tormentas convectivas" (Ledesma *et al.,* 2015), ya que permiten calcular y estimar el tiempo de vida de una tormenta, su ciclo diurno, la intensidad y dirección de movimientos de las tormentas convectivas (Ledesma *et al.,* 2015). Agregan también, otros tipos de estudios posibles gracias a los radares meteorológicos, como el análisis de las propiedades de las tormentas convectivas, análisis de las propiedades de las nubes, como por ejemplo distribuciones estacionales y diaria de la nubosidad (Ledesma *et al.,* 2015).

#### **1.3.8.1 Estrategia de exploración**

Estrategia de exploración se puede comprender como la forma en que el radar escanea su entorno, definida en períodos, ángulos y celdas (Ledesma *et al.,* 2015). En donde cada estudio define sus propios parámetros de análisis de los datos que proporciona el radar meteorológico. Por ejemplo, Rosengaus (1999) señala que:

"…*un radar cubre los 360° en acimut unas 6 a 10 veces por minuto, y en el caso de los radares modernos, al incrementar el ángulo de elevación de la antena cada revolución, pueden terminar el llenado volumétrico en 2 a 10 minutos*" (p.186).

En Argentina, el Instituto Nacional de Tecnología Agropecuaria (INTA) posee un proyecto de generar herramientas para el uso de datos proporcionados por radares meteorológicos (Bellini *et* al., 2014). Entonces "cada escaneo está configurado para ocurrir cada 10 minutos y se almacenan en archivos separados llamados volúmenes" (Bellini *et* al., 2014).

Otro ejemplo es Cuba que con su radar de la ciudad de Camagüey realiza "16 exploraciones planes desde 0,5° hasta 21,2° en la vertical, cada una consiste en 256 exploraciones radiales cada 1,4° en azimut, hasta 450 km de distancia, desde la posición del radar, y cada una contiene 1500 celdas de 300 metros" (Ledesma *et al.,* 2015).

#### **1.3.8.2 Tipos de productos entregados**

Los volúmenes corresponden a archivos que "contiene el valor de la variable medida para cada unidad de muestreo (1 km<sup>3</sup>), en todas las elevaciones, y la posición de cada unidad muestreada con respecto del radar en coordenadas polares" (Bellini *et* al., 2014). Este formato está predeterminado por la empresa fabricante del radar, posee una sección en tipo XML que permite almacenar datos desde la recolección (Bellini *et* al., 2014). Conjuntamente los autores explican que existe "una sección de datos en formato binario con compresión que contiene el dato plano, y también presenta una estructura al estilo XML" (p.77).

A partir de la energía electromagnética que es devuelta al radar se calculan una serie de variables que otorgan información acerca del tamaño y forma de los hidrometeoros (Bellini *et* al., 2014), siendo estos: el Factor de Reflectividad (Z), la Reflectividad Diferencial (ZDR), el Coeficiente de Correlacion Polarimetrica (RhoHV), el Desplazamiento de Fase Diferencial (PhiDP), el Desplazamiento de Fase Diferencial Especifica (KDP), la Velocidad Radial (V) y la Anchura del Espectro (W).

A lo que Capote & Ramírez (2017) complementan que:

"*… es mediante la realización de observaciones sistemáticas, de las distintas variables radáricas de los objetivos observados que se pueden desarrollar modelos conceptuales que permiten describir la estructura y dinámica de los fenómenos meteorológicos, asi como realiza bases climatológicas que ayuden a su mejor estudio y comprensión*" (p.192).

Dejando en claro que la capacitación de quien recibe e interpreta la información juega un rol clave en el estudio de fenómenos meteorológicos.

Finalmente, aparte de los volúmenes se debe dejar registro de la posición en la cual fue detectada la tormenta, el área que abarca, su reflectividad máxima y a la hora en que se detectó el evento (Ledesma *et al.,* 2015).

#### <span id="page-22-0"></span>**1.4) Justificación del área de estudio**

El presente estudio tiene como emplazamiento la región del Biobío, zona centro-sur de Chile. Ubicada entre los paralelos -36,4439 y -38.4917, limita al norte con la región del Ñuble, al sur con la región de la Araucanía, al oeste con el Océano Pacífico, y al este con la provincia de Neuquén, Argentina. Con una población total de 1.566.805 habitantes, la tercera a nivel nacional, según datos del Censo 2017. No obstante, dado que los radares meteorológicos poseen un alcance de unos 120 km, aproximadamente, los potenciales beneficiados podrían corresponder a otras regiones aledañas como lo son las Regiones del Ñuble y de la Araucanía.

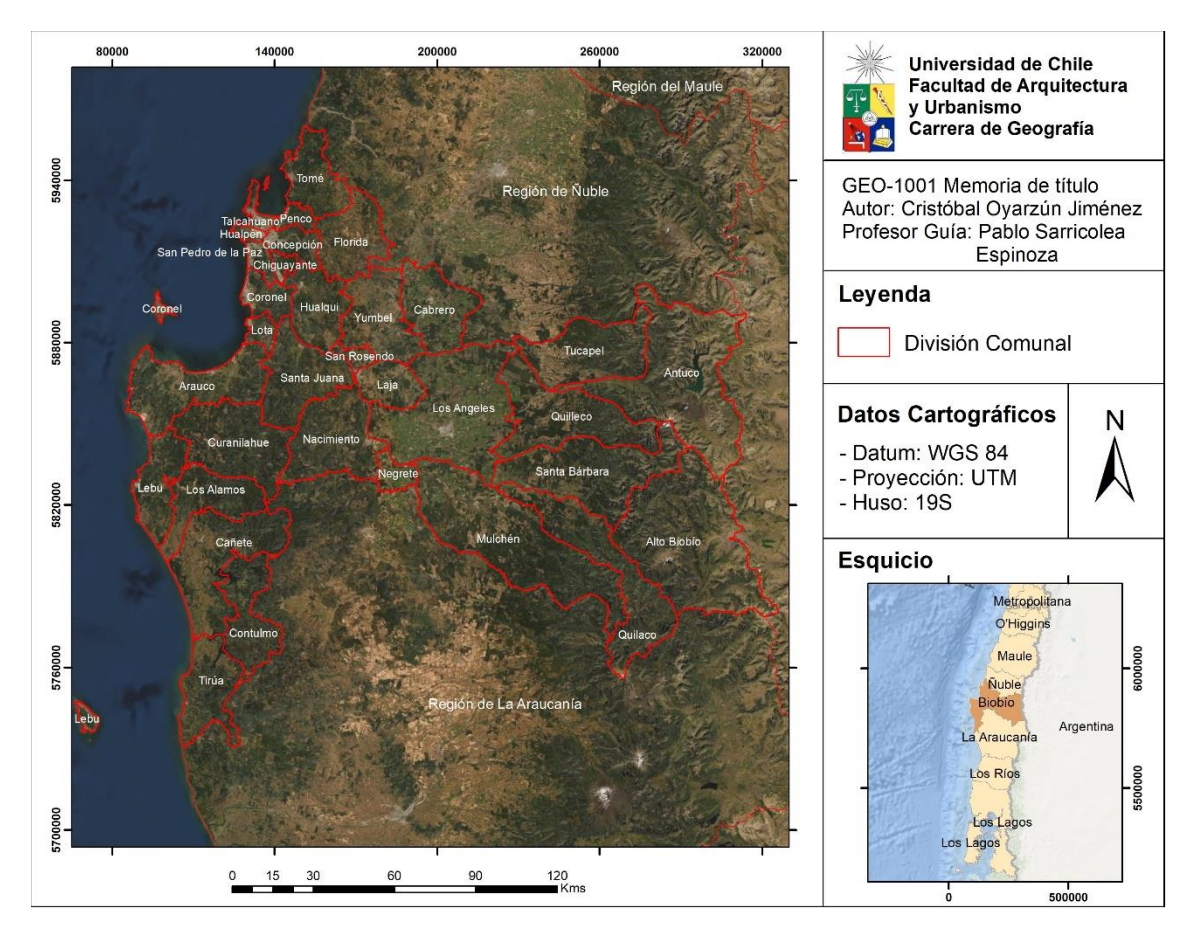

<span id="page-22-1"></span>Figura 3: Cartografía área de estudio Fuente: Elaboración propia en base a datos de la BCN (2018)

# <span id="page-23-0"></span>**1.4.1 Descripción del sistema físico natural**

# **1.4.1.1 Clima**

En la región hay registros de 2 tipos de clima según temperatura, definidos por la clasificación climática de Koppen-Geiger. Estos son el clima templado y el clima polar. A su vez, se dividen en base a dinámicas de precipitación, y son expuestos en la siguiente tabla:

<span id="page-23-1"></span>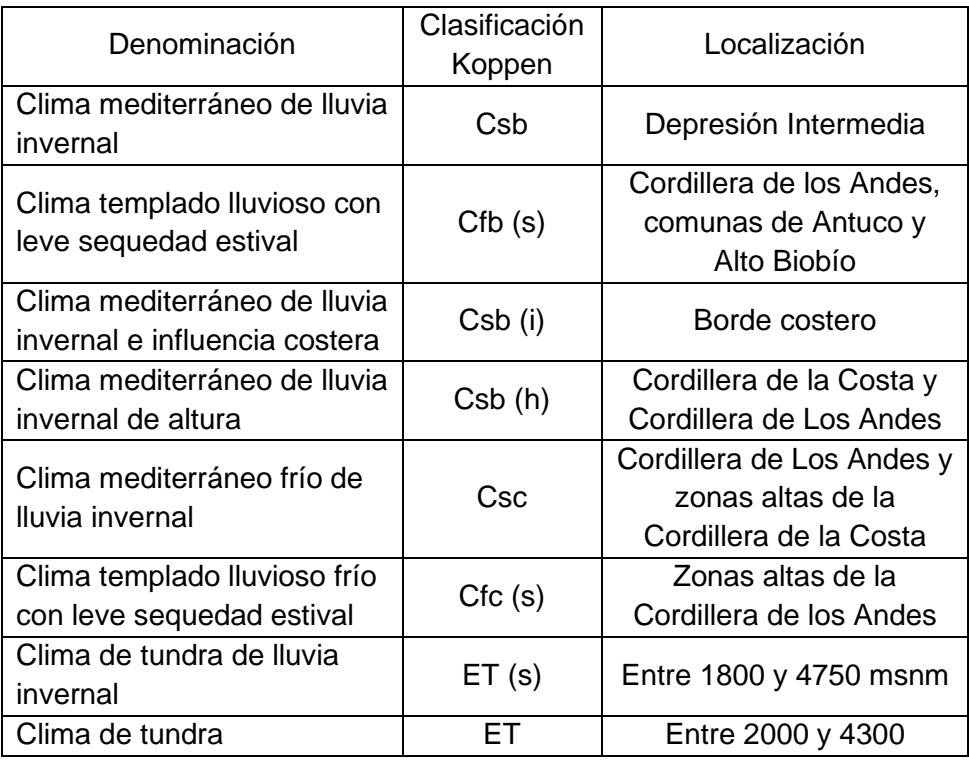

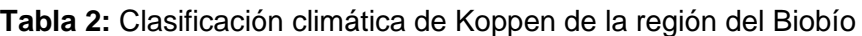

Fuente: Elaboración propia en base a Sarricolea *et al*. (2017), disponible en IDE Chile.

En la siguiente cartografía, se grafica la distribución que poseen los climas dentro de la región, evidenciando las diferencias de altitud entre ellos:

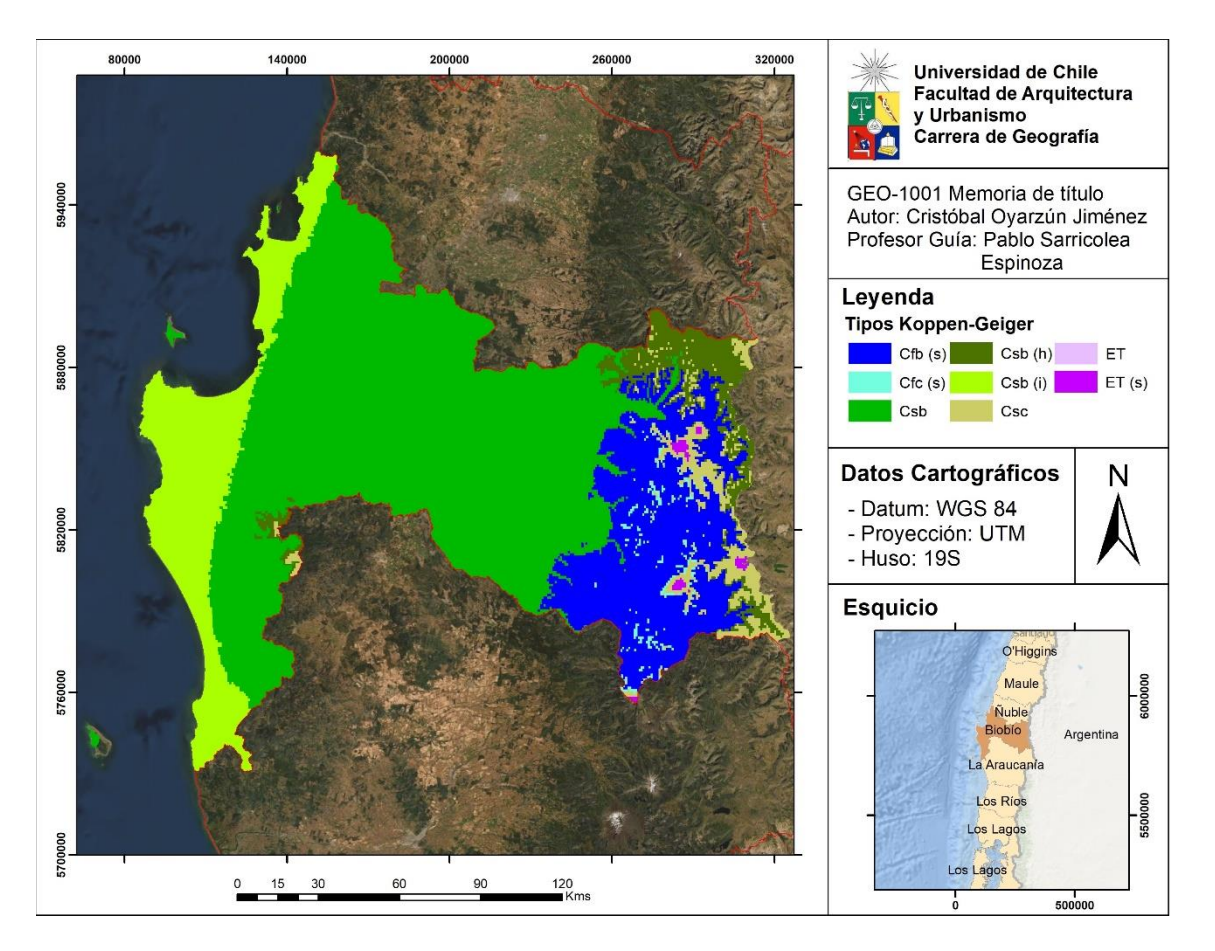

Figura 4: Clasificación de Koppen-Geiger para la región del Biobío. Fuente: Elaboración propia en base a datos de Sarricolea *et al*. (2017).

#### <span id="page-24-0"></span>**1.4.1.2 Tornados**

En la región tuvo lugar un fenómeno poco frecuente en la meteorología nacional. El día 30 de mayo de 2019, un tornado inició alrededor de las 17:57 horas, y durando aproximadamente 7-8 minutos sobre el área urbana, y recorriendo 5 km (DMC, 2019). La DMC agrega en su boletín que este fenómeno comprendió un solo tornado de rotación ciclónica, clasificado como categoría EF-2 según la escala mejorada de Fujita, de tipo saltatorio, con movimiento en zigzag, alcanzando vientos entre 178 y 217 Km/h (ver anexo 3).

Al día siguiente de dicho evento, ocurrió otro tornado en el Gran Concepción, afectando las comunas de Talcahuano y Concepción. El fenómeno ocurrió entre las 14:00 y 14:15 formándose un tornado de rotación ciclónica, clasificado como categoría EF-1 según la escala mejorada de Fujita (ver anexo 3), de tipo saltatorio y multivórtice (DMC, 2019).

Sumado a estos dos eventos, existen cinco fenómenos ocurridos, en las regiones de Ñuble y Maule, esos dos días, que podrían estar asociados a tornados, pero la DMC recalca que:

"no podemos concluir que estos 5 fenómenos sean atribuibles a tornados. Esto es debido a la falta de evidencia observacional del fenómeno en sí (fotografías o videos de embudos o del momento de viento intenso)" (DMC, 2019: pág.24).

En la prensa local se señala que el día 30 de mayo de 2019, al sur de la comuna de Yungay, "se registró un evento similar al de un tornado, afectando 42 viviendas, causando voladuras de techo de 14 de ellas" (Ponce, 2019a), sumado a caídas de postes y arboles agregó el testigo.

Otro evento de similares características acaeció en la comuna de San Carlos, a las 18:00 del mismo día, en el sector de Quilelto. Testigos señalaron que se sintieron fuertes vientos y un gran estruendo que arrancó el techo a dos viviendas (Ponce, 2019b).

Este fenómeno no es uno nuevo en Chile, si no que se debe redescubrir, puesto que existe evidencia histórica que muestran sucesos de similares características ocurridos en años, e incluso siglos anteriores. El Servicio Meteorológico de la Armada de Chile presenta un variado listado con eventos de tipo tornados en la zona sur de Chile, en donde destaca el evento del 27 de mayo de 1934 en la ciudad de Concepción. Recopilando información de testigos y prensa de la época señalan lo siguente:

"…una tromba marina salió del río Biobío y se internó por el Cementerio, el Mercado y la Avenida Barros Borgoño, cruzó la Plaza de la Independencia, tumbando árboles, pérgolas y bancas, siguiendo su camino hasta desaparecer en el Valle de Nonguén, de tal manera que afectó todo el centro de la ciudad, con daños menores como voladuras de ventanas, puertas y algunos techos. Sin embargo, registra 27 fallecidos, 2 desaparecidos y 599 heridos de diversa consideración." (Directemar, s/f: pág.1).

Como complemento, Bastías (2019) realizó un registro de tornados y trombas marinas, obteniendo en la zona comprendida entre Concepción y Chiloé la mayor concentración de dichos eventos. Agregando aquellos sucesos que poseen fechas de registro se distribuyen entre los meses de abril-mayo-junio; con 5, 12, y 9 eventos respectivamente (Bastías, 2019).

#### **1.4.1.3 Topografía**

Dada la topografía que posee esta región, y su proximidad con la zona sur del Océano Pacífico, su zona costera es profundamente afectada por los Ríos Atmosféricos (AR) (Viale *et al.*, 2018). Zhu & Newell (1994, pág.1999) los define como "corredores largos y estrechos, de fuerte transporte de vapor de agua, generalmente ubicados delante de frente fríos sobre los océanos". Cuando impactan en zonas costeras montañosas, pueden producir fuertes precipitaciones orográficas, haciendo una valiosa contribución al equilibrio hídrico regional, pero también, preparando el escenario para riesgos hidrometeorológicos (Viale *et al.*, 2018).

Dentro del borde costero, se localiza la principal zona urbana de la región, el Gran Concepción. Siguiendo el perfil, aparece la cordillera de Nahuelbuta, con una extensión de 190 km de norte a sur, y 50 km en su parte más ancha entre Cañete y Angol (Díaz & Wolodarsky-Franke, 2011), además goza de una rica biodiversidad, recibiendo el calificativo de reserva mundial (Díaz & Wolodarsky-Franke, 2011), siendo esta macroforma la principal causante de las precipitaciones orográficas de la zona. Depresión intermedia y Cordillera de los Andes completan las macroformas que posee la región del Biobío.

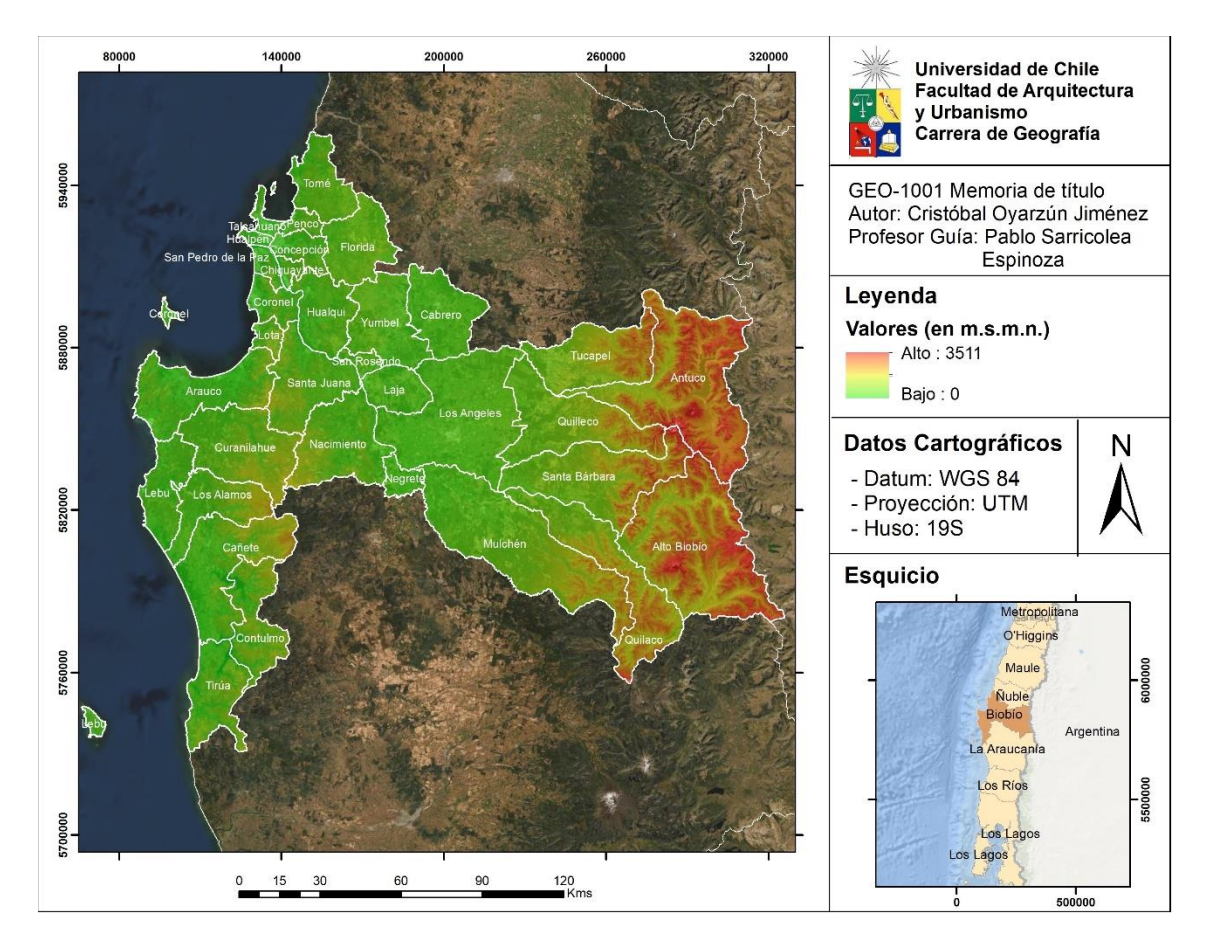

Figura 5: Modelo Digital de Elevación Fuente: Elaboración propia a partir de Alos Palsar.

# <span id="page-26-1"></span><span id="page-26-0"></span>**1.4.2 Descripción del sistema de conectividad de la región**

# **1.4.2.1 Red Vial**

La red de caminos de la región del Biobío se encuentra compuesta por vías pavimentadas, de tierra o caminos de ripio. A su vez, se dividen en caminos nacionales (aquellos que buscan la integración del territorio nacional), y caminos regionales (que complementa la conexión con los caminos nacionales) (MOP, 2016). Otro componente para categorizar rutas, es la composición de su carpeta, dicha puede ser de Asfalto-Hormigón (AH), Asfalto (A) u Hormigón (H).

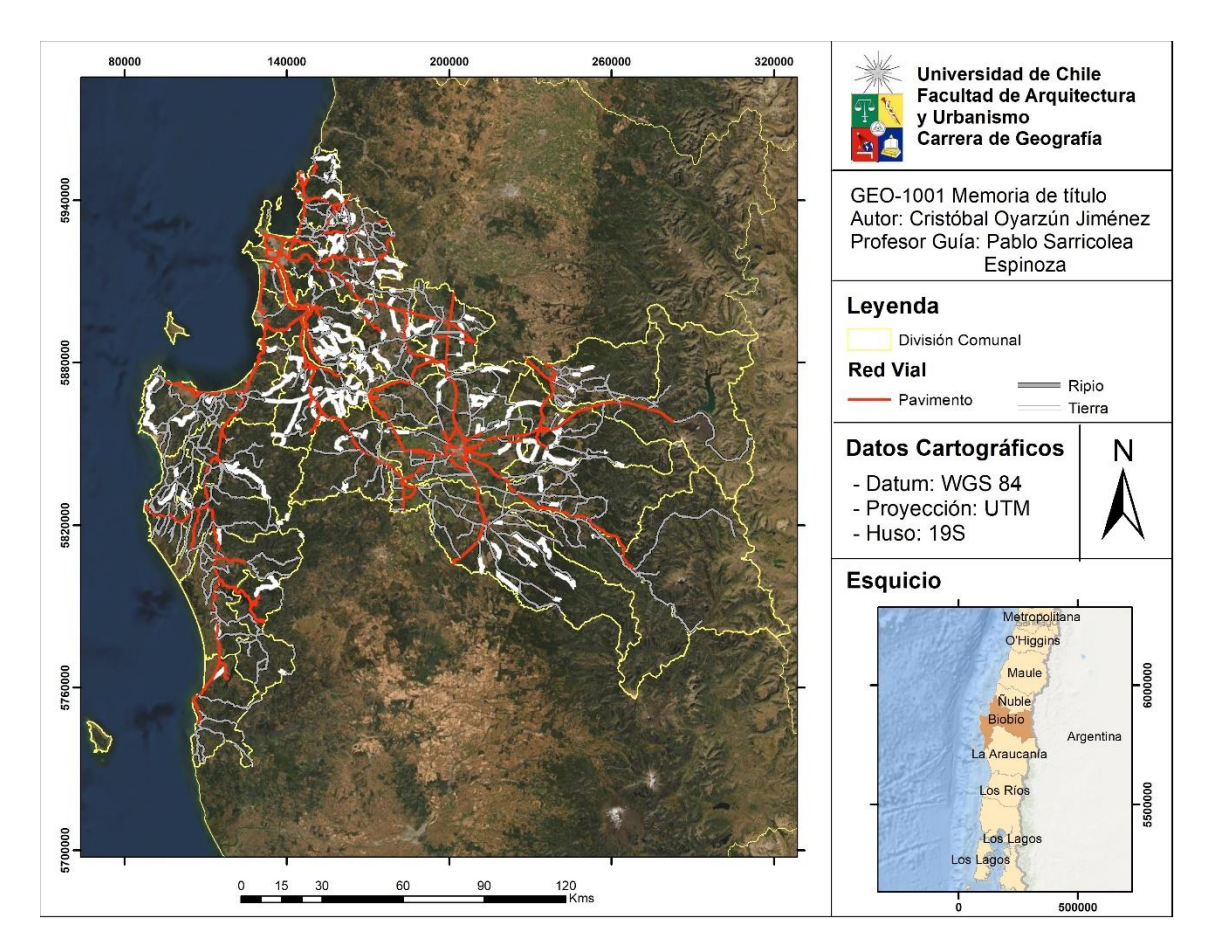

Figura 6: Red Vial Fuente: Elaboración propia a partir de MOP (2019).

<span id="page-27-0"></span>A continuación, se presenta una tabla con los principales caminos nacionales pavimentados de índole nacional o provincial:

<span id="page-27-1"></span>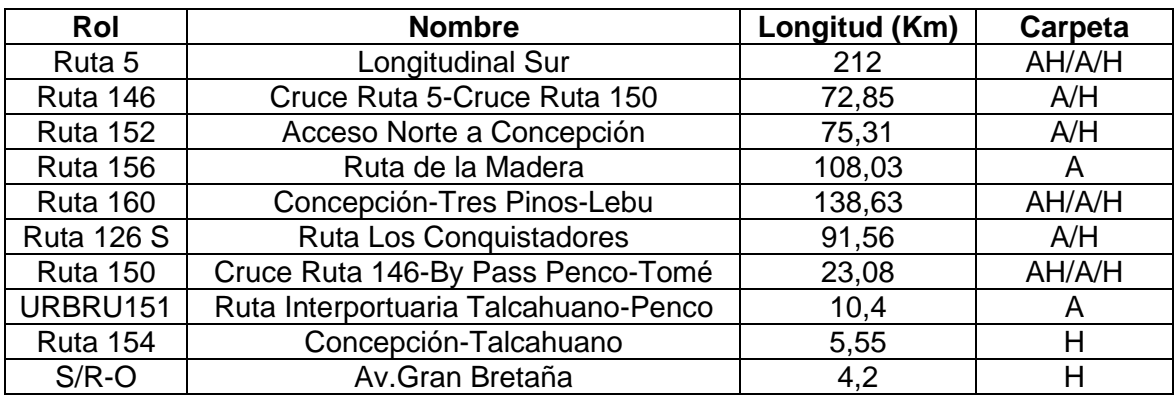

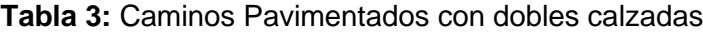

Fuente: MOP (2016)

## **1.4.2.2 Red Eléctrica**

Los principales distribuidores de energía eléctrica en la región son el grupo SAESA S.A, específicamente con su distribuidora Frontel, sumada a la participación de la Compañía General de Electricidad (CGE), la cual aporta con instalaciones para la transmisión zonal de la energía (CGE, 2019: 20).

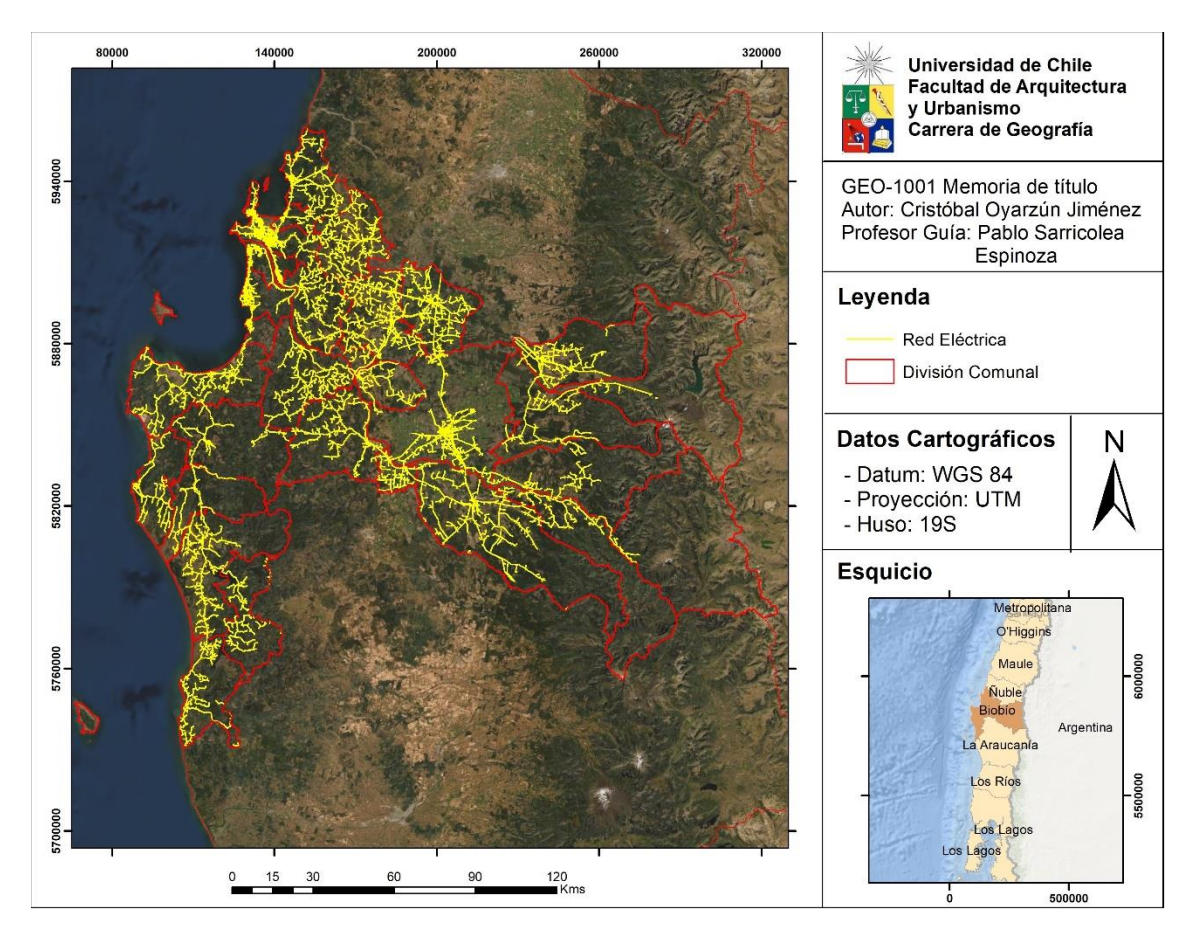

Figura 7: Red Eléctrica Fuente: Elaboración propia a partir de la recodificación de Secgis (s/f).

# <span id="page-28-1"></span><span id="page-28-0"></span>**1.4.3 Antecedentes sociales**

# **1.4.3.1 Demografía**

La región del Biobío posee una superficie de 23.890,2 Km<sup>2</sup>, comprendiendo un 3,2% de la superficie total nacional (ODEPA, 2019). Si a los datos anteriores se le agrega la población, se obtiene una densidad de población de 65,5 Hab/Km<sup>2</sup>. Se divide administrativamente en tres provincias, estas son:

- Provincia de Concepción: El principal núcleo urbano regional, cuenta con un total de 995.658 habitantes según datos del CENSO 2017, siendo el Gran Concepción quien concentra la mayor población. La provincia se divide en 12 comunas: Concepción,

Coronel, Chiguayante, Florida, Hualqui, Lota, Penco, San Pedro de la Paz, Santa Juana, Talcahuano, Tomé, y Hualpén; siendo Concepción la capital provincial.

- Provincia de Arauco: Ubicada en la zona sur-oeste de la región, cuenta con 8 comunas (Lebu, Arauco, Cañete, Contulmo, Curanilahue, Los Álamos, y Tirúa) sumando un total de 166.087 habitantes (CENSO, 2017). Lebu es la capital provincial.
- Provincia de Biobío: Perteneciente a la zona oeste y cordillerana del Biobío, se divide en 14 comunas: Los Ángeles, Antuco, Cabrero, Laja, Mulchén, Nacimiento, Negrete, Quilaco, Quilleco, San Rosendo, Santa Bárbara, Tucapel, Yumbel y Alto Biobío). Contando con 395.060 habitantes en total (CENSO, 2017). Los Ángeles cumple con el rol de capital provincial.

## **1.4.3.2 Actividades económicas**

A nivel económico, es difícil encontrar información regional actual sobre el Producto Interno Bruto (PIB), dado que la provincia del Ñuble formó parte de la región hasta el año 2019, para conformarse en región al año siguiente. Por lo que, los datos presentados por el Banco Central para el PIB aún comprenden la provincia de Ñuble. Entonces, el PIB total corresponde a 10.350 millones de pesos, el cual, equivale al 7,1% del PIB nacional (ODEPA, 2019).

El campo de la agricultura es uno de los más importantes económicamente, abarcando un total de 8655,98 Ha de la región. Dichas hectáreas, se dividen en cultivos frutales, hortícolas y vitivinícolas (ODEPA, 2019). Los primeros de los mencionados destacan tres productos; Arándano Americano (*Vaccinium macrocarpon*), Nogal (*Juglans regia*), y Manzano Rojo (*Malus domestica*); ocupando alrededor del 70% de la superficie agrícola regional (CIREN, 2017 & ODEPA, 2019).

Luego, en cuanto a superficie hortícola; Arveja Verde (*Pisum sativum*), Choclo (*Zea mays*), y Poroto Verde (*Phaseolus vulgaris L.*); utilizan el 44% de la superficie hortícola regional (CIREN, 2017 & ODEPA, 2019).

Por último, la superficie regional vitivinícola supone un total de 3093,08 Ha; se encuentran divididas en vides de vinificación (*Vitis vinífera L.*), en sus variedades blancas (1574,99 Has) y tintas (1518,09 Has) (CIREN, 2017 & ODEPA, 2019).

# <span id="page-30-0"></span>**1.5) Objetivos**

Objetivo General:

- Evaluar las zonas óptimas para la localización de radares meteorológicos en la región del Biobío para un sistema de alerta de amenaza hidrometeorológica.

Objetivos Específicos:

- Diseñar un modelo con los criterios para la instalación de radares meteorológicos en la región del Biobío.
- Distinguir las áreas geográficas óptimas para la localización de radares meteorológicos
- Estimar la población beneficiada con la habilitación de un radar meteorológico y su factibilidad inicial.

#### **Capítulo 2: Planteamiento Metodológico**

#### <span id="page-31-1"></span><span id="page-31-0"></span>**2.1) Formalización del problema**

Concepto propuesto por los autores, Minciardi *et al.* (2003), en donde, los sitios elegidos se determinan de acuerdo a un criterio optimizado, teniendo en cuenta las restricciones pertinentes. Es por esto, que se comienza a formalizar como trabajar numéricamente los procesos a realizar. En él, se definen cuáles son los modelos numéricos que le permitirán abordar el problema planteado siendo la principal solución la "suma lineal ponderada", la cual permite adicionar los factores, en base a la importancia que se le deba dar a cada uno de estos, dependiendo de los objetivos planteados para la creación de la red de radares meteorológicos.

Como guía de esta sección, se utilizó el texto de Alcafuz (2018) quien hace una radiografía de la situación de los radares en Chile. En primer lugar, comienza por definir cuáles serán las zonas en donde se emplazará esta eventual red de radares, para esto, se utilizan datos simples de población, determinando donde se ubican las zonas con mayor concentración demográfica.

Luego de establecer estas zonas, se agrega otro factor que es el de características meteorológicas y de altitud. Como la mayor cantidad de fenómenos meteorológicos que afectan a Chile provienen desde el Océano Pacífico, Alcafuz (2018) propone que los radares se ubiquen en los cerros de la Cordillera de la Costa. También, como la topografía a nivel nacional es bastante compleja, se sugiere una altura mínima de 700 metros sobre el nivel del mar, además de definir las zonas de mayor precipitación a nivel nacional. Finalmente agrega el factor de remociones en masa, es una de las principales amenazas que pueden tener lugar luego de una gran precipitación.

#### <span id="page-31-2"></span>**2.2) Identificación de zonas óptimas**

#### <span id="page-31-3"></span>**2.2.1 Bloqueo orográfico**

Para demostrar la incidencia de un bloqueo orográfico en la región, por parte de ambas cordilleras, se realizará un perfil topográfico de la región a partir del modelo digital de elevación.

Dicho perfil se obtiene con la extensión *3D Analyst* de *ArcGis*, que permite trazar un corte topográfico entre dos puntos, y utilizando la función *profile graph* se muestra en pantalla el perfil topográfico con la opción de exportarlo en formato PDF o JPEG.

#### <span id="page-31-4"></span>**2.2.2 Selección de factores**

Se consideraron dos factores de conexión y tres factores topográficos según Minciardi *et al.* (2003) y Büyükbas et al. (2005):

a) Factores de Conexión:

Büyükbas et al. (2005) propone que:

- La distancia del sitio al camino más próximo es considerada un punto importante en la instalación de radares, para llevar a cabo la instalación y mantenimiento, y permitir el transporte de vehículos pesados al sitio durante cualquier estación del año.
- El trayecto hacia la red eléctrica para la alimentación del radar también debe ser próximo, ya que este necesita una fuente de poder constante para su funcionamiento. Este factor es importante en el presupuesto de instalación del radar, dado que si el sitio elegido queda fuera de la línea principal de electricidad se deberá crear un puente que una al radar con la línea principal.

Son representados mediante capas vectoriales, que fueron manejadas con la herramienta *Euclidean Distance* del *software ArcGis* en su versión 10.5. Esta herramienta genera una cobertura *raster* mediante la cual calcula, para cada celda, la distancia euclidiana a su fuente más cercana.

b) Factores Topográficos:

 A lo anterior se le suman los factores topográficos que son los claves para llevar a cabo la instalación del radar, estos se componen de:

- **Altitud**: Se representa con un modelo digital de elevación (DEM), que permite no solo conocer la altitud del área de estudio, también la topografía circundante. Se preseleccionaron áreas que sean de interés para la instalación de un radar meteorológico por su posición altimétrica, descartando relieves asociados a la Cordillera de Los Andes y considerando sólo altitudes mayores a 700 metros sobre el nivel del mar (m.s.n.m) (Alcafuz, 2018). Cabe destacar también, que la altitud actúa como limitante para este problema, puesto que, la cobertura horizontal del radar no debe tener obstrucciones topográficas. Como el rango de visión del radar meteorológico puede poseer una distancia mayor que el alcance del DEM, al momento de ejecutar el código en *Python* podría generar un error, por no reconocer las zonas que no posean un valor (batimetría). Por lo tanto, para evitar dicha situación, los valores *NoData* deben ser reemplazadas por valor 0. Esto se consigue realizando un *export data* al DEM inicial, cambiando la extensión a la actual del *data frame*, para después, hacer el mismo ejercicio con la *spatial reference*. Finalmente, al asignar valor 0 a los *NoData* se aplica la siguiente función condicional en *raster calculator* al DEM obtenido en el paso anterior.

# $Con(IsNull("DEM.tif"), 0, "DEM.tif")$

- **Índice de Posición Topográfica (IPT)**: Por sus siglas en inglés TPI, según Guissan et al. (1999), Gallant (2000) y Weiss (2000), es un archivo tipo *raster* que permite identificar los interfluvios y las zonas que serían las más óptimas dada su posición topográfica para la instalación del radar. Gallant (2000) complementa con que, dicho índice, deriva de un algoritmo que promedia la diferencia de elevación de un punto

central, y la media de elevación a su alrededor, con un radio predeterminado. Entonces, se clasificaron los valores obtenidos de la siguiente forma: menores a 0, e zonas como quebradas o talwegs; igual a 0 para zonas planas y valores mayores a 0 en zonas con una mayor elevación como crestas, cimas de montañas o interfluvios. Para efectos de esta investigación se tomaron en cuenta los valores mayores a 0 ya que permitirán un mayor alcance del haz del radar. Se puede obtener mediante el *software* SAGA desde un modelo digital de elevación, gracias a su módulo "*terrain analysis*", en la sección de "*morphometry*". En el *software Google Earth Engine* se puede obtener desde su plataforma de explorador.

- **Distancia de Visión Promedio**: Por sus siglas en inglés AVD, es un *raster* que indica la AVD para cada celda según el número de direcciones de vista (Häntzchel et al., 2005); este se obtuvo mediante el cálculo de distancia de horizonte, donde se asigna un valor de radio máximo, método de análisis, número de sectores (dependiente del método de análisis). Este se obtiene del *software* SAGA, del módulo "*terrain analysis*", en la sección de "*lightning*", como archivo complementario al *Sky View Factor* a partir de un modelo digital de elevación.

Para obtener las zonas óptimas se propuso un modelo que integre las variables definidas para la localización, en base a la suma lineal ponderada de sus valores.

Esto se puede reflejar en el siguiente diagrama de flujos:

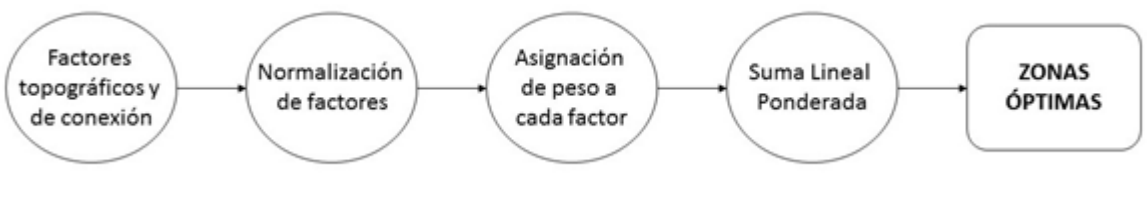

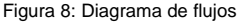

#### <span id="page-33-1"></span><span id="page-33-0"></span>**2.2.3 Normalización de factores**

Este proceso fue realizado con las herramientas *calculate statistics*, generando los valores máximos y mínimos del *raster*, luego, se aplicó *get raster properties* obteniendo dichos valores.

Finalmente, gracias a la *raster calculator* de *ArcGis*, se obtuvo la normalización de los valores de salida obtenidos en el punto anterior con la fórmula presente en *Paz et al.*  (2013), que permitió dejar en la misma escala los *raster* obtenidos:

$$
fi = \frac{Vi - Vm\acute{a}x}{Vm\acute{a}x - Vmin} * C
$$

#### Donde:

*F*i: Valor del factor normalizado Vi: Valor origen del factor (*raster*) V máx; Valor máximo del *raster* a normalizar V min: Valor mínimo del *raster* a normalizar C: Rango de estandarización

# <span id="page-34-0"></span>**2.2.4 Asignación de peso a cada factor**

La asignación de estos pesos se establece en base a lo que postula Alcafuz (2018), quien señala que todos los factores utilizados en la determinación de las zonas óptimas de localización de radares pueden tener limitantes, por ejemplo, un buen índice de posición topográfica puede verse afectado por la ausencia de red vial o eléctrica en sus inmediaciones. Por lo tanto, la asignación de cada peso queda sujeta al presupuesto del proyecto.

# <span id="page-34-1"></span>**2.2.5 Suma Lineal Ponderada**

Finalmente, se efectúa la integración de los *raster* que representan a los factores en una suma lineal ponderada que refleja en un mapa las zonas que sean óptimas para el emplazamiento de un radar meteorológico. La ecuación aplicada mediante la herramienta "*Raster Calculator*" es la siguiente:

$$
S = \sum Wi * Xi
$$

En donde: S: Sumatoria Wi: Valor de la clase del factor i : Peso de factor i

Este proceso consistió en la multiplicación de cada mapa estandarizado por el peso de los factores, y luego la suma de los resultados obtenidos (Paz *et al*., 2013).

# <span id="page-34-2"></span>**2.3) Trazado de cobertura horizontal**

El criterio más importante a la hora de definir zonas de localización para redes de radares es evaluar la cobertura efectiva de la red (Leone *et al.,* 1989). Para ello, se utilizó un modelo de trazado de la cobertura horizontal propuesto por el geógrafo Rodrigo Padilla de la DMC, en base a la herramienta *Skyline* del *software ArcGis*.

- 1) **Archivos iniciales:** Se debe contar con un modelo digital de elevación (DEM) del área de estudio, y con un archivo *shapefile* (tipo punto) que represente la localización tentativa del radar.
- 2) **Generar anillos iniciales:** Utilizando el geoprocesamiento "*Buffer*" se crean dos anillos a partir de la localización tentativa del radar. El primer anillo cercano al punto, y el segundo con el alcance máximo del radar.

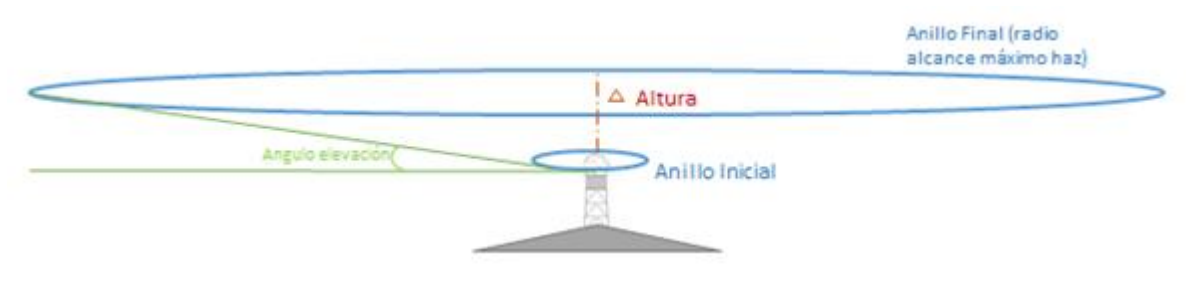

Figura 9: Esquema que grafica la disposición de los anillos Fuente: Elaboración propia

<span id="page-35-0"></span>3) **Definir la altura de los anillos:** Al anillo más pequeño o cercano al punto se le debe asignar la altura de emplazamiento del radar, esta altura se obtiene directamente del DEM, en metros sobre el nivel del mar, utilizando la herramienta "*Add Surface Information*". La altura del anillo mayor se calcula mediante la fórmula:

$$
H = \sqrt{R^2 + (k_e a_e)^2 + 2Rk_e a_e \sin(\theta_e)} - k_e a_e + h_a
$$

Donde:

H: Altura del Haz

R: Rango

Ke: 4/3

αe: Radio de la Tierra

θe: Ángulo de elevación sobre el horizonte del radar

hα: Elevación sobre el terreno del alimentador de la antena

La fórmula expresada en la calculadora de campo de *ArcGis*, en lenguaje de programación *Python* 9.3 se obtiene:

$$
H = math.sqrt \left( (30.000) *2 + \left( \left( \frac{4}{3} \right) * 6.371.000 \right) *2 + 2 * 30.000 * \left( \frac{4}{3} \right) * 6.371.000 * math sin \left( math.random(!\; \land ngulo!) \right) \right) - \left( \frac{4}{3} \right) * 6.371.000 + 12!
$$
Desde la librería *math* de *python* se obtienen las siguientes operaciones:

- math.sqrt: Raíz cuadrada.
- math.sin: Función trigonométrica seno.
- math.radians: Transforma el ángulo de elevación sobre el horizonte del radar a radianes.

Luego, se tienen las constantes:

- R: Rango de alcance del radar.
- $-\alpha_e$ : 6.317.000 equivale al radio de la Tierra en metros.

Por último, los valores de cálculo de expresiones de campo del *model builder* (es por esto que van entre !!):

- ! Ángulo !: Ángulo de elevación sobre el horizonte del radar.
- ! Z !: Elevación sobre el terreno del alimentador de la antena.
- 4) **Creación Cono**: Utilizando los anillos previamente creados, se genera un cono a partir de una matriz irregular de triángulos, con la herramienta *TIN* de *ArcToolbox*.

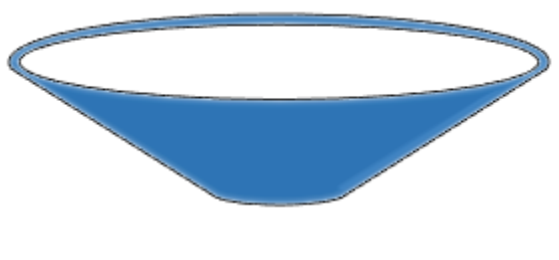

Figura 10: Superficie cónica creada Fuente: Elaboración propia

- 5) Luego, el TIN fue transformado a *raster* utilizando la herramienta *TIN to Raster* de *ArcToolbox*. El objetivo de este punto es operar este *raster* con el DEM del área de estudio obteniendo las zonas de obstrucción
- 6) **Intersectar cono con relieve**: Con la herramienta *Raster Calculator* de *ArcToolbox* se procedió con la siguiente operación:

 $f = Con(DEM$  del área de estudio >  $DEM$  Nacional, 1,0)

Esta operación corresponde a una selección por función condicional, de forma que, los valores (píxeles) mayores a la altura que intersectan el cono del radar, sean identificados, asignándole un valor igual a 1. Estos píxeles serán las obstrucciones del haz del radar, que luego serán transformadas a vector (*shapefile*).

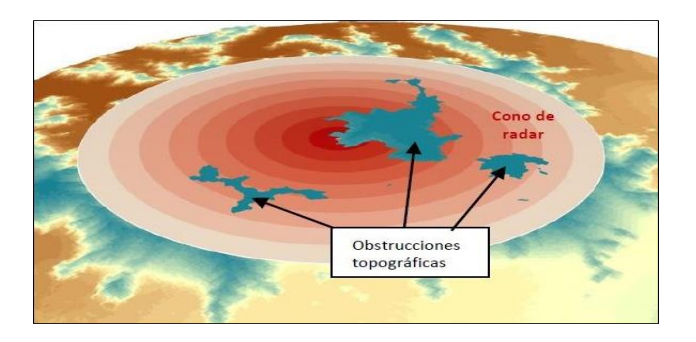

Figura 11: Muestra en ArcScene del cono generado (en tonalidades rojas) para calcular el haz del radar con obstrucciones Fuente: Aros (2018)

- 7) **Asignación de alturas a obstrucciones**: Una vez obtenidas las obstrucciones en formato vectorial, mediante la herramienta "*Add Field*", se asignó la altura de las obstrucciones, la que debe ser mayor a la altura máxima alcanzada por el haz del radar.
- 8) **Procesamiento de capas para ejecutar** *skyline***:** Para obtener el *skyline* es necesario que las capas posean eje Z por lo que, en base a las alturas asignadas, el punto y los *shapefile* con las obstrucciones se transformaron a una cobertura 3D con la herramienta *Feature to 3D by attribute*. Finalmente se interpoló el punto con el DEM del área de estudio mediante la herramienta *Interpolate Shape*.
- 9) **Ejecución del** *skyline***:** El *skyline* fue realizado con la superficie virtual y se agrega el *shapefile* que contiene los polígonos con las obstrucciones.

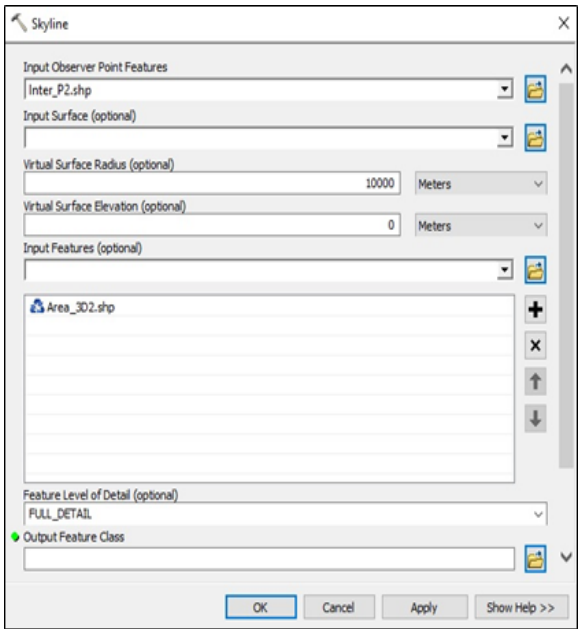

Figura 12: Proceso en ArcGis mediante el cual se obtiene el haz del radar

Obteniendo como resultado:

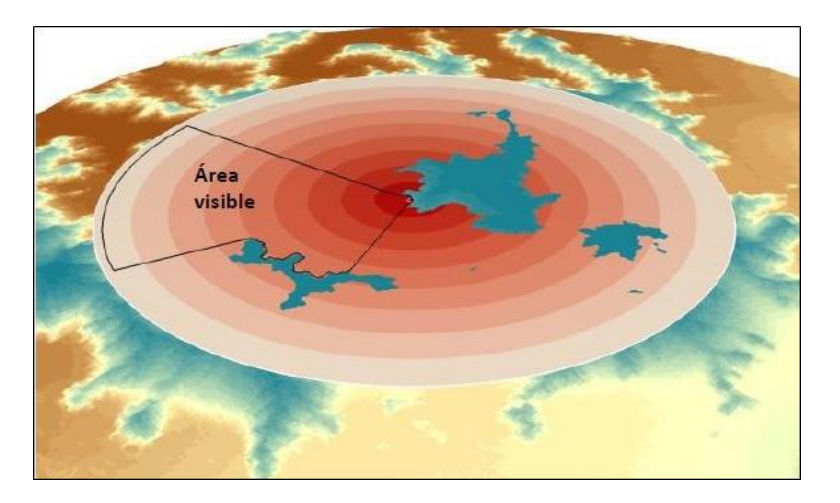

Figura 13: Muestra en ArcScene del haz del radar Fuente: Aros (2018)

## **2.4) Automatización de procesos**

A fin de crear una guía sobre resolver la formalización del problema, es que se sugiere la elaboración de un modelo que contenga los factores que la DMC estima para la selección de zonas candidatas, y evaluar cada sitio único elegible. Por modelo se entiende como un diagrama de flujos que permiten obtener un producto que represente cada etapa propuesta por los autores (Matellanes *et al.,* 2015).

Como una forma de automatizar los procesos que han sido descritos, se confecciona un *Model Builder*, este "corresponde a una de las herramientas disponibles en *ArcGis* destinada a la edición y administración de los geoprocesos con el fin de generar modelos de trabajo autónomos y secuenciales" (Matellanes *et al.*, 2015: pág.5). Estos modelos son diagramas de flujos, formados por procesos interconectados de forma progresiva, de tal forma que generan "líneas de trabajo que pueden desarrollarse de forma lineal, paralela o converger en un proceso con el fin de obtener el producto final" (Matellanes *et al.*, 2015: pág.5). Se crean vía *ArcCatalog* de *ArcMap* creando una caja de herramientas (*Toolbox*) que puede ser utilizada en distintos equipos que posean la misma versión o superior del *software* (Loro, 2012), de manera que es necesario establecer parámetros de modelo, los cuales permitirán ejecutarlo desde fuera del editor (Loro, 2012).

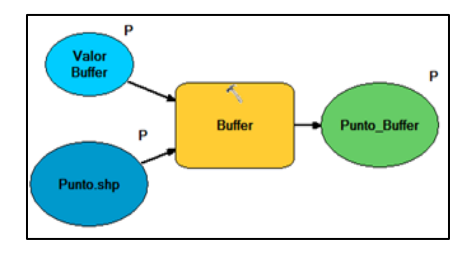

Figura 14: Muestra de la interfaz de Model Builder. Fuente: Elaboración Propia

Los procesos de ArcGis son representados por el *software* mediante rectángulos, y trabajan los archivos de entrada, representados con óvalos ubicados a la izquierda de los procesos. Mientras que, a la derecha de los rectángulos, se ubican los productos obtenidos de cada herramienta utilizada, y que, a su vez, pueden funcionar como archivos de entrada.

Se puede notar que algunas etapas del *model builder* posee una letra 'P' en la zona superior derecha, esta es la forma de definir los parámetros de modelo, que permitirán al usuario hacer uso de este.

# **2.5) Python**

Tal como señalan *ESRI*, desarrolladores del *software ArcGis*, desde su sitio web, los *model builder* diseñados son en realidad ambientes *python* que facilitan la labor del programador. En consecuencia, dichos modelos pueden ser convertidos en un código de *python* permitiendo llevar a cabo cambios estructurales que vía *ArcGis* no se logran.

A continuación, se señalan los ajustes al modelo de trazado de cobertura horizontal:

- 1) *Offset*: Se entiende como un desplazamiento dentro de una matriz de estructura de datos. Es un número entero que indica la distancia entre el comienzo del objeto, y un elemento o punto dado, dentro del mismo objeto. Se explica como una corrección a las interpolaciones para llevar el valor a cada píxel en específico.
- 2) Ángulos: Se definen los ángulos óptimos, en radianes (determinado por la fórmula del haz del radar), con valores de 0.3, 0.5, 0.7 y 1 radianes. Valores definidos por Minciardi et al. (2003), para la inclinación del haz del radar.
- 3) *Multiple ring buffer*: Al ser más de un ángulo de inclinación del haz del radar, es necesario realizar más de un *buffer*, esta aplicación permite hacer varios en un solo proceso.

## **2.6) Distinguir áreas geográficas óptimas**

Después de obtener el modelo desde *ArcGis*, se deben ingresar los datos *raster* del área de estudio a analizar (IPT, DEM, AVD, Red Vial, y Red Eléctrica). Se agregan el parámetro de porcentajes de importancia de cada archivo *raster*. En la figura 15 se muestra un ejemplo aplicado un caso de estudio en la Región Metropolitana:

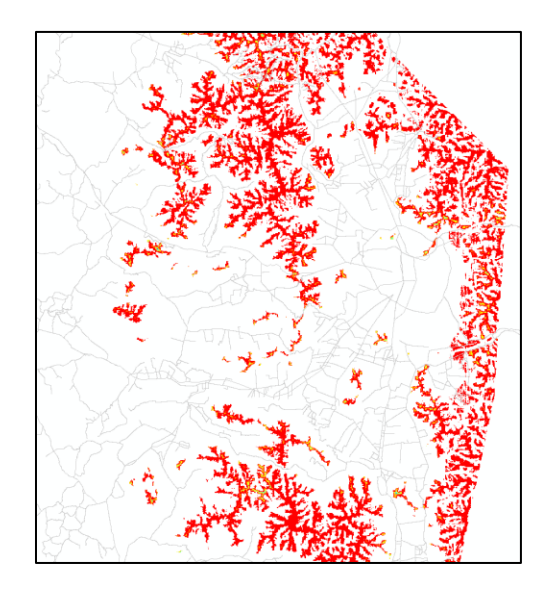

Figura 15: Raster obtenido de la suma lineal ponderada para un área de interés Fuente: Elaboración propia durante la práctica profesional.

Al obtener el producto *raster* desde el modelo, se procede a reclasificar este. Para ello se utiliza la herramienta *Reclassify*, desde la herramienta de análisis espacial de *ArcToolbox* en *ArcGis*:

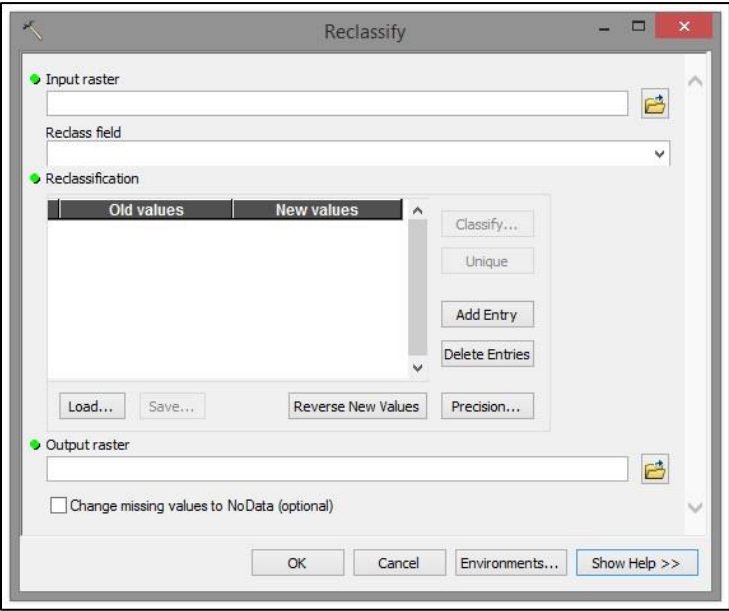

Figura 16: Herramienta de reclasificación de ArcGis.

En él, como *input raster*, se debe enunciar el *raster* de entrada, es decir, aquel que contenga las zonas candidatas. Después, en el apartado *reclass field*, señalar el campo que se debe reclasificar, en este caso el valor de pixel obtenido. Como los valores mayores son aquellos que interesan, los píxeles cercanos al valor cero se les asignará como *NoData*, y así, se tendrá más claro cuáles serán las zonas de mayor interés. Finalmente, se define una carpeta de destino (*output*).

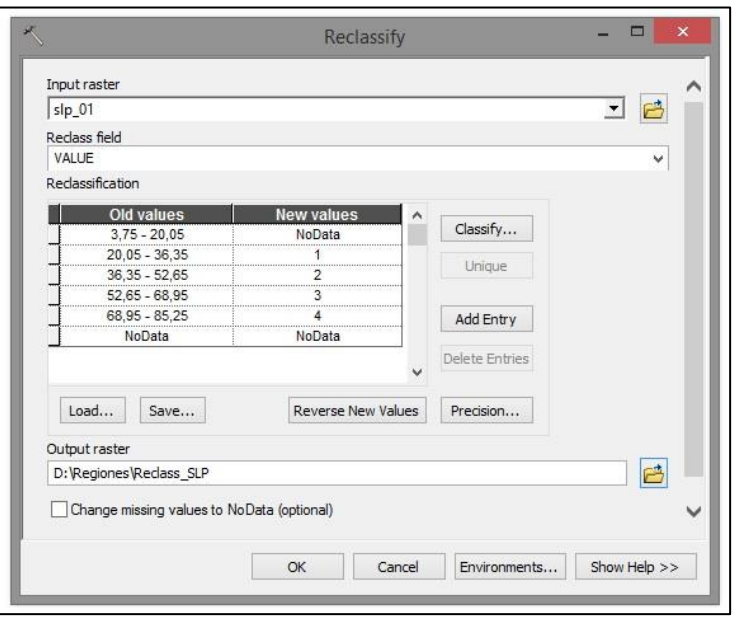

Figura 17: Datos para la reclasificación.

*ArcGis*, por defecto no deja agregar más de 13 caracteres a los nombres de los archivos *raster*. En la Figura 17, se puede distinguir dicha situación, en donde SLP es la abreviación de Suma Lineal Ponderada, y reclass\_SLP corresponde a la reclasificación dicha suma.

La figura 18 muestra el resultado de esta reclasificación:

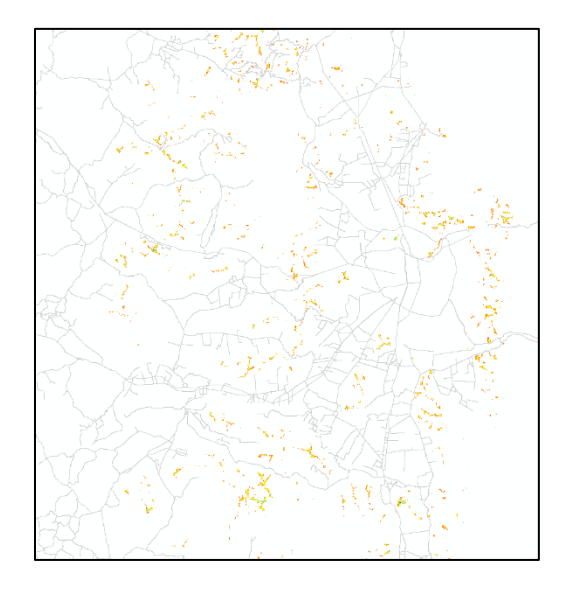

Figura 18: Reclasificación de los valores más altos del raster de zonas óptimas del área de interés. Fuente: Elaboración propia durante la práctica profesional.

# **2.7) Factibilidad inicial**

Medir la factibilidad inicial en este tipo de proyectos comienza con la selección del punto con mayor valor de píxel dentro de las áreas geográficas obtenidas en el punto anterior. Un ejemplo es la figura 19:

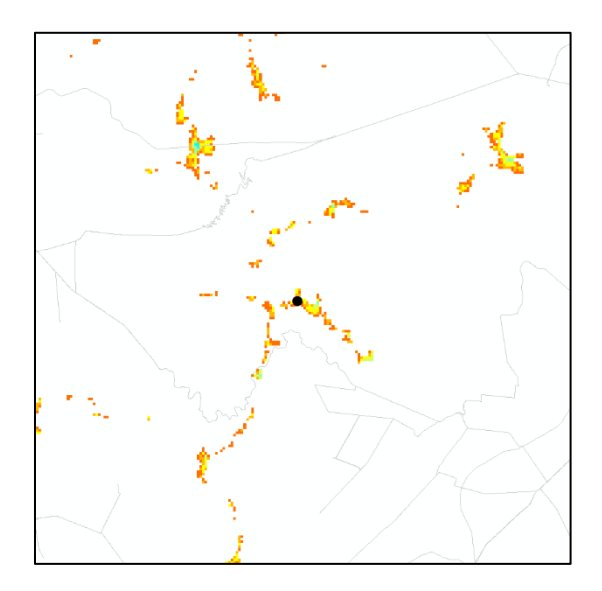

Figura 19: Punto a evaluar Fuente: Elaboración propia durante la práctica profesional.

Posteriormente, se utiliza el código *python* en el trazado de cobertura horizontal del radar. El punto es seleccionado en base a una vecindad de puntos, esto quiere decir que se forma un grupo de celdas con un valor similar y se elige el más alto, que representará al mejor sitio posicionado:

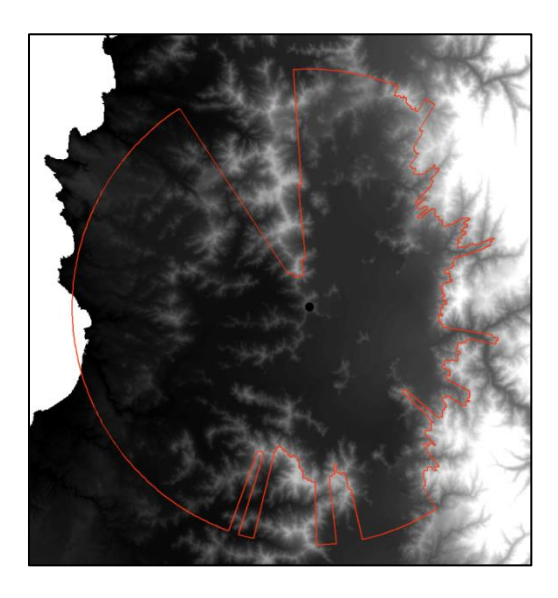

Figura 20: Cobertura horizontal del radar meteorológico en el punto tentativo Fuente: Elaboración propia durante la práctica profesional.

Dicho punto fue elegido en base a la proximidad lineal del píxel a un camino, puesto que, como se ha mencionado anteriormente, los caminos juegan un rol clave a la hora de instalar un radar. Por ende, para la región del Biobío se seguirá el mismo criterio, se seleccionarán a aquellos píxeles que se ubiquen en las cercanías de caminos, y además posean un valor cercano al máximo del raster obtenido. También, dependiendo de la distribución de los píxeles se analizarán los casos a nivel comunal.

## **2.8) Relación entre la población cubierta y población total**

Con el objetivo de ahondar en la demografía regional se realizó un análisis porcentual de la población que queda cubierta por el haz del radar meteorológico. El ejercicio consiste en sumar los datos de población de las comunas cubiertas por el *skyline* obtenidos del CENSO 2017 y realizar la proporción con respecto al total de la población regional. Dicho ejercicio se aplicó en las comunas de la región del Biobío y en las comunas de regiones aledañas potencialmente beneficiadas.

Los resultados obtenidos son mostrados con formato de tabla, para cada punto de control, cuyo *skyline* no posea ningún bloqueo topográfico.

# **Capítulo 3: Resultados**

## **3.1) Factores topográficos y de conexión**

## **3.1.1) Bloqueo orográfico**

Se tomaron dos puntos en la región, el primero apegado al borde costero, al oeste de la cordillera de Nahuelbuta, y el segundo, al noreste de la región, cercano a la cordillera de los Andes (para no tener una deformación en el perfil):

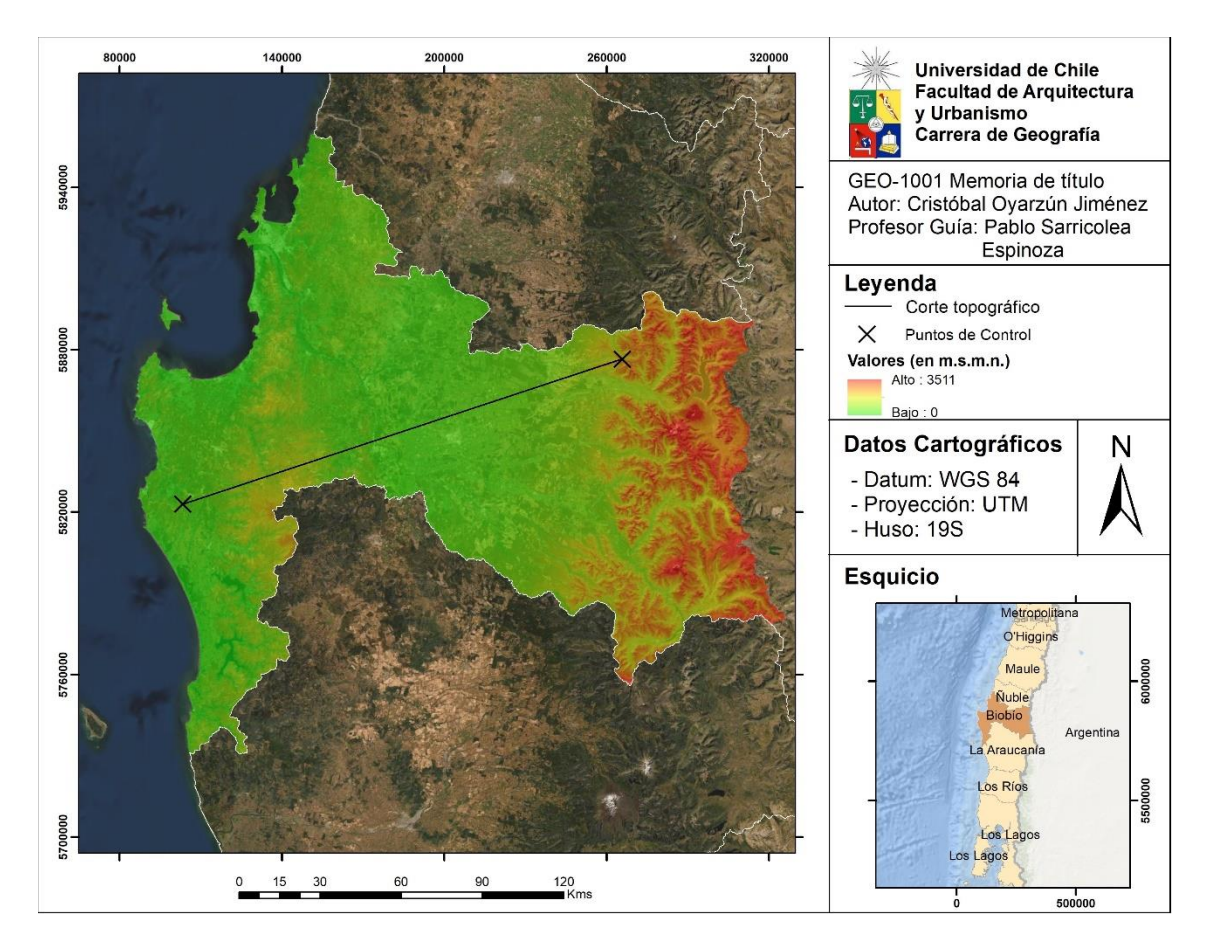

Figura 21: Corte Topográfico Fuente: Elaboración propia a partir de Alos Palsar.

Consiguiendo el siguiente gráfico que demuestra el bloqueo orográfico producido por las cordilleras:

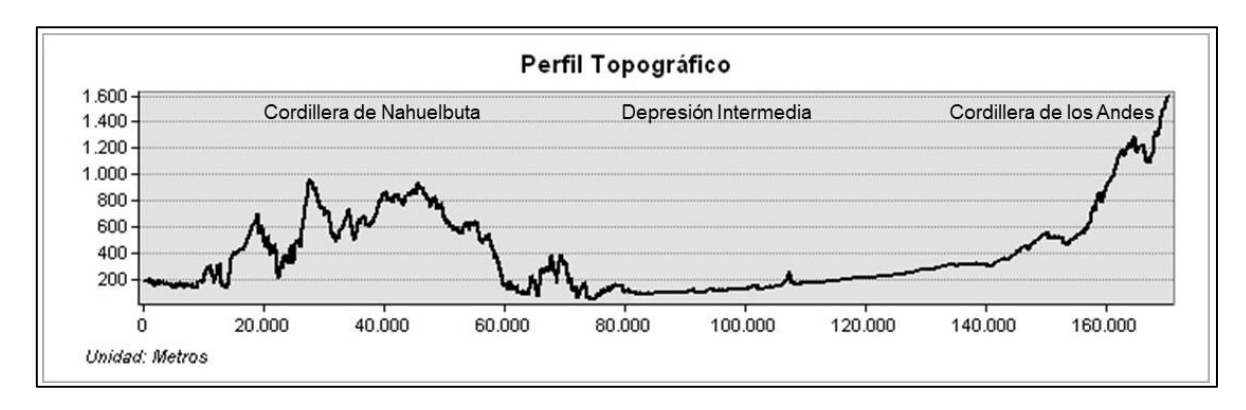

Figura 22: Perfil topográfico. Fuente: Elaboración propia a partir de Alos Palsar.

Del gráfico se desprende que, si se desea instalar un radar meteorológico, en la depresión intermedia, la Cordillera de Nahuelbuta generaría un bloqueo, por lo tanto, se formaría una zona de sombra hacía el océano. Según lo expuesto en el punto 1.4.1, los principales fenómenos atmosféricos que arriban a la región del Biobío provienen desde el océano, por ende, una zona de sombra hacia él genera una importante pérdida de información.

En cambio, si el radar se instala cerca del nivel del mar, la sombra es producida por la misma cordillera, de modo que, pese a lograr una excelente cobertura del Océano Pacífico se crea una sombra hacia la depresión intermedia, lo que provocaría, como el caso anterior, pérdida de datos. Por ejemplo, según la DMC (2019), la tormenta que dio origen al tornado de Los Ángeles se desarrolló en la depresión intermedia, lo que significa que un radar en la costa no habría mostrado los cambios atmosféricos derivados de la tormenta.

## **3.1.2) Índice de Posición Topográfica (IPT)**

En la figura 23, se evidencia que los valores deseados se localizan en la cordillera de Nahuelbuta. Pese a que los TPI más altos se localizan en la Cordillera de Los Andes, estos quedan descartados evitando así los ecos con la macroforma. Finalmente, ríos, talwegs y planicies poseen valores cero o negativos quedan automáticamente apartados.

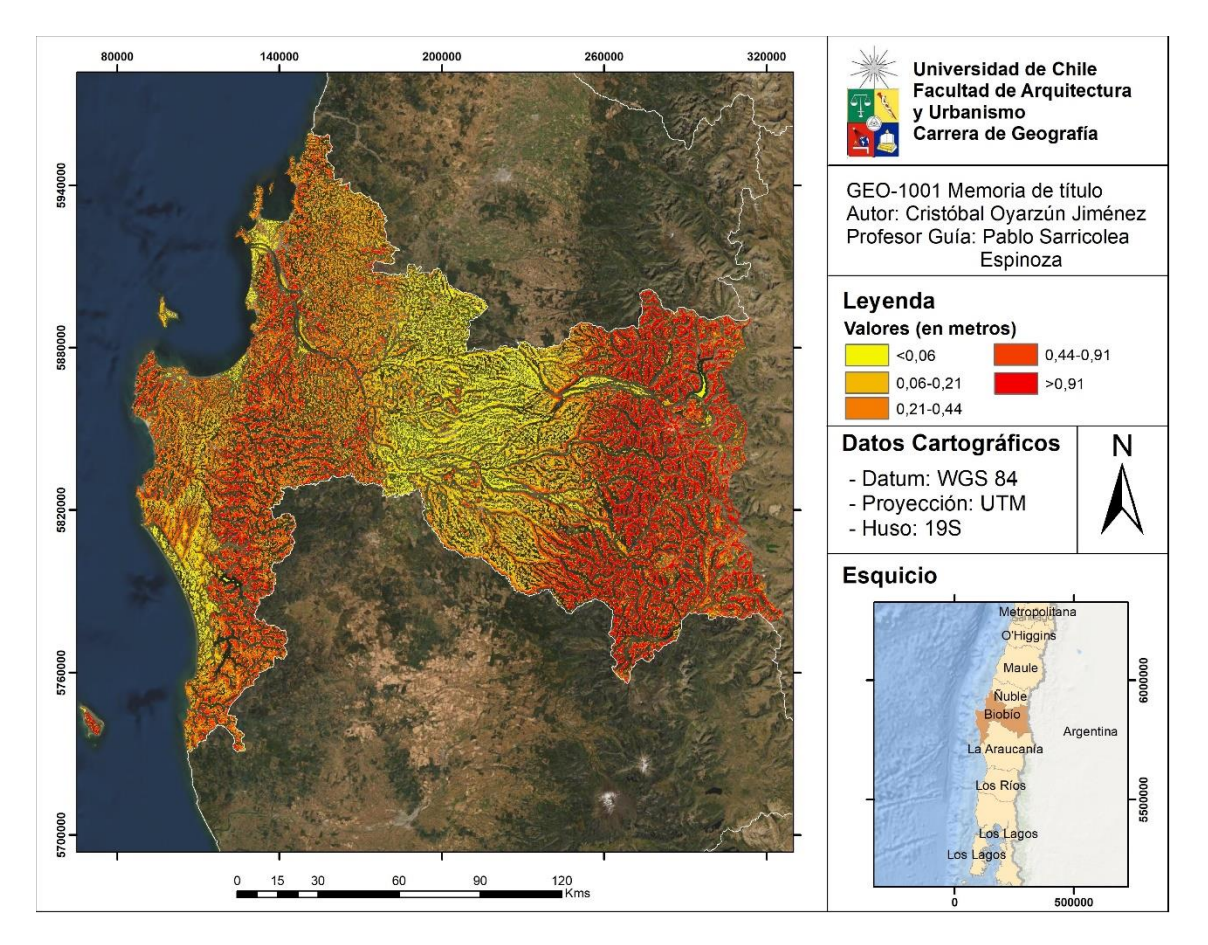

Figura 23: Índice de Posición Topográfica Fuente: Elaboración propia en base a datos proporcionados por la DMC (2019)

### **3.1.3) Distancia de Visión Promedio (AVD)**

Los valores más altos de AVD (en color rojo) se localizan en la depresión intermedia; sin embargo, estos no pueden ser utilizados dada la presencia de las dos cordilleras que obstruirían el haz de visión de los radares (ver punto 3.1.1). Por lo tanto, los AVD óptimos serán los de la Cordillera de Nahuelbuta.

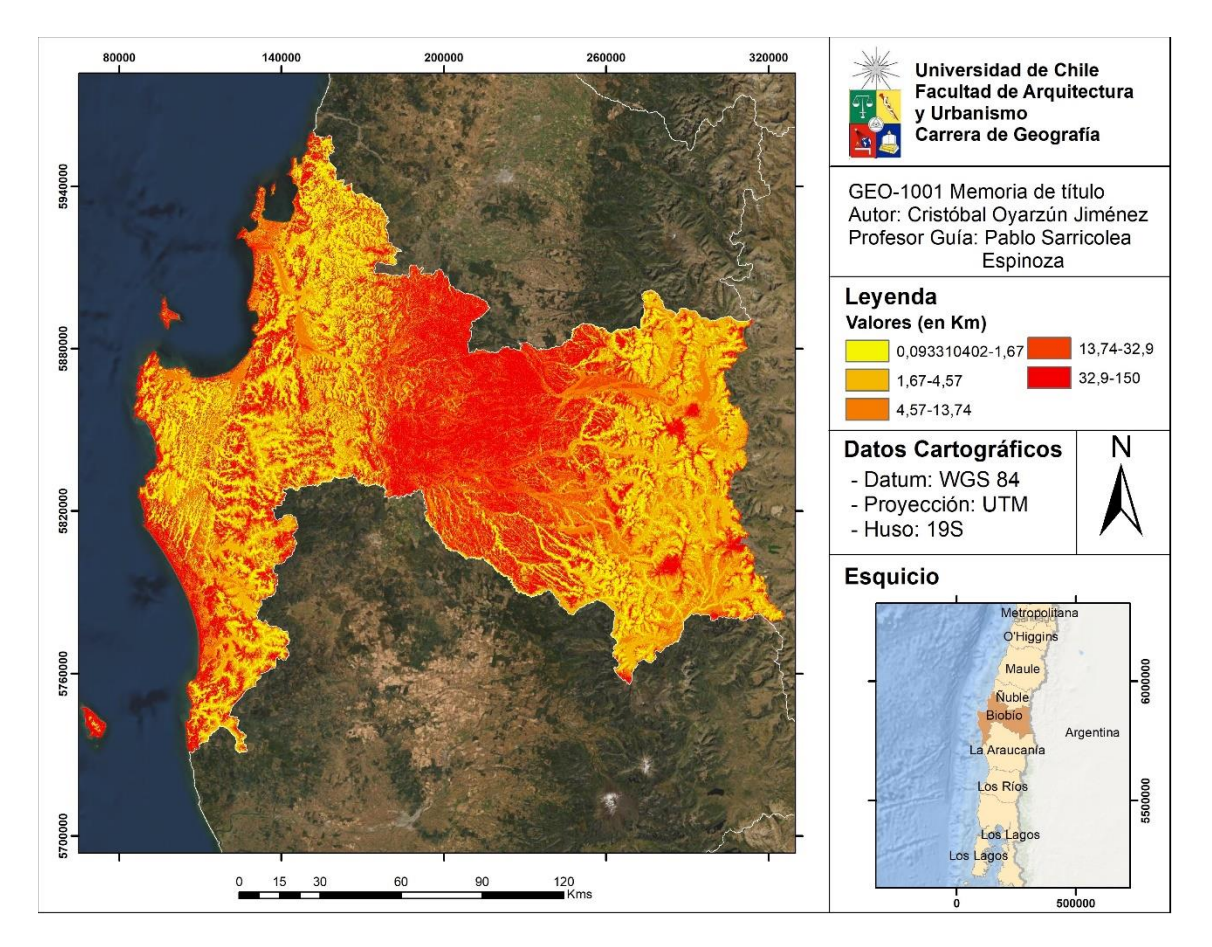

Figura 24: Distancia de Visión Promedio Fuente: Elaboración propia en base a datos proporcionados por la DMC (2019).

### **3.2) Modelo de identificación de zonas óptimas**

El modelo obtenido es una ampliación más detallada del diagrama de flujos presentado en la figura 8, dado que incluye los métodos a realizar en *ArcGis*. De partida, se estableció como parámetro de modelo el área de interés. En este, el usuario deberá ingresar un archivo vectorial de tipo *shapefile* que, como su nombre lo indica, contiene la región donde se ubicará la red de radares meteorológicos.

Siguen como parámetros los archivos *raster* que reúnen a los factores topográficos, como el modelo digital de elevación, índice de posición topográfica, distancia de visión promedio y las distancias euclidianas de la red eléctrica y red vial.

En tercer lugar, se asignan las relevancias (peso) de cada uno de los factores topográficos de entrada, los cuales serán cocientes del parámetro final. Dichos datos son definidos y ajustados a las necesidades del proyecto del usuario, dejándolos como parámetro de modelo y no por defecto, ya que varían entre un proyecto y otro.

El último lugar, el usuario deberá definir la ruta de la salida (*output*) para el *raster* de la suma lineal ponderada, el único producto que entrega este modelo. El archivo contiene las zonas más propicias para la instalación de radares meteorológicos asociadas a píxeles, en consecuencia, a mayor valor del pixel, mejor zona será.

A continuación, se presenta el *model builder* obtenido:

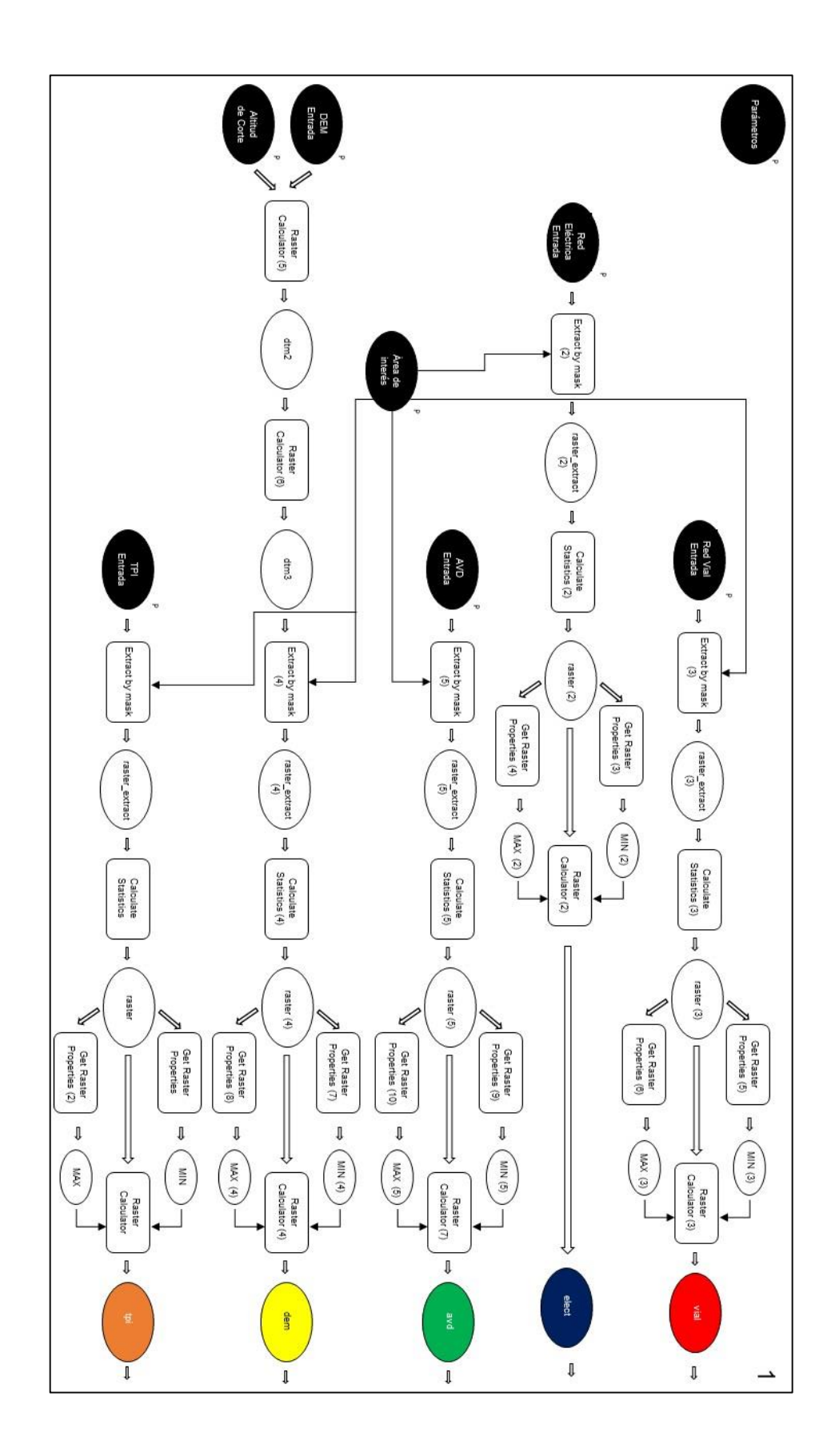

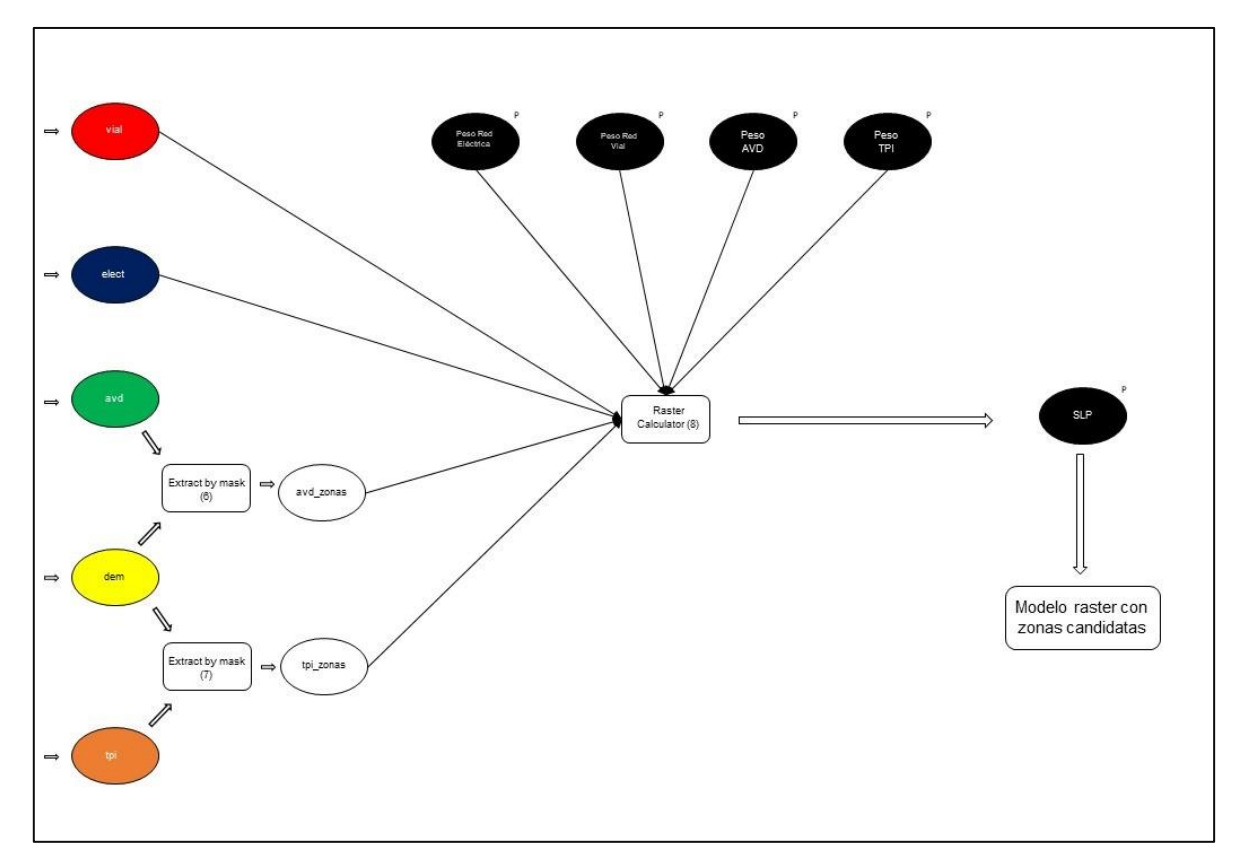

Figura 25: Model Builder para obtener zonas candidatas

La siguiente figura muestra la interfaz de usuario en formato cuadro de diálogo, obtenida gracias a la parametrización del *model builder*:

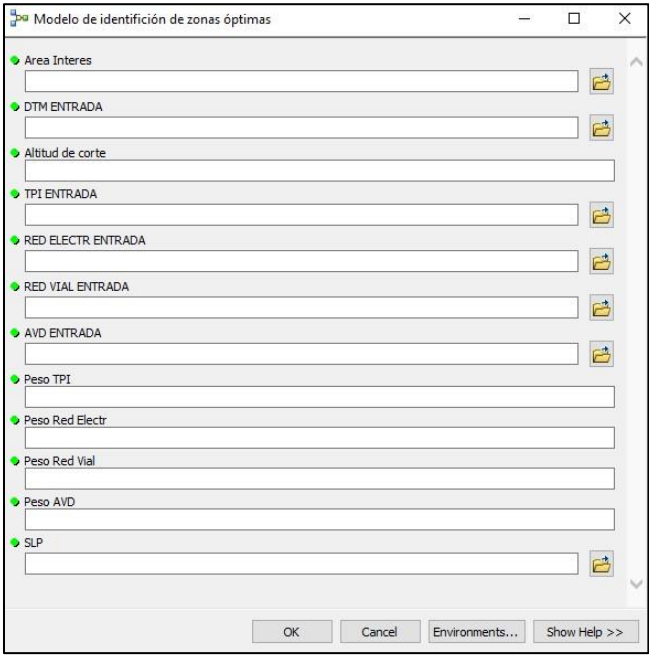

Figura 26: Interfaz de usuario del modelo de identificación de zonas óptimas. Fuente: Elaboración propia.

### **3.3) Modelo de evaluación de localización específica**

El siguiente modelo consiste en la sistematización de los pasos propuestos en el punto 2.3. Dicho *model builder* posee una estructura similar al modelo de identificación de zonas óptimas, contando con la misma simbología; no obstante, se le agregan parámetros de modelo simbolizados con óvalos conectados únicamente a los procesos.

Como parámetros se definieron variables incluidas dentro del modelo inicial propuesto por la DMC, comenzando por el punto inicial, vale decir, el punto donde se ubicará tentativamente el radar. Este se obtiene desde el *raster* resultante del modelo de identificación de zonas óptimas (figura 25) asociando el punto a un píxel de valor cercano al máximo del *raster*.

Los siguientes parámetros corresponden al modelo digital de elevación del área de estudio, para luego, ingresar el alcance que poseerá el haz del radar (en metros). Sin embargo, este parámetro presenta un problema, ya que, debe ser ingresado dos veces en el modelo, el primero para módulos de procesos y el segundo para cuadros de texto (campos). Dicha diferencia se produce por los distintos tipos de sintaxis que posee *ArcGis*.

Posteriormente, se debe agregar el ángulo de inclinación del haz del radar, en radianes, elaborando así el cono que representa al haz. Por último, el usuario deberá establecer la ruta de salida del *skyline* final, este archivo graficará la visión horizontal del radar desde el punto indicado al inicio.

La figura 27 muestra el cuadro de dialogo de la interfaz de usuario, obtenida gracias a la parametrización del *model builder*:

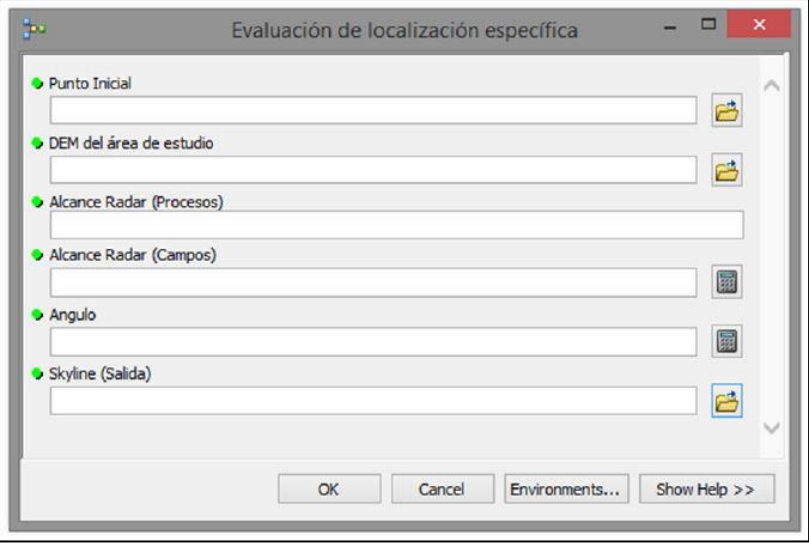

Figura 27: Interfaz de usuario del modelo de evaluación de localización específica. Fuente: Elaboración propia.

Luego, con el objetivo de mejorar la precisión de definición el haz del radar y optimizar los geoprocesos utilizados, el *model builder* fue convertido en un código *Python* que cumple la misma función que el modelo. Dentro del anexo 4 se pueden ver la complementación realizada al modelo en *Python*.

# **3.4) Áreas geográficas óptimas para la localización de radares meteorológicos**

Una vez obtenido el modelo, más los archivos *raster* de parámetro, se procedió a calcular cuales serían las zonas candidatas. Se asignó una altura de corte de 700 metros sobre el nivel del mar, en base al interés de la DMC; y siguiendo las recomendaciones de Buyukbas *et al*. (2005) y de Alcafuz (2018), se asignaron los siguientes pesos a cada factor:

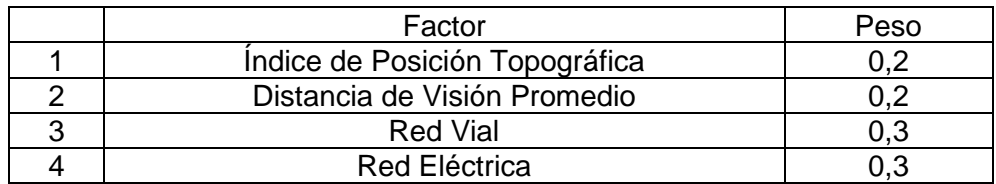

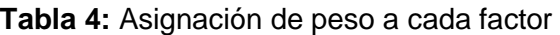

Fuente: Elaboración propia

Con estos valores se asegura una buena conectividad del lugar elegido, para fines de instalación y mantención, y no se dejan de lado las características de la compleja topografía de la región.

Una vez realizada la suma lineal ponderada del modelo, se obtuvo como valores máximos y mínimos del *raster* 87,4 y 38,4, respectivamente. En otras palabras, el punto cuyo valor de píxel sea 87,4, será el mejor sitio para el emplazamiento del radar.

En la figura 28, se muestra que la zona asociada a la cordillera de Nahuelbuta sería la ideal, específicamente el sector suroeste de la región del Biobío, al límite con la región de la Araucanía, siendo las comunas de Santa Juana, Arauco, Curanilahue, Nacimiento, Los Álamos, Cañete y Contulmo aquellas que concentran las áreas de interés. Como complemento, las zonas candidatas se encuentran cerca de centros poblados, cumpliendo con uno de los puntos propuestos por Golestanil (2000) y Leone *et al.* (1989), que es estar emplazado en las cercanías de una oficina de pronósticos.

A continuación, se presenta la cartografía que grafica el *raster* obtenido de la suma lineal ponderada:

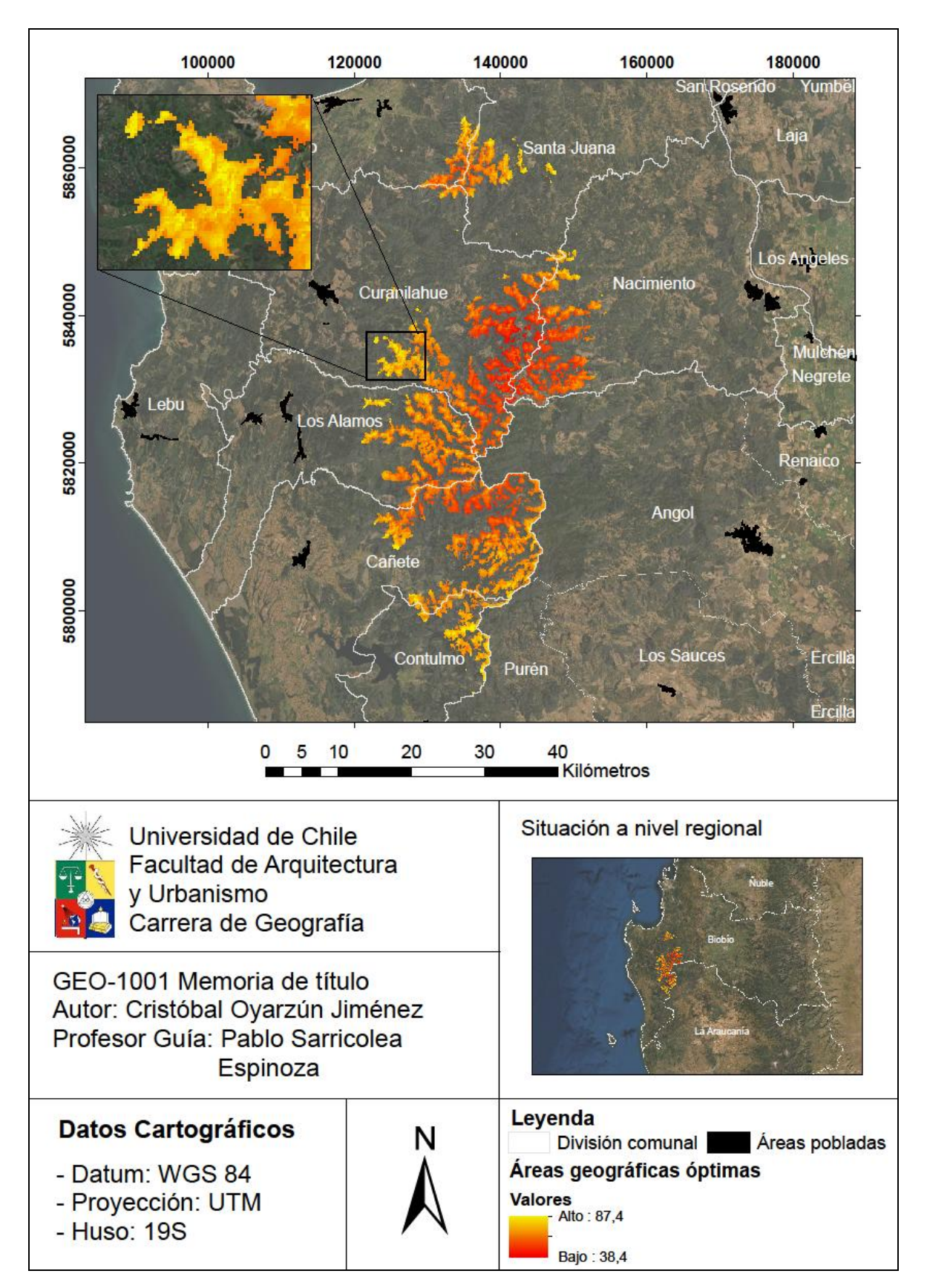

Figura 28: *Raster* suma lineal ponderada

De la cartografía se obtienen los primeros indicios del beneficio social del radar meteorológico, principalmente por donde se localizan las zonas candidatas, correspondiente a la frontera entre las regiones del Biobío y de la Araucanía. Por ejemplo, si se elige un punto limítrofe entre las regiones, y además se le asigna un radio de 120 kilómetros, correspondiente a un radar meteorológico de Banda C, alcanzaría a cubrir casi la totalidad de la región del Biobío y gran parte de la región de la Araucanía, lo que aumenta la cantidad de población cubierta.

Además, las comunas de Curanilahue y Santa Juana se perfilan como las comunas aspirantes a la instalación del radar, por la cercanía de las zonas candidatas a la mayor área urbana de la comuna, la proximidad que poseen con la región de La Araucanía, y la concentración los píxeles con valores más altos.

## **3.5) Cobertura horizontal y potencial beneficio social de un radar meteorológico**

Con el propósito de estimar el beneficio social de un radar meteorológico en la región se propuso el modelo para definir su cobertura horizontal, que permite conocer el total de población cubierta.

En la siguiente tabla se muestran los puntos elegidos como zonas candidatas a partir de la cartografía obtenida en el punto 3.4:

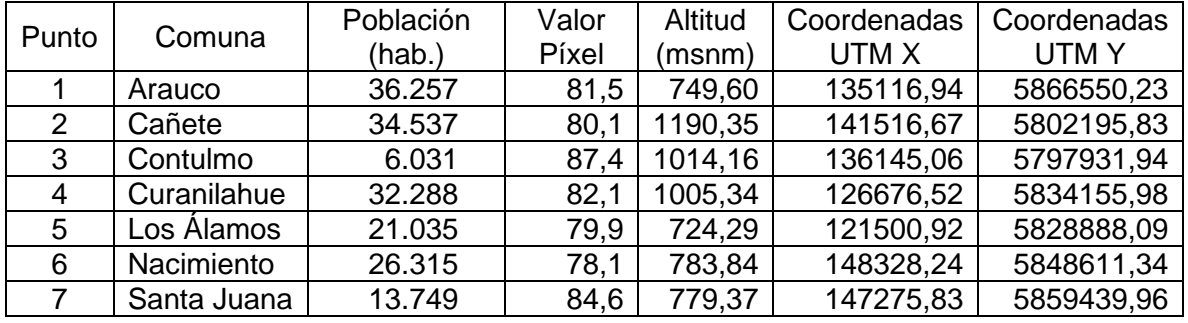

#### **Tabla 5:** Punto de control

Fuente: Elaboración propia.

# **3.5.1) Arauco**

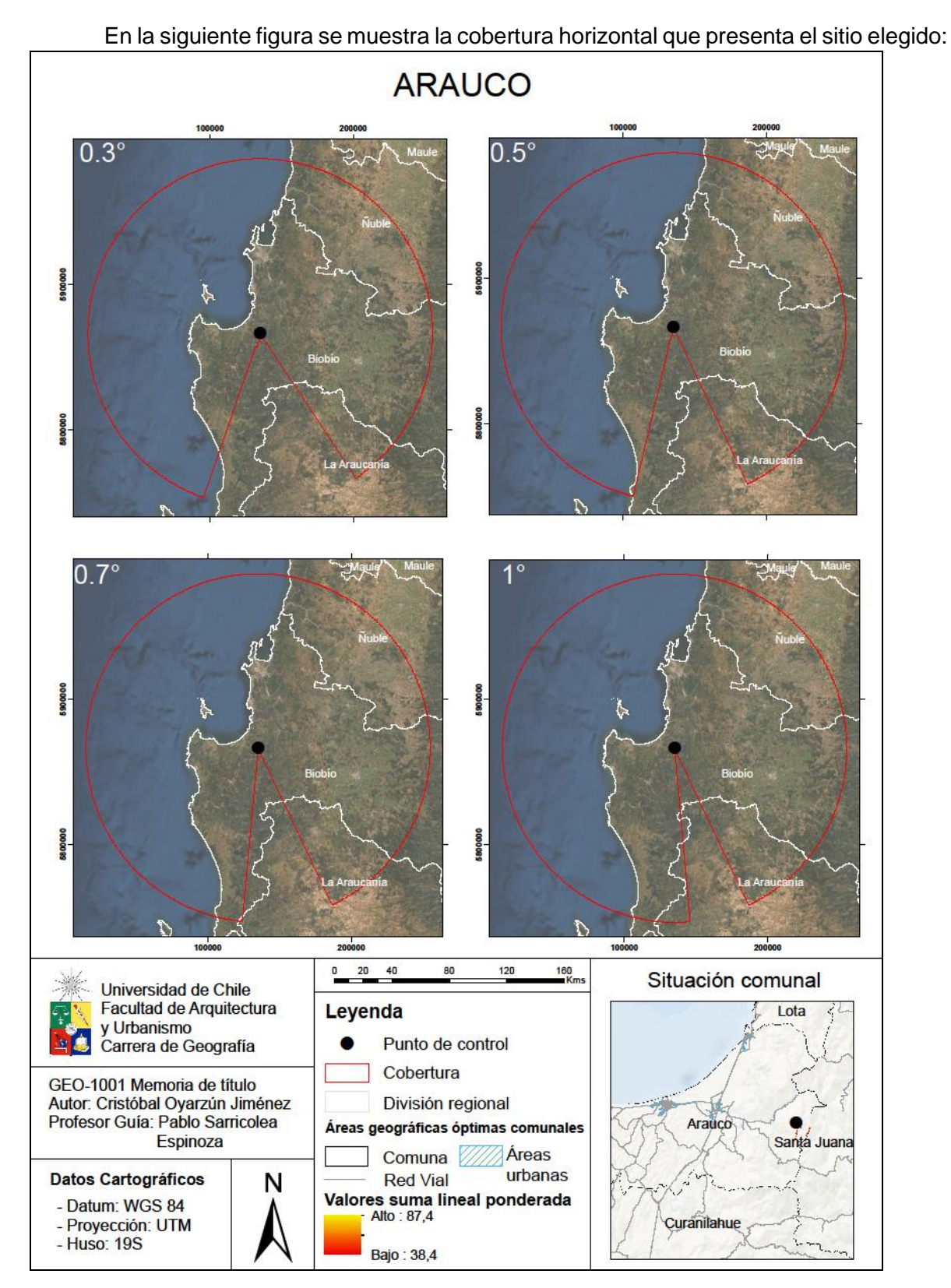

Figura 29: *Skylines* obtenidos para la comuna de Arauco

La figura 29, muestra cómo se logra cobertura sin obstrucciones topográficas del haz del radar meteorológico en gran parte de la región, utilizándose como ejemplo un radar de banda C, con un radio de 120 km, para los 4 ángulos seleccionados. Esto implica que el radar obtendrá información limpia, y sin ecos de objetos no meteorológicos, del borde costero de la región.

No obstante, producto de un bloqueo al sur del punto, se genera una zona de sombra que deja fuera a las comunas de Cañete, Contulmo y Tirúa en la región del Biobío; y de Purén, Los Sauces y Angol en la región de La Araucanía. Dicho bloqueo no se logra corregir con la variación de ángulos del *skyline* del radar meteorológico; sin embargo, con un ángulo de 1 radian se puede cubrir gran parte de la región, dejando fuera solo la comuna cordillerana de Alto Biobío.

En materia de conectividad, el punto se localiza, según información del Ministerio de Obras Públicas, en proximidad de los caminos O-860-P, rotulado como cruce Ruta 156 Santa Juana – Papal – Pichilo; y O-186-P de carácter rural. Como complemento se localiza cerca de las áreas pobladas de Carampangue y Arauco (principal núcleo urbano de la comuna).

En relación al beneficio social, se consigue cobertura de la región del Biobío, tanto en el borde costero, como en la depresión intermedia. Hacia el norte, se logra cubrir el suroeste de la región del Ñuble, comprendiendo las comunas de Bulnes, Chillán, Chillán Viejo, Coelemu, El Carmen, Ninhue, Pemuco, Portezuelo, Quillón, Ranquil, San Ignacio, San Nicolás, y Treguaco. Mientras que, hacía el sur, en la región de la Araucanía se cubren las comunas de Angol, Collipulli, Ercilla, Purén, y Renaico.

Se puede inferir entonces, que la instalación de un radar meteorológico banda C favorecería no solo a la región objetivo, también lo haría con las regiones aleñadas a esta, beneficiando a una población total de 1.994.455 habitantes, según los datos del Censo 2017. En la tabla 6 se puede ver la proporción de la población potencial beneficiada versus la población total de la región:

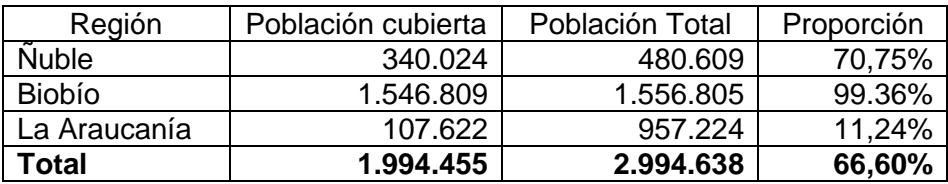

**Tabla 6:** Población potencial beneficiada por un radar meteorológico en Arauco

Fuente: Elaboración propia

#### **3.5.2) Cañete**

El sitio elegido en Cañete se encuentra a 64 km lineales hacia el sur de la comuna de Arauco, y tiene como vía de acceso el camino P-650, que conecta El Natre – Butamalal Alto – Limite Regional. A continuación, se presentan los *skylines* obtenidos:

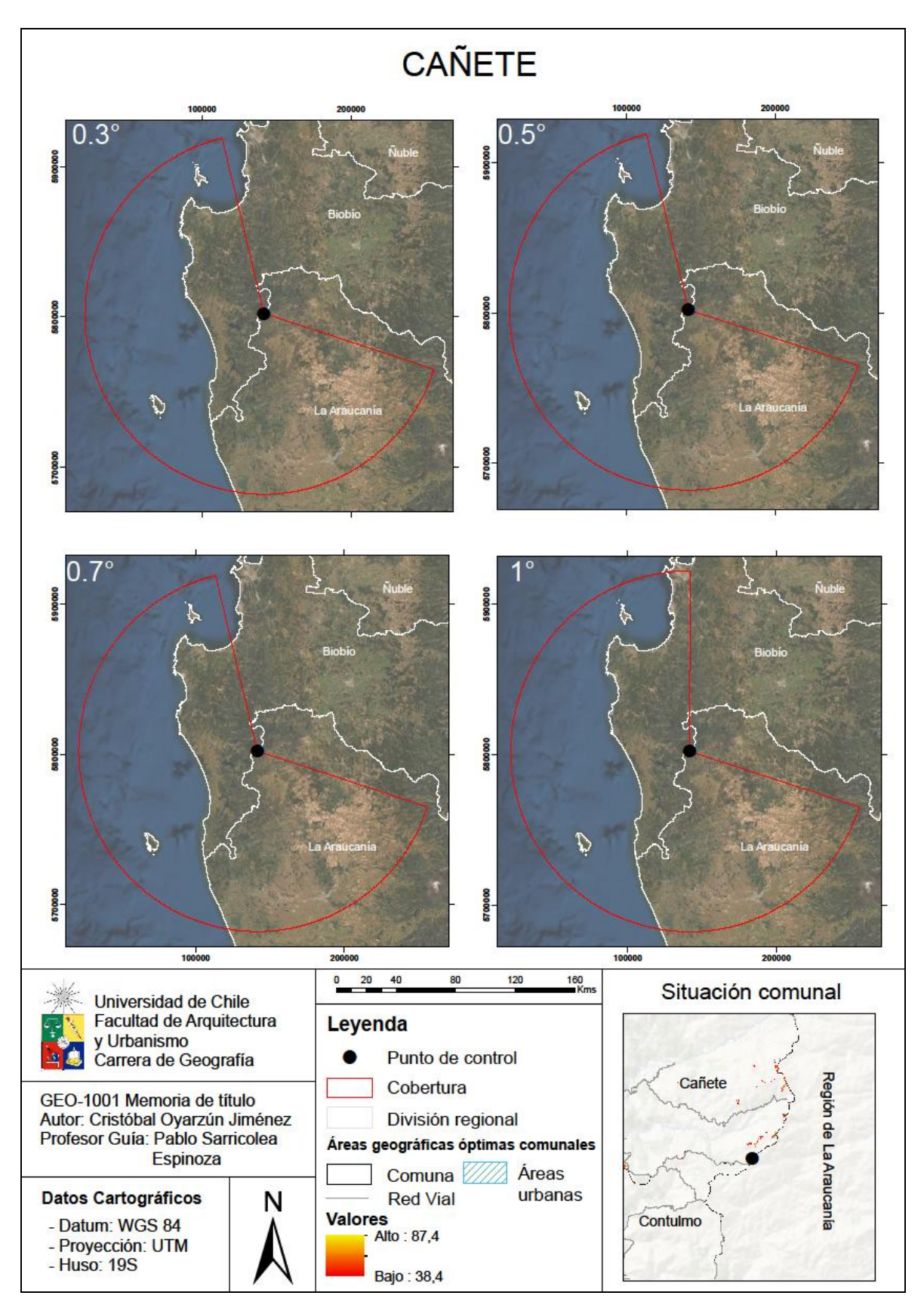

Figura 30: *Skylines* obtenidos para la comuna de Cañete

De estas coberturas, se distingue un bloqueo topográfico, producido por una elevación de terreno, que incide en el *skyline* del radar, por tanto, se genera una sombra de tamaño considerable, cubriendo únicamente el borde costero de la región del Biobío y el noroeste de la región de La Araucanía.

Con el cambio de ángulo de 0.3 radián a 0.5 radián, casi no existe una variación en el haz del radar, inclusive al aumentar el ángulo a 0.7 rad el *skyline* se mantiene con la misma forma. Si se incrementa el ángulo a 1 radián, logra cubrir las comunas de Lota, Coronel, y San Pedro de la Paz; no obstante, no es suficiente para lograr evitar el eco, por lo tanto, zona de sombra al este de la región se mantiene independiente del ángulo.

El origen del eco se explica por la elección de la relevancia de los archivos *raster* de entrada en la suma lineal ponderada al elegir dar prioridad a caminos por sobre la topografía de la región. Dentro de la situación comunal, se destaca el fácil acceso que posee el sitio elegido, por ende, la presencia de dicho camino hizo que su posición topográfica no sea tan relevante.

#### **3.5.3) Contulmo**

Dicha zona candidata se encuentra a 6 km lineales al suroeste del punto de Cañete analizado anteriormente. Tiene como vía de acceso un camino rural sin rol, y para llegar a él se pueden utilizar dos rutas, el camino rural P-670-R y el camino ripio P-560, que conecta las localidades de Cañete, Cayucupil y Río Butamalal.

A continuación, se presenta la cobertura horizontal del potencial radar meteorológico:

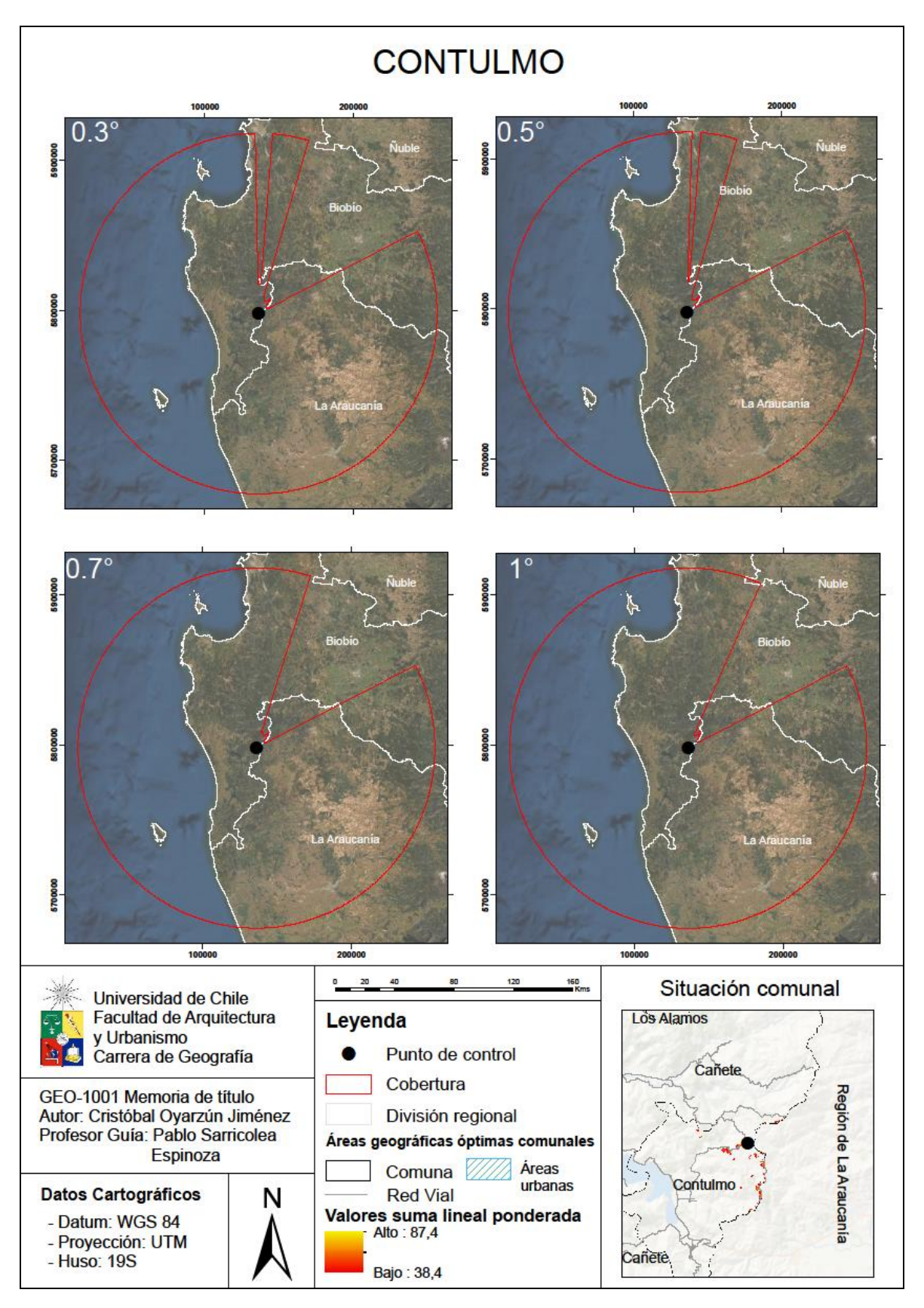

Figura 31: *Skylines* obtenidos para la comuna de Contulmo

Se observa un bloqueo topográfico al noreste del punto de control, el cual es levemente corregido conforme se aumentó el ángulo del cono de visión del radar. Esto se debe a la prioridad dada a la conectividad del punto por sobre la topografía, al igual que el caso presentado para Cañete.

Entonces, a razón de instalar un radar de banda C, el ángulo del *skyline* del radar meteorológico deberá ser mayor a un radian, siendo este la dificultad para la instalación de un radar meteorológico en este punto de control, dado que generaría un cono alargado provocando la perdida de información de las nubes más bajas o de las bases de estas en la atmósfera, tópicos relevantes a la hora de generar un pronóstico del tiempo de tipo *nowcasting* como lo plantea la Dirección Meteorológica de Chile.

Complementario al bloqueo topográfico, se adiciona la lejanía a un área urbana de la comuna, por tanto, se descarta la posibilidad de utilizar esta zona candidata.

#### **3.5.4) Curanilahue**

El siguiente punto de control a analizar corresponde a una de las zonas mejores aspectadas para la instalación del radar, de acuerdo a la suma lineal ponderada. Se localiza a 37.4 km lineales al noroeste del punto anterior. En cuanto a conectividad, la zona candidata posee un camino ripio de acceso, se trata de la ruta P-422 que conecta los sectores de Curanilahue – Trongol Alto – Colcura.

Se presentan las coberturas del cono de visión del posible radar meteorológico:

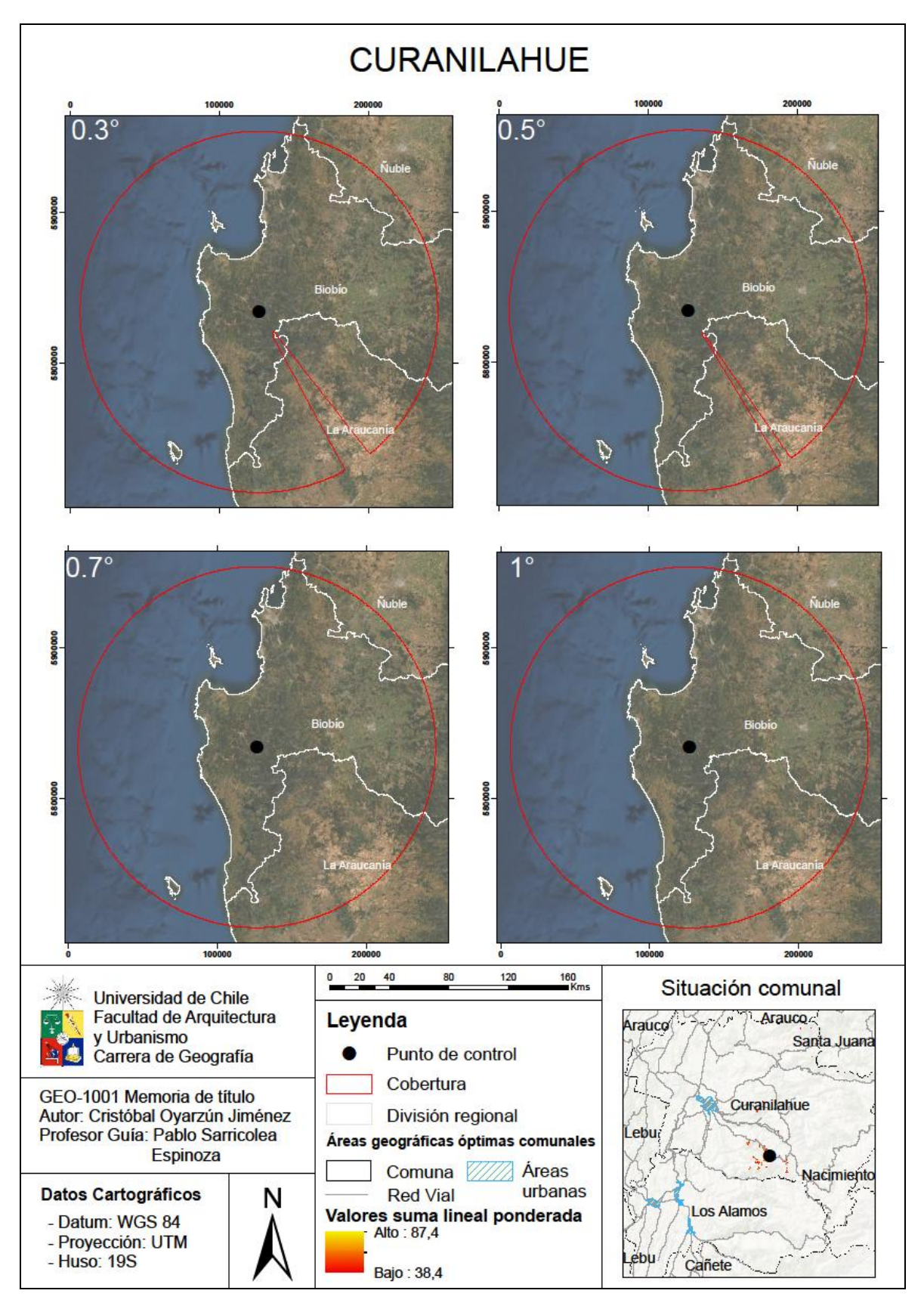

Figura 32: *Skylines* obtenidos para la comuna de Curanilahue

El haz del radar presentaría un obstáculo topográfico para su visión, el cual genera una pequeña sombra en la región de la Araucanía, la cual se corrige conforme de aumentan los ángulos del *skyline*.

La figura 32, muestra que no solo la región del Biobío se vería beneficiada, ya que parte de las regiones limítrofes quedarían cubiertas por el *skyline* del radar, específicamente las comunas de Angol, Carahue, Collipulli, Ercilla, Galvarino, Los Sauces, Lumaco, Purén, Renaico, Traiguén y Victoria en la región de La Araucanía. Y las comunas de Pemuco, Quillón y Yungay en la región del Ñuble.

Según datos del Censo de 2017, se obtiene que la población total cubierta por el haz del radar es de 1.804.518 habitantes, y en la siguiente tabla se presenta la población cubierta por región:

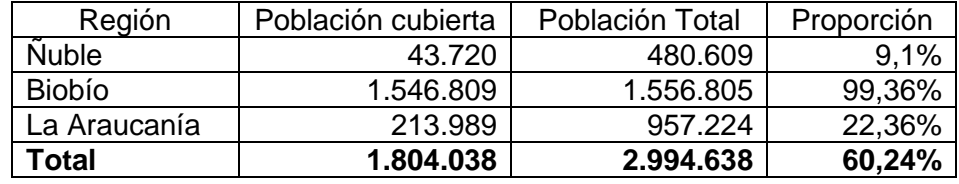

**Tabla 7:** Población potencial beneficiada por un radar meteorológico en Curanilahue

Fuente: Elaboración propia

Por lo demás, se encuentra a menos de 12 km del área urbana de la comuna de Curanilahue lo que facilita la instalación de una posible oficina de monitoreo y mantención del radar meteorológico.

## **3.5.5) Los Álamos**

El punto elegido en la comuna de Los Álamos se ubica 7.4 km al suroeste del punto de Curanilahue. Posee un camino que conecta directamente con el sitio, la ruta P-432 que une los sectores de Caupolicán y Trongol Bajo, y es de carpeta ripio. Además, se sitúa a unos 24 km aproximadamente, por ruta, de su área urbana más cercana.

A continuación, se muestran los *skylines* obtenidos para la comuna:

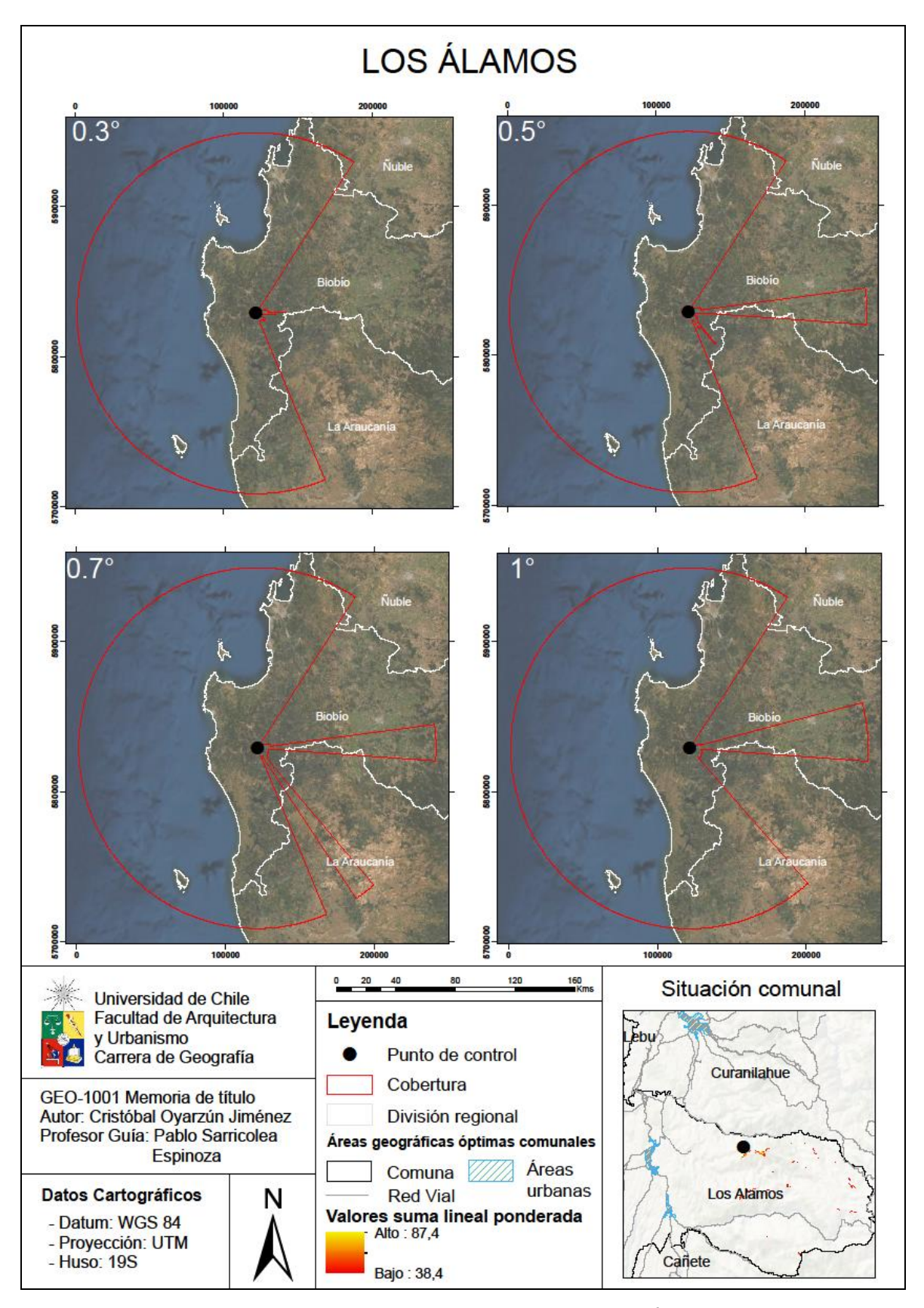

Figura 33: *Skylines* obtenidos para la comuna de Los Álamos

Luego de obtener los conos de visión para cada ángulo, se distingue un bloqueo orográfico que impide la correcta visión del haz, y por ende, de la cobertura de la región del Biobío.

Inclusive con los distintos cambios de ángulos aplicados no es posible corregir la sombra; sin embargo, con un ángulo superior a 1 radian se podría, eventualmente, cubrir la totalidad de la región. Como ya se explicó anteriormente, un ángulo muy elevado puede derivar en la pérdida de información de la parte baja de la atmósfera, importante a la hora de realizar un pronóstico del tiempo *nowcasting*, por lo cual queda descartado como punto de interés.

## **3.5.6) Nacimiento**

El punto de control de esta comuna se encuentra a 33,2 km al noreste del punto analizado anteriormente. Como vía de acceso posee dos caminos catalogados como caminos rurales, el camino P-302-O, y un camino sin rol que conecta San José de Dollinco y Mintrihue.

Luego, se presentan las coberturas del punto de control:

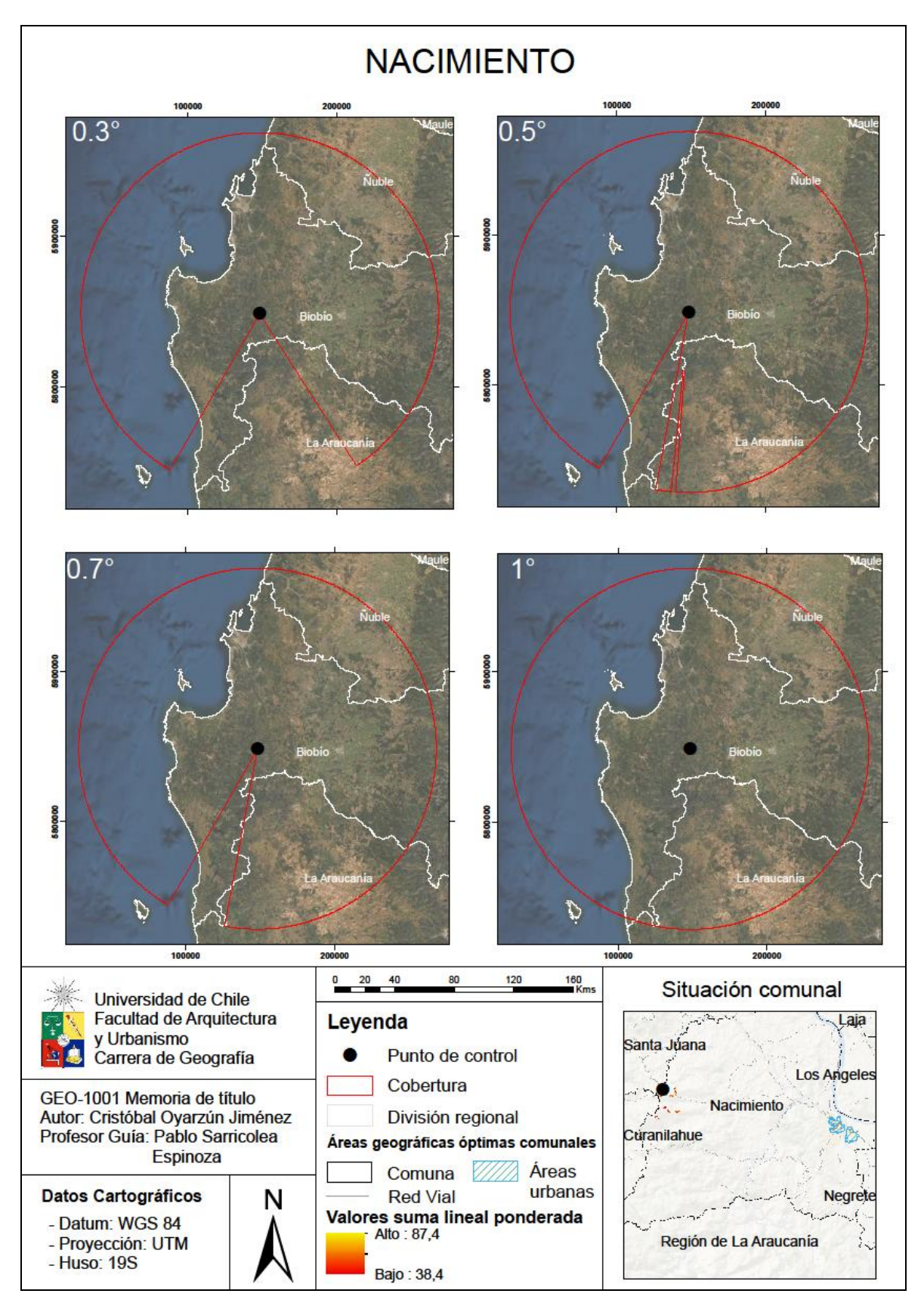

Figura 34: *Skylines* obtenidos para la comuna de Nacimiento

De los *skylines* obtenidos se desprende que existe un bloqueo en la zona sur; sin embargo, es corregido conforme aumenta el ángulo del cono, reduciendo la sombra producida.

La zona que está en la sombra del radar corresponde principalmente a comunas de la región de La Araucanía, mientras que, en la región del Biobío, solo las comunas de Tirúa y Contulmo se ubican en dicha zona.

En materia de alcance, son 20 comunas cubiertas fuera de la región del Biobío, siendo 11 de la región del Ñuble, y 9 de la Región de la Araucanía, lo que se refleja en la siguiente proporción de población:

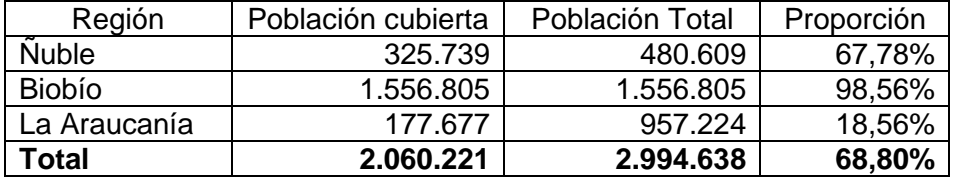

**Tabla 8:** Población potencial beneficiada por un radar meteorológico en Nacimiento

#### Fuente: Elaboración propia

Pese al bloqueo orográfico, se logra una buena cobertura de la región, logrando abarcar los principales centros urbanos de las regiones del Biobío y Ñuble, el Gran Concepción y Chillán, respectivamente, lo que se traduce en cerca del 68,8% de la población se beneficiarían de los datos que este les entregaría.

Se complementa con que la zona candidata se localiza a 25 km aproximadamente de la principal área urbana.

#### **3.5.7) Santa Juana**

El último punto de control a analizar corresponde al localizado en la comuna de Santa Juana, a 10.88 km al nornoroeste del punto anterior y a 17,67 km del área urbana comunal. Para acceder a él existe una única vía, el camino rural que conecta Los Quiques con el Puente Vaquería (rol O-938).

En la siguiente página, se muestran los *skylines* obtenidos en cada ángulo en el punto determinado:

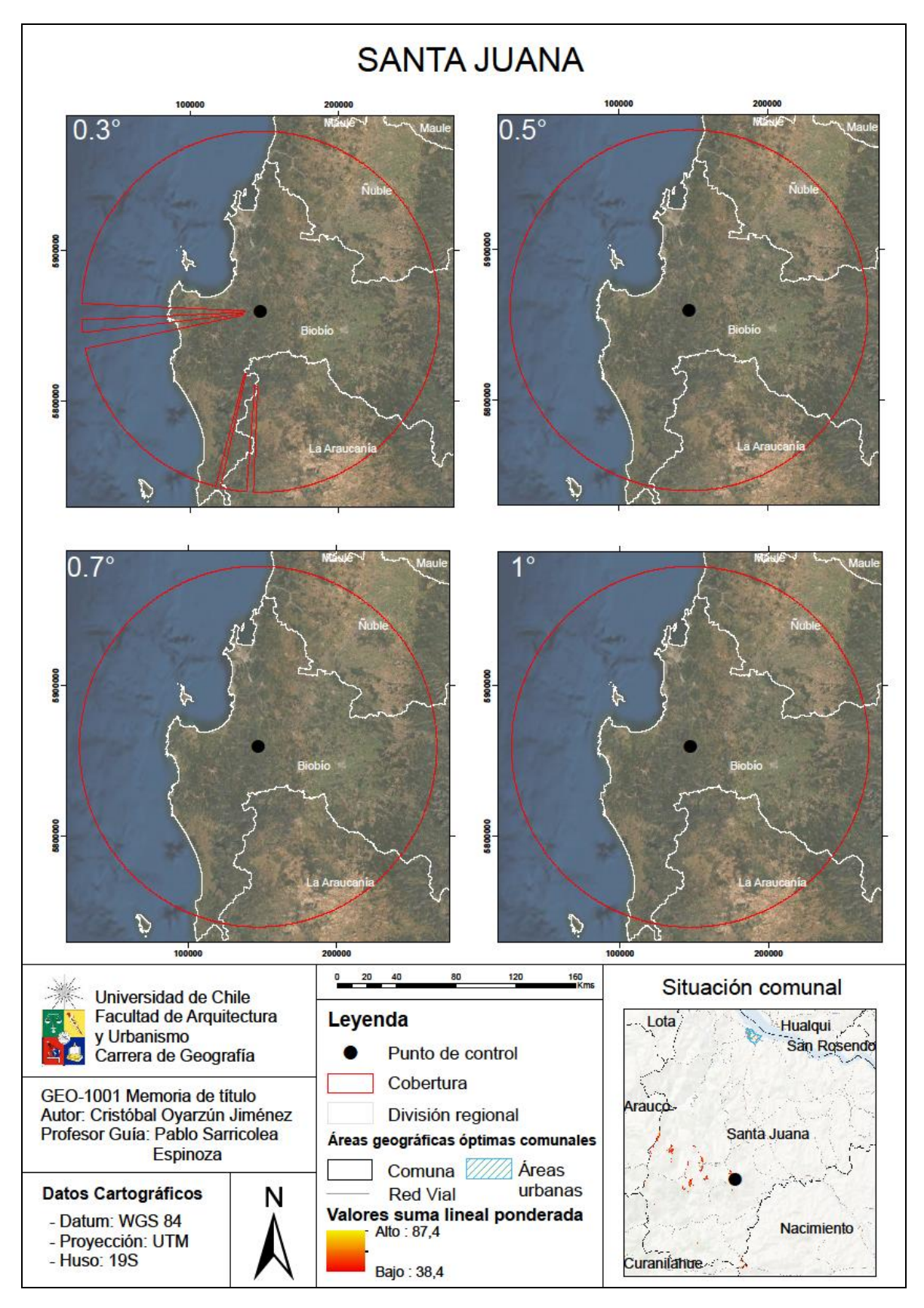

Figura 35: *Skylines* obtenidos para la comuna de Santa Juana

La figura 35 expone la existencia de un pequeño bloqueo para el cono de 0,3 radianes, el cual es corregido con el aumento del ángulo a 0,5 radianes. Dicho bloqueo genera una sombra cuyo máximo ancho alcanza los 11,76 km, frente a las costas de la comuna de Arauco. Por otra parte, las sombras al sur del punto de control alcanzan un ancho promedio de 4,05 km. No obstante, los ángulos mayores a 0,3 radianes logran la cobertura total de la región del Biobío y de las comunas de otras regiones más próximas a la región de estudio. Mientras que, en materia de alcance, solo la comuna de Alto Biobío quedaría fuera la cobertura del cono.

Después, el rango del radar cubre 14 comunas de la región del Ñuble, estas son: Bulnes, Chillan, Chillan Viejo, Coelemu, El Carmen, Ninhue, Pemuco, Portezuelo, Quillón, Ranquil, San Ignacio, San Nicolás, Trehuaco y Yungay; logrando cubrir a cerca del 72,40% de la población regional como se puede ver en la Tabla 9.

También, parte de la región de La Araucanía es cubierta por el cono, siendo 9 comunas las beneficiadas: Angol, Collipulli, Ercilla, Los Sauces, Lumaco, Purén, Renaico, Traiguen y Victoria. Esto se traduce en una cobertura del 18,54% de la población regional.

En la siguiente tabla se muestra la relación entre la población cubierta versus la población total:

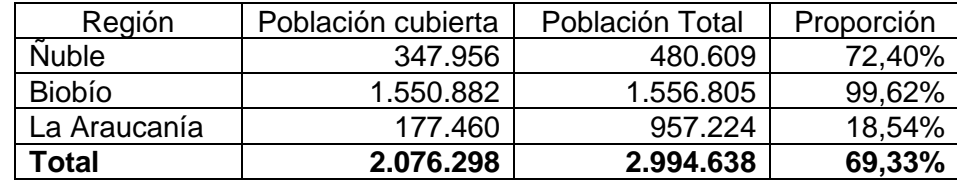

**Tabla 9:** Población potencial beneficiada por un radar meteorológico en Santa Juana

#### Fuente: Elaboración propia

Considerando los parámetros seleccionados, las nociones del bloqueo topográfico presentadas, la cantidad de población cubierta y su accesibilidad; el punto de control de control de la comuna de Santa Juana (147275,83 – 5859439,96) se considera como el mejor sitio dentro de la región del Biobío para una eventual instalación de un radar meteorológico, con los parámetros propuestos.

#### **Capítulo 4: Discusión y conclusiones**

## **4.1) Discusión**

Esta memoria, que contempla la definición de zonas óptimas de localización para un radar meteorológico, comienza a tomar fuerza luego de los sucesos acaecidos los días 30 y 31 de mayo de 2019 en la región del Biobío (DMC, 2019), puesto que, fenómenos como los tornados pueden ser anticipados gracias a esta tecnología (Espitia, 2012). Complementando en base a la propuesta de Leone *et al.* (1989), donde explica que la población juega un rol importante, pues ellos son beneficiados con su información, ante dicha situación, es que la Dirección Meteorológica de Chile busca implementar radares en su sistema de alerta temprana, a fin de hacer un seguimiento del área cubierta. Para realizar aquel tópico, se puede elaborar un *software* que permitiría monitorear a tiempo real los datos que sean proporcionados por el radar, complementando con que este programa, y en especial su base de datos, sea de libre acceso para la población, tal y como el INTA de Argentina lo hace con su programa de *datamining* (Bellini *et al*., 2014).

Otra arista importante, y como se plasmó en el presente estudio, es poder estimar la población beneficiada o cubierta, cruzando el área que cubre el haz del radar con los datos de población que entrega el censo de población. De esta forma, se podrá conocer, en caso de alguna emergencia, la cantidad de población a evacuar, y/o generar planes de contingencia ante amenazas meteorológicas, como los eventos de tornados, agregando un estimado de la cantidad de posibles damnificados. Luego, a partir de esta estimación, se podría calcular un índice de vulnerabilidad, este concepto se entiende por "como suelen evaluar los riesgos de comunidades y familias ante fenómenos catastróficos y diseñan estrategias para hacerles frente" (Pizarro, 2001: pág.12). Complementando, por ejemplo, con "el enfoque de vulnerabilidad para comprender los cambios en las condiciones de vida que experimentan las comunidades rurales pobres en condiciones de eventos socioeconómicos traumáticos" (Bayliss-Smith, 1991 en Pizarro 2001: pág.12), como pueden ser los eventos hidrometeorológicos.

El beneficio de los radares no solamente es en materia de catástrofes, ya que sus datos permiten estimar las precipitaciones, y su tipo en zonas cubiertas por el *skyline*, logrando establecer cuáles son los predios y que tipos de estos son los ayudados con la información que entregaría, como el caso presentado por Calheiros (1990), en donde el Estado de Sao Paulo logró mejorar su producción agrícola con los datos de su red de radares meteorológicos.

Finalmente, en Chile no existe un experto dedicado explícitamente a la materia de radares meteorológicos, solamente a conocedores no en profundidad del tema, más relacionados a la meteorología, es por esto que la DMC busca asesorías extranjeras que han tenido éxito en la implementación de radares meteorológicos.

## **4.2) Conclusiones**

Los modelos propuestos, sobre la definición de zonas candidatas para la instalación de radares meteorológicos y su trazado de cobertura horizontal, resultaron eficaces durante las fases de pruebas y resultados de estos. Además, el uso de las librerías *Python* permiten una mayor disponibilidad del programa para el público general, sumado a que permite perfeccionar y automatizar aún más los métodos planteados en *model builder*.

El segundo objetivo planteado fue resuelto mediante la aplicación del modelo de identificación de zonas candidatas, aplicando parámetros acordes a las necesidades de la DMC, es decir, prioridad a la proximidad a caminos. Lo anterior, ponderado con la topografía, proximidad a red eléctrica y distancia de visión promedio de cada celda; logró definir la región de la Cordillera de Nahuelbuta como la mejor zona dentro de la región del Biobío para el emplazamiento de un radar meteorológico, siendo siete comunas las seleccionadas por el modelo, de las cuales Curanilahue y Santa Juana poseían los mayores valores según *raster* obtenido con las zonas candidatas.

Luego, el modelo de evaluación de localización específica, que define el trazado de cobertura horizontal, permitió tener una aproximación a la cobertura del radar sobre la superficie lateral de cono, validando de esta forma el modelo propuesto.

Gracias al desarrollo de la práctica profesional formando parte de la DMC, se obtuvo información de que un radar meteorológico de banda C sería lo recomendable para la zona por una razón de costo-beneficio. Una vez calculados los *skylines*, con un radio de 120 kilómetros, se logró demostrar que no solo la región del Biobío se beneficia con la instalación de un radar, sino que también lo hacen las regiones vecinas, es decir regiones del Ñuble (al norte) y de La Araucanía (al sur), logrando cubrir importantes áreas urbanas como Chillán y Angol, respectivamente.

De las siete comunas que fueron seleccionadas por el modelo de identificación de zonas candidatas, Santa Juana fue la que mejor cobertura horizontal presentó, mostrando un bloqueo topográfico que fue corregido con el aumento del ángulo de visión del cono de 0,3 radianes a 0,5 radianes. En materia de población logra un beneficio social de 2.076.298, aproximadamente el 70% de la población de las tres regiones antes mencionadas.

No obstante, se debe poner énfasis en que los parámetros de modelo fueron definidos en base a los requerimientos del proyecto de la DMC, lo que implica que no serán los mismos parámetros utilizados en otros países, esto al no haber una metodología universal en cuanto a localización de radares meteorológicos se refiere.

Finalmente, este análisis debe ir ligado a una evaluación del beneficio social, es decir, quienes, y cuantas personas son las favorecidas directamente por la información que los radares brindan, demostrando que no solo basta con la localización de puntos, se debe también, hacer estudios que justifiquen la localización de estos, y al mismo tiempo elaborar *softwares* que permitan almacenar la gran cantidad de datos que se obtendrán.

# **Bibliografía**

- Alcafuz, R. (2018). *Incorporación de radares para la optimización del sistema de alerta temprana*, comunicación personal, 26 de marzo de 2019.
- Aros, R. (2018). Localización de sectores para el emplazamiento de radares meteorológicos, comunicación personal, 7 de marzo de 2019.
- Bastías Curivil, C. A. (2019). Influencia de los procesos geológicos en la cosmovisión Mapuche, entre Concepción y Chiloé.
- Bayliss-Smith, T. (1991). Food security and agricultural sustainability in the New Guinea Highlands: vulnerable people, vulnerable places. *IDS Bulletin*, *22*(3), 5-11.
- Bellini Saibene, Y., Volpaccio, M., Banchero, S., & Mezher, R. (2014). Desarrollo y uso de herramientas libres para la explotación de datos de los radares meteorológicos del INTA. In *XLIII Jornadas Argentinas de Informática e Investigación Operativa (43JAIIO)-VI Congreso Argentino de AgroInformática (CAI)(Buenos Aires, 2014)*.
- Biblioteca del Congreso Naciobal. (2018). *División comunal: polígonos de las comunas de Chile*. Disponible en: [https://www.bcn.cl/siit/mapas\\_vectoriales.](https://www.bcn.cl/siit/mapas_vectoriales)
- Buyukbas, E., Sireci, O., Hazer, A., & Temir, I. (2005). Trening course on weather radar systems. Module A: Introduction to radar. *Word Meteorological Organization, Antalya*.
- Buyukbas, E., Sireci, O., Hazer, A., & Temir, I. (2005). Trening course on weather radar systems. Module D: Radar products and operational applications. *Word Meteorological Organization, Antalya*.
- Buyukbas, E., Sireci, O., Hazer, A., & Temir, I. (2005). Trening course on weather radar systems. Module F: Radar infrastructure. *Word Meteorological Organization, Antalya*.
- Calheiros, R. V. (1990). The São Paulo Weather Radar Network Program. In *Weather Radar Networking* (pp. 65-75). Springer, Dordrecht.
- Capote, J. F. H., & Ramírez, C. M. G. (2017). Estudio preliminar de la estructura en tormentas que provocaron tiempo severo, mediante las observaciones del radar de Casablanca. Revista Cubana de Meteorología, 23(2), 191-208.
- CIREN. (2017). *Arveja* [Archivo PDF]. [https://www.ciren.cl/wp](https://www.ciren.cl/wp-content/uploads/2017/12/Arveja.pdf)[content/uploads/2017/12/Arveja.pdf](https://www.ciren.cl/wp-content/uploads/2017/12/Arveja.pdf)
- CIREN. (2017). *Manzano* [Archivo PDF]. [https://www.ciren.cl/wp](https://www.ciren.cl/wp-content/uploads/2017/12/Manzano.pdf)[content/uploads/2017/12/Manzano.pdf](https://www.ciren.cl/wp-content/uploads/2017/12/Manzano.pdf)
- CIREN. (2017). *Nogal* [Archivo PDF].: [https://www.ciren.cl/wp](https://www.ciren.cl/wp-content/uploads/2017/12/Nogal.pdf)[content/uploads/2017/12/Nogal.pdf](https://www.ciren.cl/wp-content/uploads/2017/12/Nogal.pdf)
- CIREN. (2017). Poroto Verde [Archivo PDF]. [https://www.ciren.cl/wp](https://www.ciren.cl/wp-content/uploads/2017/12/Poroto_Verde.pdf)[content/uploads/2017/12/Poroto\\_Verde.pdf](https://www.ciren.cl/wp-content/uploads/2017/12/Poroto_Verde.pdf)
- CIREN. (2017). *Vid* [Archivo PDF]. [https://www.ciren.cl/wp](https://www.ciren.cl/wp-content/uploads/2017/12/Vid.pdf)[content/uploads/2017/12/Vid.pdf](https://www.ciren.cl/wp-content/uploads/2017/12/Vid.pdf)
- Compañía General de Electricidad. (2019). *Memoria Anual* [Archivo PDF]. <https://www.cge.cl/wp-content/uploads/2020/03/Memoria-CGE-2019.pdf>
- de Estudios, O., & Agrarias, P. (2019). Región del Biobío, información regional
- Dirección Meteorológica de Chile. (DMC) (2019). Intensidad y trayectoria de tornados, mediciones en superficie y altura, otros posibles tornados sin confirmar, condiciones meteorológicas asociadas y conclusiones preliminares*. Informe Especial: Tornados en la Región del Biobío*.
- Directemar. (s/f). *Evidencias de fenómenos del tipo Tornado en las costas de la VIII Región del Biobío y el Sur de Chile*. Servicio Meteorológico de la Armada de Chile. Recuperado el 10 de Septiembre de 2020, desde [https://meteoarmada.directemar.cl/prontus\\_meteo/site/artic/20101214/pags/20101](https://meteoarmada.directemar.cl/prontus_meteo/site/artic/20101214/pags/20101214135557.html) [214135557.html](https://meteoarmada.directemar.cl/prontus_meteo/site/artic/20101214/pags/20101214135557.html)
- Dombai, F. (2010). Weather radar site selection and protection. *OPERA deliverable OPERA\_2010\_04*.
- DV, M. (MOP) (2016). Red vial nacional. Dimensionamiento y características. Dirección de Vialidad. *Santiago*.
- Espitia, G. D. P. (2012). Tecnologías para el estudio y prevención de tornados en el contexto del departamento del Atlántico. *Scientia et technica*, *17*(51), 165-173.
- Gallant, J. C. (2000). Primary topographic attributes. *Terrain analysis-principles and application*, 51-86.
- García Concepción, O., Ramírez Sánchez, H. U., Alcalá Gutiérrez, J., Meulenert Peña, Á., & García Guadalupe, M. E. (2007). Climatología de las tormentas eléctricas locales severas (TELS) en la Zona Metropolitana de Guadalajara. *Investigaciones geográficas*, (63), 7-16.
- Golestanil, Y., Noorian, A. M., & Hudak, D. R. (2000). Design considerations for the two C-and one S-band Doppler weather radars in the Islamic Republic of Iran. *Physics and Chemistry of the Earth, Part B: Hydrology, Oceans and Atmosphere*, *25*(10-12), 991-994.
- Guisan, A., Weiss, S. B., & Weiss, A. D. (1999). GLM versus CCA spatial modeling of plant species distribution. *Plant ecology*, *143*(1), 107-122.
- Häntzschel, J., Goldberg, V., & Bernhofer, C. (2005). GIS‐based regionalisation of radiation, temperature and coupling measures in complex terrain for low mountain ranges. *Meteorological Applications: A journal of forecasting, practical applications, training techniques and modelling*, *12*(1), 33-42.
- Instituto Nacional de Estadísticas. (2017). *CENSO 2017*. Recuperado el: mayo 16, 2020, de Ministerio de economía, fomento y turismo Sitio web: http://www.censo2017.cl/descargue-aqui-resultados-de-comunas/
- Instituto Nacional de Estadísticas. (INE) (2020). *Boletín de exportaciones, Región del Biobío*.
- KNMI (2016): Neerslag radararchief. Gecorrigeerde dagelijkse radarbeelden (en neerlandés). Adjusted Precipitation Radar Maps desde 20/04/2020 en https://www.knmi.nl/nederlandnu/klimatologie/geografische-overzichten/radar (Último acceso: mayo 8, 2020).
- Ledesma, O. P., Cuervo, S. N., & Castro, D. M. (2015). Caracterización de las tormentas por radar y recursos nubosos para el incremento artifcial de la lluvia por siembra de nubes en las regiones occidental y centro-oriental de Cuba. *Revista Cubana de Meteorología*, *21*(1), 76-90.
- Leone, D. A., Endlich, R. M., Petričeks, J., Collis, R. T. H., & Porter, J. R. (1989). Meteorological considerations used in planning the NEXRAD network. *Bulletin of the American Meteorological Society*, *70*(1), 4-13.
- Loro, M. (2012). Aprendiendo a utilizar Model Builder de ArcGIS en español.
- Matellanes, R., Muñoz, D., & Quesada, L. (2015). *Geoprocesos con Model Builder*: Proyecto Pandora y Geoinnova.
- Minciardi, R., Sacile, R., & Siccardi, F. (2003). Optimal planning of a weather radar network. *Journal of Atmospheric and Oceanic Technology*, *20*(9), 1251-1263.
- Ministerio de Medio Ambiente (MMA). (2013). Normas de emisión de ondas electromagnéticas asociadas a equipos y redes para la transmisión de servicios de telecomunicaciones [Acta de reunión N°1]. Recuperado el: noviembre 20, 2020 de Planes y Normas Sitio web: [https://planesynormas.mma.gob.cl/archivos/2016/proyectos/9\\_-](https://planesynormas.mma.gob.cl/archivos/2016/proyectos/9_-_Reunion_CO_1.pdf) Reunion CO 1.pdf
- Ministerio de Obras Públicas (MOP). (2019). *Red Vial Nacional*. Recuperado el: julio 9, 2020 de IDE Chile Sitio web: [http://www.geoportal.cl/geoportal/catalog/search/resource/resumen.page?uuid=%7](http://www.geoportal.cl/geoportal/catalog/search/resource/resumen.page?uuid=%7B1B676C79-CE0A-4EDF-95F1-BB47CE94EA7A%7D) [B1B676C79-CE0A-4EDF-95F1-BB47CE94EA7A%7D](http://www.geoportal.cl/geoportal/catalog/search/resource/resumen.page?uuid=%7B1B676C79-CE0A-4EDF-95F1-BB47CE94EA7A%7D)
- Morcom Internacional Inc. (s/f). *Radares Meteorológicos.* Marzo 27, 2019, de Morcom Internacional Inc Sitio web: [http://www.morcom.com/span/weather-radar](http://www.morcom.com/span/weather-radar-systems.html)[systems.html](http://www.morcom.com/span/weather-radar-systems.html)
- Organización Mundial de Meteorología. (2019). *Capítulo 2: Observaciones, estaciones y redes climáticas*. Guía de práctica climatológicas, 22
- Paz, C., Domínguez, J., & Pérez, M. (2014). Metodología SIG para la localización de centrales de biomasa mediante evaluación multicriterio y análisis de redes. Modelos de localización-asignación para el aprovechamiento de biomasa forestal.
- Pizarro Hofer, R. (2001). *La vulnerabilidad social y sus desafíos: una mirada desde América Latina*. Cepal.
- Ponce, W. (2019a). *Onemi confirma que "fenómenos similares a tornados" afectaron a Yungay, Coihueco y San Carlos*. BioBioChile - La Red de Prensa Más Grande de Chile. Recuperado el: 10 de Septiembre 2020, desde: [https://www.biobiochile.cl/noticias/nacional/region-de-nuble/2019/05/30/siete](https://www.biobiochile.cl/noticias/nacional/region-de-nuble/2019/05/30/siete-viviendas-pierden-sus-techos-por-fuertes-vientos-en-yungay.shtml)[viviendas-pierden-sus-techos-por-fuertes-vientos-en-yungay.shtml.](https://www.biobiochile.cl/noticias/nacional/region-de-nuble/2019/05/30/siete-viviendas-pierden-sus-techos-por-fuertes-vientos-en-yungay.shtml)
- Ponce, W. (2019b). *Onemi confirma que "fenómenos similares a tornados" afectaron a Yungay, Coihueco y San Carlos*. BioBioChile - La Red de Prensa Más Grande de Chile. Recuperado el 10 de Septiembre de 2020, desde [https://www.biobiochile.cl/noticias/nacional/region-de-nuble/2019/05/30/siete](https://www.biobiochile.cl/noticias/nacional/region-de-nuble/2019/05/30/siete-viviendas-pierden-sus-techos-por-fuertes-vientos-en-yungay.shtml)[viviendas-pierden-sus-techos-por-fuertes-vientos-en-yungay.shtml.](https://www.biobiochile.cl/noticias/nacional/region-de-nuble/2019/05/30/siete-viviendas-pierden-sus-techos-por-fuertes-vientos-en-yungay.shtml)
- Rigo, T. (s/f). *El radar meteorològic* [Diapositiva de PowerPoint]. Màster en Climatologia Aplicada.
- Rigo, T. (2004). *Estudio de sistemas convectivos mesoscalares en la zona mediterránea occidental mediante el uso del radar meteorológico* (Doctoral dissertation, Universitat de Barcelona).
- Rodríguez, A., Lacunza, C., Serra, J. J., Saulo, C., Ciapessoni, H., Caranti, G., ... &

Martina, A. (2017). SiNaRaMe: El primer sistema integrado de radares hidrometeorológicos de latinoamérica. *Revista de la Facultad de Ciencias Exactas, Físicas y Naturales*, *4*(1), 41.

- Rosengaus, M. (1999). Sobre el error en la estimación de lluvia utilizando radar meteorológico. *Ingeniería del agua*, *6*(2), 185-198.
- Saltikoff, E., Tuovinen, J. P., Kotro, J., Kuitunen, T., & Hohti, H. (2010). A climatological comparison of radar and ground observations of hail in Finland. *Journal of applied meteorology and climatology*, *49*(1), 101-114.
- Saltikoff, E., Friedrich, K., Soderholm, J., Lengfeld, K., Nelson, B., Becker, A., ... & Tassone, C. (2019). An overview of using weather radar for climatological studies: Successes, challenges, and potential. *Bulletin of the American Meteorological Society*, *100*(9), 1739-1752.
- Sarricolea P., MJ. Herrera, O. Meseguer-Ruiz. (2017). Climatic regionalization of continental Chile. Journal of Maps 13(2) 66-73.
- Secgis (s/f). *Infraestructura*. Recuperado el: julio 9, 2020 de Secigis Sitio web: [http://secgis.sec.cl/gis\\_electrico/infraestructura/maps.html](http://secgis.sec.cl/gis_electrico/infraestructura/maps.html)
- Valenzuela, R. (2018): *Experiencias de Meteorología Radar en Terreno Complejo* [Diapositiva de PowerPoint]. Seminario Radares Meteorológicos.
- Weiss, A. (2001, July). Topographic position and landforms analysis. In *Poster presentation, ESRI user conference, San Diego, CA* (Vol. 200). Poster: http://www.jennessent.com/downloads/tpi-poster-tnc\_18x22.pdf. Recuperado el: 22 de Abril de 2019
- Wilson, J., Carbone, R., Baynton, H., & Serafin, R. (1980). Operational application of meteorological Doppler radar. *Bulletin of the American Meteorological Society*, *61*(10), 1154-1168.
- Winterrath, T., Brendel, C., Hafer, M., Junghänel, T., Klameth, A., Walawender, E., ... & Becker, A. (2017). *Erstellung einer radargestützten Niederschlagsklimatologie*.
- Wolodarsky-Franke, A., & Díaz, S. (2011). Capítulo 2 Ecología y biodiversidad en Nahuelbuta: Una riqueza inimaginable. Cordillera de Nahuelbuta. *Reserva Mundial de Biodiversidad. Valdivia, Chile: WWF*.
- World Meteorological Organization. (2019). *Weather radar data requirements for climate monitoring*. Ginebra, Suiza: World Meteorological Organization.
- Zhu, Y., & Newell, R. E. (1994). Atmospheric rivers and bombs. *Geophysical Research Letters*, *21*(18), 1999-2002.

# **Anexos**

#### **Anexo 1:**

# **Tabla 10:** Precio de radares meteorológicos con sus características

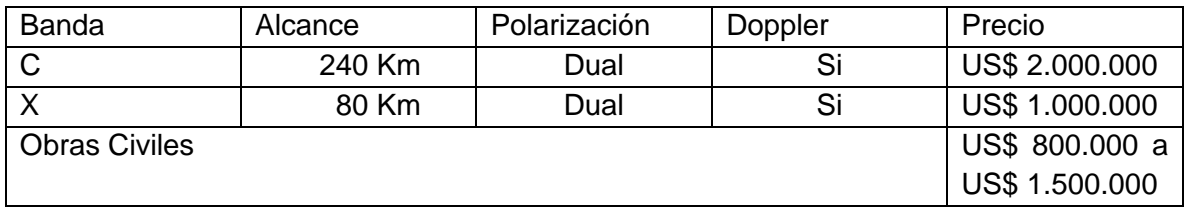

Fuente: Elaboración propia en base a las cotizaciones realizadas por la DMC en Alcafuz (2018).

## **Anexo 2:**

**Tabla 11**: Resumen de mediciones para distintos Servicios de Telecomunicaciones

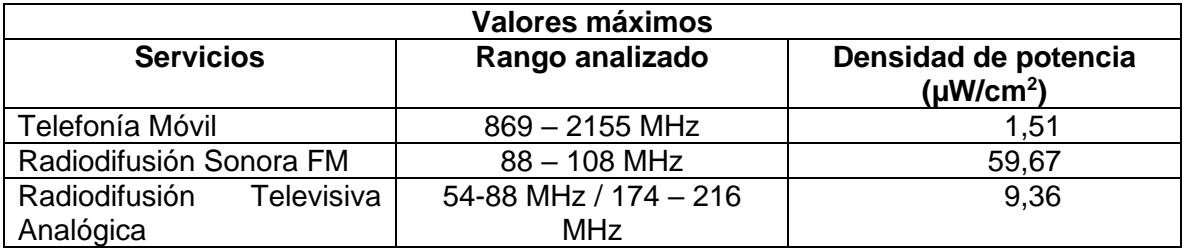

Fuente:MMA (2013).

### **Anexo 3:**

| Categoría       | Velocidad del viento | <b>Daño</b>  | Ejemplo |
|-----------------|----------------------|--------------|---------|
| EF <sub>5</sub> | Más de 322 km/h      | Masivo       |         |
| EF4             | 267-332 km/h         | Devastador   |         |
| EF <sub>3</sub> | 218-266 km/h         | Severo       |         |
| EF <sub>2</sub> | 178-217 km/h         | Considerable |         |
| EF1             | 138-177 km/h         | Moderado     |         |
| EF <sub>0</sub> | 105/137 km/h         | Ligero       |         |

**Tabla 12**: Escala mejorada de Fujita

Fuente: Elaboración propia en base a DMC (2019).

#### **Anexo 4:**

Código en *Python* para realizar la evaluación de localización específica, confeccionado en colaboración con la Dirección Meteorológica de Chile:

# -\*- coding: utf-8 -\*- # --------------------------------------------------------------------------- # Model.py # Created on: 2019-08-26 16:58:34.00000 # (generated by ArcGIS/ModelBuilder) # Usage: Model <Punto\_Inicial> <Angulo> <Skyline\_shp> # Description: # --------------------------------------------------------------------------- # Import arcpy module

import arcpy arcpy.CheckOutExtension("Spatial") arcpy.CheckOutExtension("3D") from arcpy.sa import \*

from arcpy.sa import Con from arcpy import env arcpy.env.overwriteOutput = True #Carpeta con puntos env.workspace = "C:\\MODELO\_RADAR\\PUNTOS" #verificar carpeta con puntos de entrada list = arcpy.ListFeatureClasses("\*") for shp in list:  $shp2 = shp$  Punto\_Inicial = "C:\\MODELO\_RADAR\\PUNTOS\\" + shp2 #verificar ruta (=carpeta de entrada) ########## Argumentos principales Alcance = "20000"  $Offset = "+ 30"$ Angulos =  $(0.3, 0.5, 0.7, 1, 2)$  for Angulo in Angulos: Angulo2= str(Angulo) Angulo3=Angulo2.replace(".","") FeatureToPolygon = "C:\\MODELO\_RADAR\\PUNTOS\\SKLS\\"+ Angulo3+"\_"+ shp2 #verificar carpeta salida ########## Argumentos DEM\_del\_area\_de\_estudio = "C:\\MODELO\_RADAR\\PUNTOS\\DTM\\DTM.tif" #verificar ruta DEM Anillo Inicial = "150 Meters" Formula1 = "(math.sqrt(( !Alcance! ) \*\*2 +(1.3 \*6371000) \*\*2 +2 \* !Alcance! \*1.3 \*6371000 \*math.sin(math.radians( !Angulo! ) ) ) -1.3 \*6371000 + !Z!)" Formula = Formula1 + Offset # Altura Anillo Final P1\_shp  $2$  = Punto\_Inicial P2\_3D\_shp = "C:\\MODELO\_RADAR\\TEMP\\P2\_3D.shp" P2\_3D\_shp\_\_2\_ = P2\_3D\_shp Inter\_P2\_shp = "C:\\MODELO\_RADAR\\TEMP\\Inter\_P2.shp" Alcance\_Radar\_\_Procesos\_ = Alcance Buff\_F\_shp = "C:\\MODELO\_RADAR\\TEMP\\Buff\_F.shp"  $Buffer\_shp_2 = Buffer\_shp$  $Buff_F_shp_3 = Buff_F_shp_2$  $Buff_F_shp_7 = Buff_F_shp_3$  $Buff_F_shp_8 = Buff_F_shp_7$  Alcance\_Radar\_\_Campos\_ = Alcance  $Buff_F_shp_5 = Buff_F_shp_8$  $Buff_F_shp_6 = Buff_F_shp_5$  Buff\_I\_shp = "C:\\MODELO\_RADAR\\TEMP\\Buff\_I.shp"  $Buff_l_shp_2 = Buff_l_shp$ Buff I\_shp\_  $4$  = Buff I\_shp\_ 2 TIN\_1 = "C:\\MODELO\_RADAR\\TEMP\\TIN\_1" DEM\_T = "C:\\MODELO\_RADAR\\TEMP\\dem\_1" RC\_3 = "C:\\MODELO\_RADAR\\TEMP\\rc\_3" Poligonos\_shp = "C:\\MODELO\_RADAR\\TEMP\\Poligonos.shp" Interf\_shp = "C:\\MODELO\_RADAR\\TEMP\\Interf.shp" Diss\_Interf\_shp = "C:\\MODELO\_RADAR\\TEMP\\Diss\_Interf.shp" Diss\_Interf\_shp\_\_2\_ = Diss\_Interf\_shp Diss\_Interf\_shp\_\_3\_ = Diss\_Interf\_shp\_\_2\_ Area\_3D2\_shp = "C:\\MODELO\_RADAR\\TEMP\\Area\_3D2.shp" Skyline = "C:\\MODELO\_RADAR\\TEMP\\Sky.shp" # Process: Add Surface Information arcpy.AddSurfaceInformation\_3d(Punto\_Inicial, DEM\_del\_area\_de\_estudio, "Z", "BILINEAR", "", "1", "0", "NO\_FILTER") # Process: Feature To 3D By Attribute (2)

arcpy.FeatureTo3DByAttribute\_3d(P1\_shp\_\_2\_, P2\_3D\_shp, "Z", "")

# Process: Add Z Information

 arcpy.AddZInformation\_3d(P2\_3D\_shp, "Z", "NO\_FILTER") # Process: Interpolate Shape arcpy.InterpolateShape\_3d(DEM\_del\_area\_de\_estudio, P2\_3D\_shp\_\_2\_, Inter\_P2\_shp, "", "1", "BILINEAR", "DENSIFY", "0") # Process: Buffer (2) arcpy.Buffer\_analysis(P1\_shp\_\_2\_, Buff\_F\_shp, Alcance\_Radar\_\_Procesos\_, "FULL", "ROUND", "NONE", "", "PLANAR") # Process: Add Field arcpy.AddField\_management(Buff\_F\_shp, "Angulo", "DOUBLE", "18", "2", "", "", "NULLABLE", "NON\_REQUIRED", "") # Process: Add Field (2) arcpy.AddField\_management(Buff\_F\_shp\_\_2\_, "Eje\_Z", "LONG", "", "", "", "", "NULLABLE", "NON\_REQUIRED", "") # Process: Add Field (4) arcpy.AddField\_management(Buff\_F\_shp\_\_3\_, "Alcance", "DOUBLE", "18", "2", "", "", "NULLABLE", "NON\_REQUIRED", "") # Process: Calculate Field (4) arcpy.CalculateField\_management(Buff\_F\_shp\_\_7\_, "Alcance", Alcance\_Radar\_\_Campos\_, "PYTHON\_9.3", "") # Process: Calculate Field arcpy.CalculateField\_management(Buff\_F\_shp\_\_8\_, "Angulo", Angulo, "PYTHON\_9.3", "") # Process: Calculate Field (2) arcpy.CalculateField\_management(Buff\_F\_shp\_\_5\_, "Eje\_Z", Formula, "PYTHON\_9.3", "") # Process: Buffer arcpy.Buffer\_analysis(P1\_shp\_\_2\_, Buff\_I\_shp, Anillo\_Inicial, "FULL", "ROUND", "NONE", "", "PLANAR") # Process: Add Field (5) arcpy.AddField\_management(Buff\_I\_shp, "Z2", "DOUBLE", "18", "2", "", "", "NULLABLE", "NON\_REQUIRED", "") # Process: Calculate Field (5) arcpy.CalculateField\_management(Buff\_I\_shp\_\_2\_, "Z2", "!Z!"+ Offset, "PYTHON\_9.3", "") # Process: Create TIN arcpy.CreateTin\_3d(TIN\_1, "PROJCS['WGS\_1984\_UTM\_Zone\_19S',GEOGCS['GCS\_WGS\_1984',DATUM['D\_WGS\_1984',SPHEROID['WGS\_1984',63 78137.0,298.257223563]],PRIMEM['Greenwich',0.0],UNIT['Degree',0.0174532925199433]],PROJECTION['Transverse\_Merc ator'],PARAMETER['False\_Easting',500000.0],PARAMETER['False\_Northing',10000000.0],PARAMETER['Central\_Meridian' ,-69.0],PARAMETER['Scale\_Factor',0.9996],PARAMETER['Latitude\_Of\_Origin',0.0],UNIT['Meter',1.0]]", "C:\\MODELO\_RADAR\\TEMP\\Buff\_F.shp Eje\_Z Hard\_Line <None>;C:\\MODELO\_RADAR\\TEMP\\Buff\_I.shp Z2 Hard\_Line <None>", "DELAUNAY") # Process: TIN to Raster arcpy.TinRaster\_3d(TIN\_1, DEM\_T, "FLOAT", "LINEAR", "OBSERVATIONS 250", "1") # Process: Raster Calculator #arcpy.gp.RasterCalculator\_sa("Con(\"%DEM del area de estudio%\" > \"%DEM\_T%\",1,0)", RC\_3) outCon = Con((Raster(DEM\_del\_area\_de\_estudio) >= DEM\_T), 1,0) outCon.save(RC\_3) # Process: Raster to Polygon arcpy.RasterToPolygon\_conversion(RC\_3, Poligonos\_shp, "NO\_SIMPLIFY", "VALUE") # Process: Select arcpy.Select\_analysis(Poligonos\_shp, Interf\_shp, "\"gridcode\" = 1") # Process: Dissolve arcpy.Dissolve\_management(Interf\_shp, Diss\_Interf\_shp, "gridcode", "", "MULTI\_PART", "DISSOLVE\_LINES") # Process: Add Field (3) arcpy.AddField\_management(Diss\_Interf\_shp, "Rango", "DOUBLE", "18", "2", "", "", "NULLABLE", "NON\_REQUIRED", "") # Process: Calculate Field (3) arcpy.CalculateField\_management(Diss\_Interf\_shp\_\_2\_, "Rango", Alcance\_Radar\_\_Campos\_, "PYTHON\_9.3", "") # Process: Feature To 3D By Attribute arcpy.FeatureTo3DByAttribute\_3d(Diss\_Interf\_shp\_\_3\_, Area\_3D2\_shp, "Rango", "") # Process: Skyline arcpy.Skyline\_3d(Inter\_P2\_shp, Skyline, "", Alcance\_Radar\_\_Procesos\_, "0 Meters", "C:\\MODELO\_RADAR\\TEMP\\Area\_3D2.shp", "FULL\_DETAIL", "0", "360", "1", "0 Meters", "NO\_SEGMENT\_SKYLINE", "100", "VERTICAL\_ANGLE", "SKYLINE\_MAXIMUM", "NO\_CURVATURE", "NO\_REFRACTION", "0.13", "0", "NO\_CREATE\_SILHOUETTES") # Process: Feature To Polygon arcpy.FeatureToPolygon\_management(Skyline, FeatureToPolygon, "", "ATTRIBUTES", "")